# en pol Escuela Superior

# FACULTAD DE CIENCIAS NATURALES Y MATEMÁTICAS

# **INGENIERÍA EN LOGÍSTICA Y TRANSPORTE**

# **PROPUESTA DEL PROYECTO INTEGRADOR:**

Simulación de la estación "Caja del seguro" del sistema Metrovía para

reducir los tiempos de espera de los usuarios

# **INTEGRANTES:**

# DANIEL ÁNGEL CASTILLO RIVAS

JULIO ENRIQUE LÓPEZ-DÁGER SÁNCHEZ

# **PROFESORA:**

# MSC. ALISSON GARCÍA HERRERA

# GUAYAQUIL-ECUADOR PAO I- 2023

# **DEDICATORIA**

Dedico esta tesis a mi querido padre, cuyo amor, constancia y ejemplo han sido para una fuente de inspiración para mi vida.

Gracias papá.

A la memoria de mi madre, quien siempre creyó en mí y ejerció como motor para alcanzar mis metas.

Te extraño mucho.

Los amo.

Daniel Castillo Rivas.

# **DEDICATORIA**

En memoria de mi amado padre, cuya ausencia es un vacío que nunca podrá llenarse, pero cuya inspiración y sabiduría continúan guiándome desde lo más profundo de mi corazón.

A mi madre valiente, mi pilar inquebrantable, que con su fuerza, amor y sacrificio incansables me llevó de la mano a lo largo de este viaje académico.

Esto es un tributo a mi madre y a la memoria de mi padre. Gracias por creer en mí.

ELD.

#### **AGRADECIMIENTO**

En primer lugar, quiero expresar mi profundo agradecimiento a Dios, quien me brindó fortaleza para poder continuar con esta experiencia universitaria.

A mi padre Henrri por ser mi guía, mi apoyo y mi ejemplo a seguir de perseverancia y sacrificio.

A mi madre Rosa que, aunque no esté físicamente conmigo, su amor y valores viven conmigo tanto en mi corazón como en mis recuerdos.

A mis hermanos: Javier, Héctor, Alex, Mayra, Heydy y Juanito; quienes siempre han sido un pilar fundamental para mi vida; quienes me han brindado compañía, ánimo y apoyo inquebrantable.

A mis amigos: Fernando, John, Enrique, Paulo, Jorge, Pamela y Alejandra; quienes me acompañaron en este camino universitario y pude vivir gratas experiencias.

A Alisson, por ser mi roca y motivación constante, quien me apoyo arduamente y me otorgó la fuerza necesaria para superar cualquier desafío.

Gracias.

Daniel Castillo Rivas.

#### **AGRADECIMIENTOS**

En primer lugar, a mi madre, un faro de amor y valentía, cuyo apoyo inquebrantable y sacrificio incansable han sido la brújula que me guio en este viaje. Sin ti, mamá, este logro no habría sido posible.

A mi padre, aunque ya no esté esencialmente, su legado de determinación y pasión por el aprendizaje continúa inspirándome cada día.

A Dios, por las oportunidades y fortaleza que me ha brindado, así como por cada desafío que me ha ayudado a superar y por las bendiciones que ha derramado en mi vida.

A mis queridos hermanos, Diana y Charny, quienes compartieron este camino conmigo. Gracias por su aliento y apoyo inquebrantable. Juntos hemos superado obstáculos y celebrados triunfos, y su compañía ha hecho este viaje aún más significativo.

A mi enamorada, Johanna, quien ha sido mi compañera en las buenas y malas, compartiendo alegrías y desafíos. Tu amor y paciencia me han sostenido.

A mis familiares y amigos, quienes fueron mi red de apoyo durante momentos de estrés y celebraron cada pequeño triunfo conmigo, les estoy eternamente agradecido. Sus palabras de aliento y risas compartidas han sido un bálsamo para el alma.

Gracias por creer en mí, por inspirarme y por ser parte de esta emocionante etapa de mi vida.

Gracias Totales.

ELD.

# **DECLARACIÓN EXPRESA**

"Los derechos de titularidad y explotación, nos corresponde conforme al reglamento de propiedad intelectual de la institución; Daniel Castillo y Enrique López-Dáger damos nuestro consentimiento para que la ESPOL realice la comunicación pública de la obra por cualquier medio con el fin de promover la consulta, difusión y uso público de la producción intelectual"

 $\overline{\phantom{a}}$ 

Daniel Castillo Rivas **Enrique López-Dáger Sánchez** 

## **EVALUADORES**

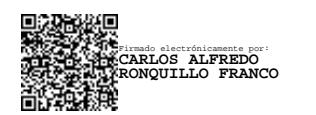

\_\_\_\_\_\_\_\_\_\_\_\_\_\_\_\_\_\_\_\_\_\_\_\_\_\_\_\_ \_\_\_\_\_\_\_\_\_\_\_\_\_\_\_\_\_\_\_\_\_\_\_\_\_\_\_ **Mgtr. Carlos Ronquillo Mgtr. Alisson García** Profesor de la materia en el materia de la materia de la materia en el materia de la materia de la materia de la materia de la materia de la materia de la materia de la materia de la materia de la materia de la materia de

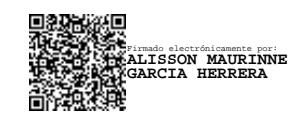

#### **RESUMEN**

El sistema de transporte masivo Metrovía es el principal medio de transporte en la ciudad de Guayaquil, el cual posee 3 troncales operativas, cada una con sus respectivas terminales. Entre ellas, se encuentra la estación "Caja del Seguro", que sirve como punto de transbordo para los usuarios de las troncales 1 y 3. Durante las horas de alta demanda, esta estación alberga a una gran cantidad de usuarios. Por esta razón, el proyecto integrador, mediante simulación, busca reducir el tiempo de espera de los usuarios de la troncal 1.

El proceso inició con un análisis de los datos proporcionados por la Fundación Metrovía, que incluía información sobre la frecuencia de los autobuses y la cantidad de pasajeros que ingresaban a la estación. Además, se llevaron a cabo encuestas en el lugar para recopilar datos sobre la situación actual. Posteriormente, estos datos se incorporaron en el software PTV Vissim, lo que permitió obtener una representación precisa de la situación real en la estación.

Se plantearon dos alternativas: la primera consistía en aumentar la frecuencia de los autobuses, mientras que la segunda implicaba que unidades vacías iniciaran su recorrido en la estación de estudio. Tras el análisis, se concluyó que la segunda alternativa, en la que llegan autobuses vacíos a la estación, es la mejor opción para reducir los tiempos de espera.

**Palabras claves:** Transporte público, microsimulación, PTV Vissim, Metrovía.

VIII

#### *ABSTRACT*

*The Metrovía mass transit system is the primary means of transportation in the city of Guayaquil, which comprises 3 operational trunk lines, each with its respective terminals. Among them, the "Caja del Seguro" station serves as a transfer point for users of trunk lines 1 and 3. During peak demand hours, this station accommodates a large number of passengers. Therefore, the integrative project, using simulation, aims to reduce waiting times for users of trunk line 1.*

*The process began with an analysis of data provided by the Metrovía Foundation, which included information on bus frequency and the number of passengers entering the station. Likewise, on-site surveys were conducted to gather data on the current situation. Subsequently, this data was incorporated into the PTV Vissim software, allowing for an accurate representation of the real situation at the station.*

*Two alternatives were proposed: the first involved increasing bus frequency, while the second entailed having empty buses start their routes at the study station. After analysis, it was concluded that the second alternative, where empty buses arrive at the station, is the best option for reducing waiting times for users of trunk line 1.*

*Keywords: Public transportation, microsimulation, PTV Vissim, Metrovía.*

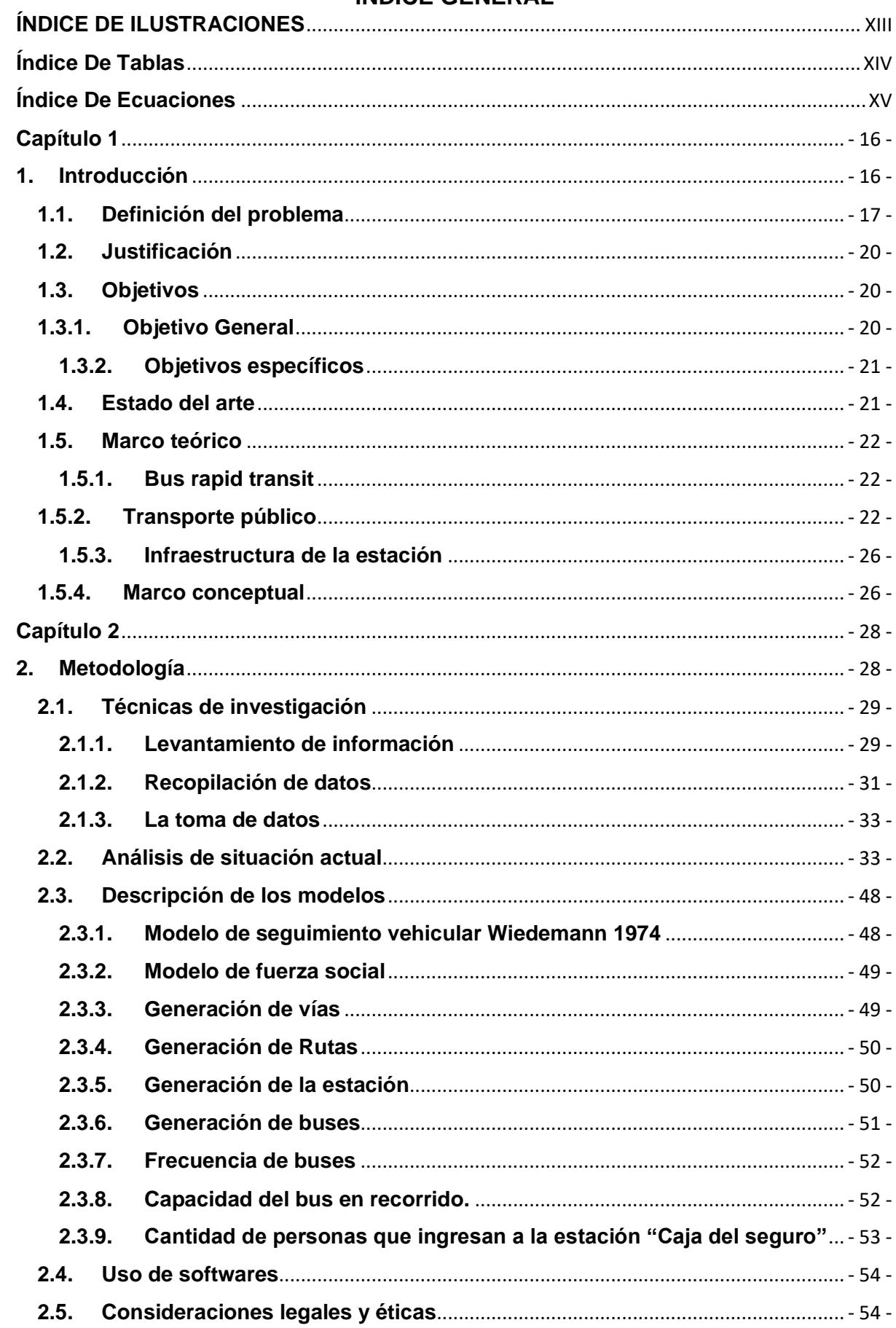

# ÍNDICE GENERAL

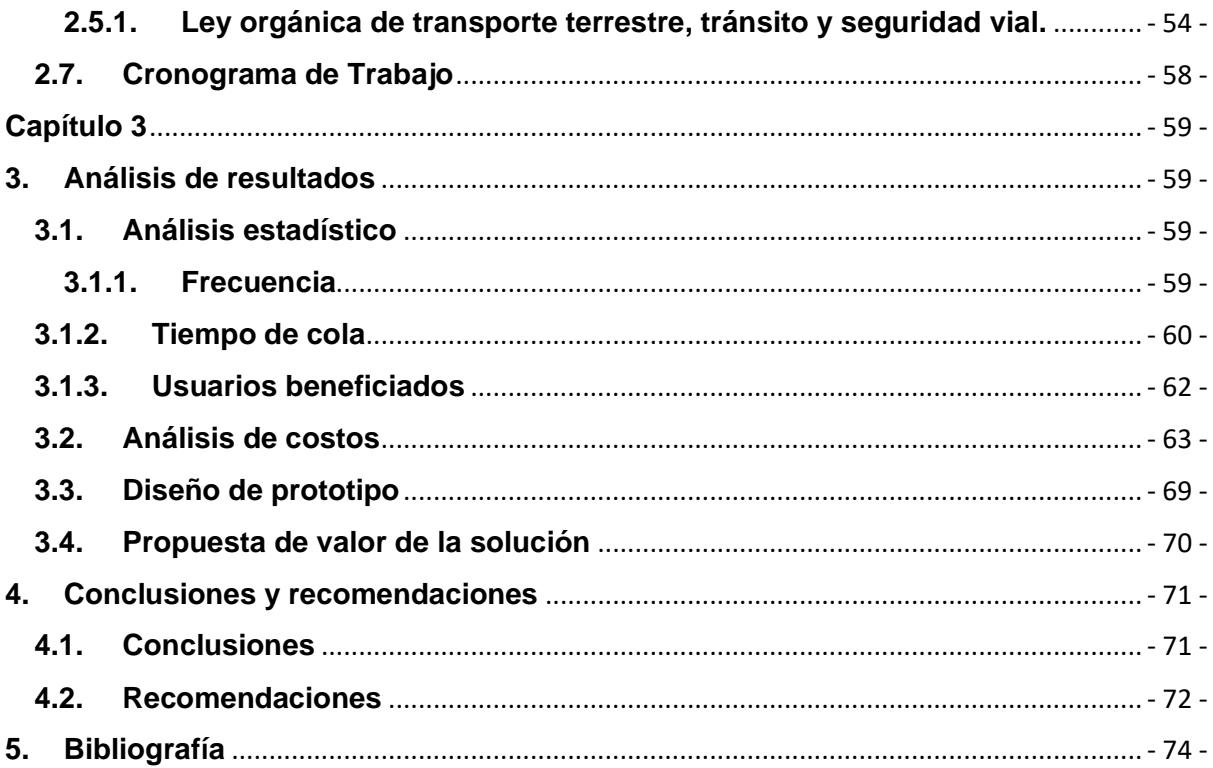

# **ABREVIATURAS**

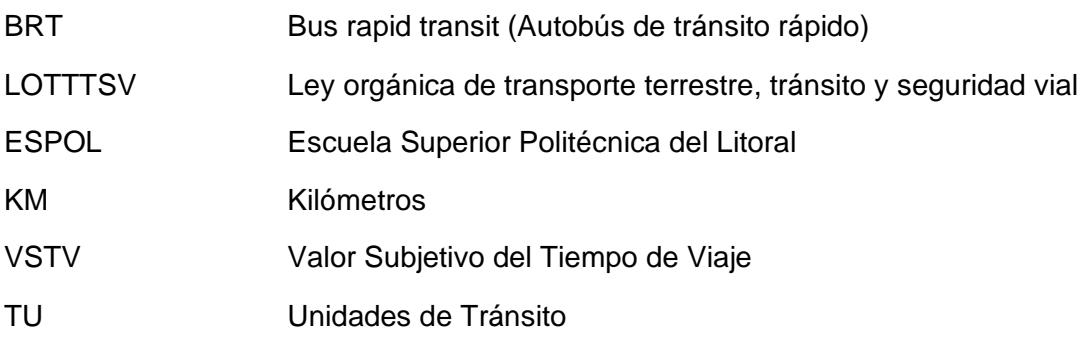

# **ÍNDICE DE ILUSTRACIONES**

<span id="page-12-0"></span>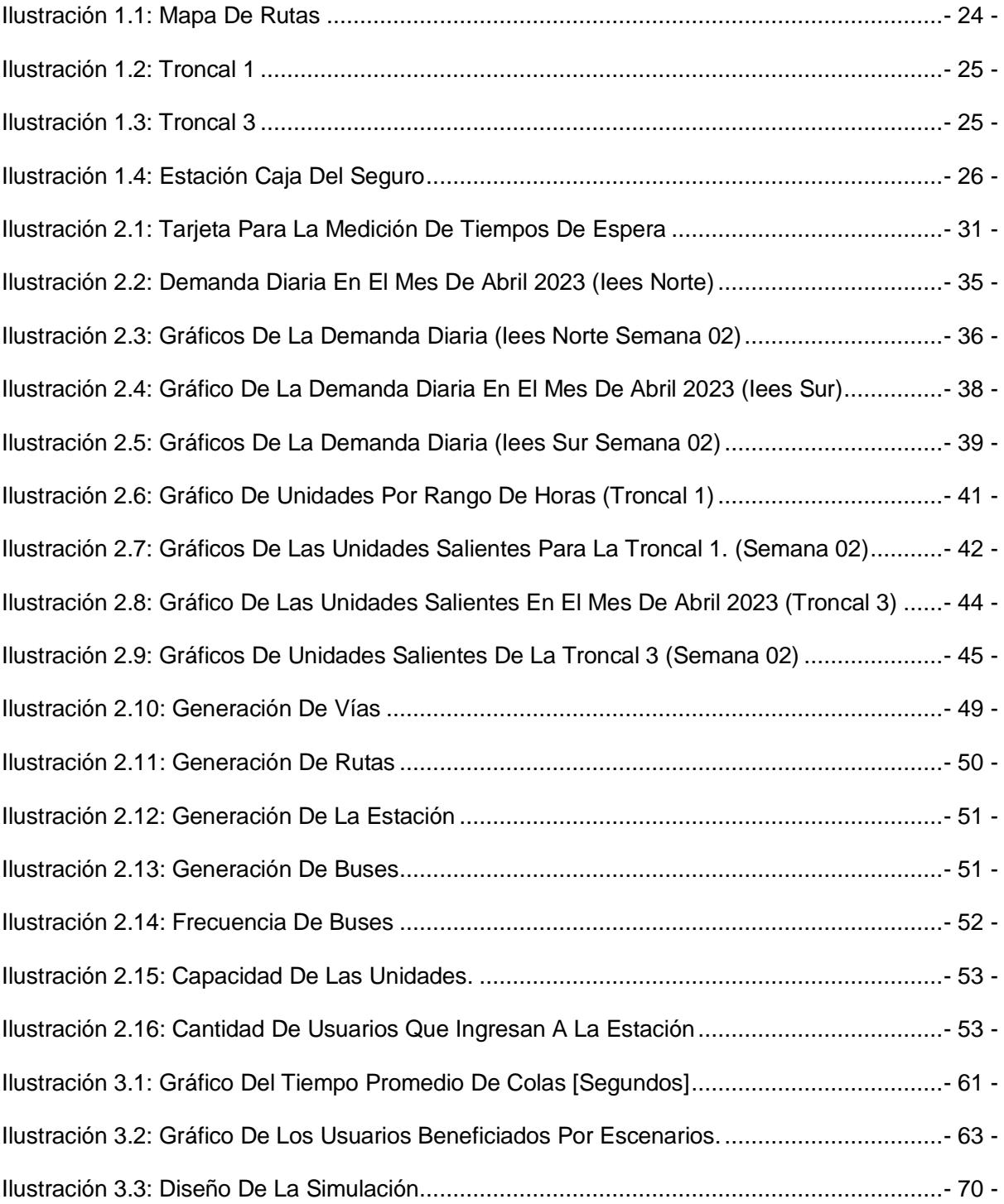

# **Índice De Tablas**

<span id="page-13-0"></span>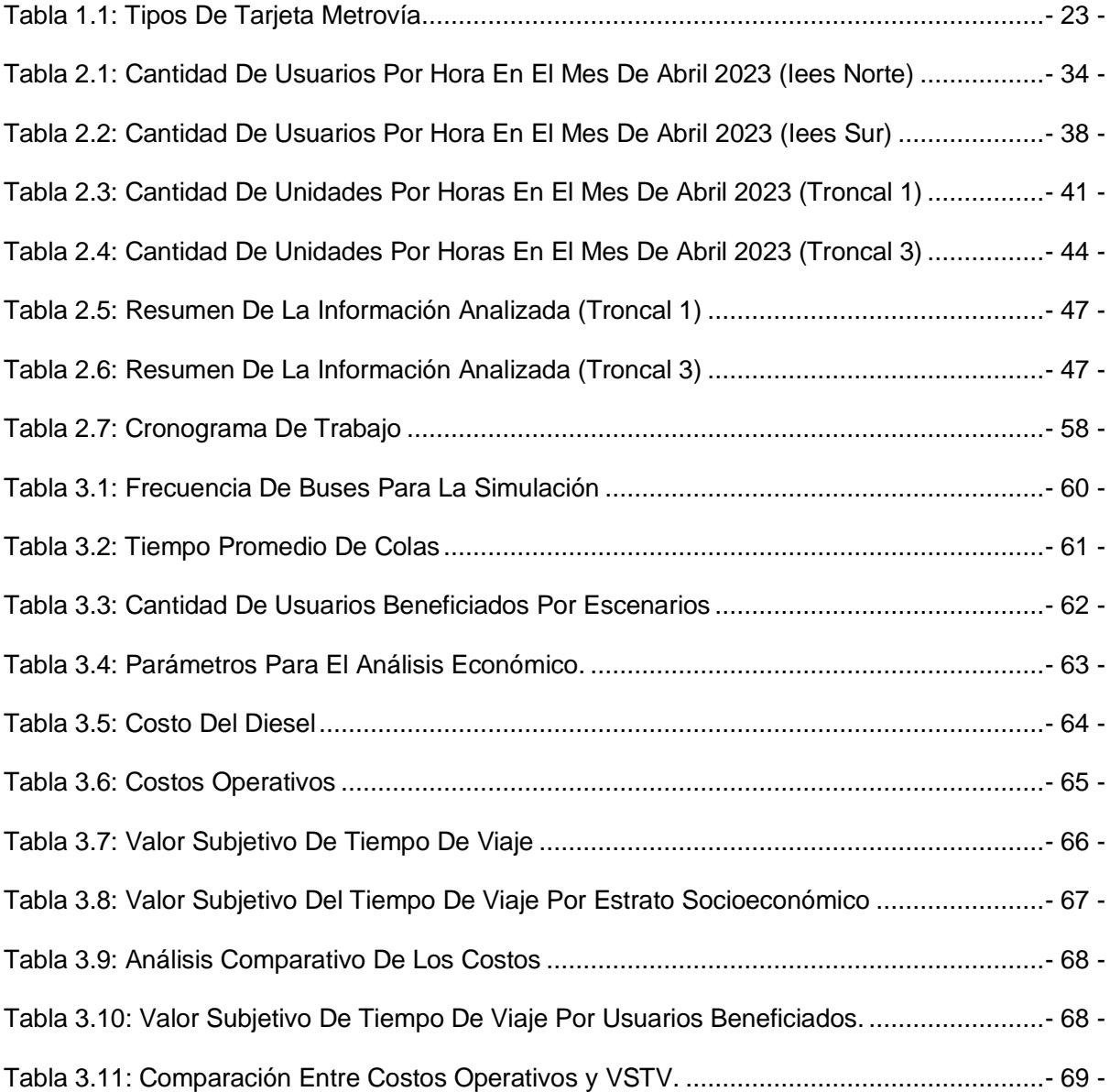

# **Índice De Ecuaciones**

<span id="page-14-0"></span>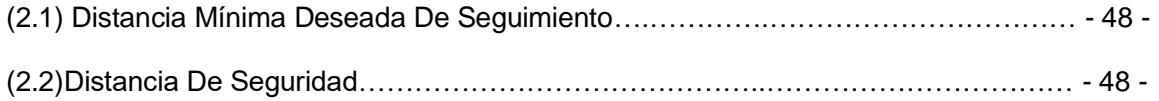

## <span id="page-15-1"></span><span id="page-15-0"></span>**Capítulo 1**

#### **1. Introducción**

El transporte público es un medio importante por el cual los ciudadanos pueden acceder efectivamente a los servicios a través de las ciudades, por esto, las urbes apuntan a garantizar el transporte de sus ciudadanos de manera efectiva, cómoda, segura y sin retrasos en sus estaciones. Según Pacheco (2020), ningún sistema de transporte público está exento de fallos, estos pueden ser por su planificación, presupuesto, costo, mantenimiento, infraestructura, etc. Sin embargo, los usuarios pueden percibir el sistema de una forma diferente a la que realmente es.

El objetivo del transporte urbano es el desplazamiento de pasajeros de un lugar de origen a su lugar de destino, hoy en día es esencial que las ciudades tengan un transporte público. Una de estas técnicas es la implementación de buses de transporte rápido, que adopta características de muchos sistemas férreos y metros. Los desarrollos de los sistemas de buses de transporte rápido de alta calidad han sido implementados en ciudades como Bogotá, Brisbane, Curitiba, Otawa, Quito y Rouen donde demostraron que si se puede cumplir con el objetivo el cual es *mover a las personas en lugar de los cargos de manera rápida, eficiente y con relaciones costo-beneficio favorables.* 

"El sistema de autobuses de tránsito (BRT, por sus siglas en inglés de Bus Rapid Transit) es un sistema de alta calidad basado en buses que proporcionan movilidad urbana rápida, cómoda y de relación favorable costo-beneficio a través de la provisión de infraestructura de carriles segregados, operación rápida y frecuente y excelencia en mercadeo y servicio al cliente." (Guía de planificación de Sistemas BRT, 2010, pp12).

La capacidad tanto de los buses como de los paraderos es un aspecto fundamental en la planificación de sistemas BRT. Los vehículos utilizados en los sistemas BRT son generalmente de mayor capacidad que los autobuses convencionales, lo que permite transportar a un mayor número de pasajeros en cada viaje. Además, se diseñan

- 16 -

paraderos espaciosos con múltiples puertas de embarque y desembarque, facilitando un flujo rápido y eficiente de pasajeros. (Guía de planificación de Sistemas BRT, 2010).

Sin embargo, la implementación de sistemas BRT no está exenta de desafíos. Uno de los problemas comunes se relaciona con el diseño de los paraderos, que pueden presentar problemas de acceso, falta de señalización adecuada, insuficiente espacio para pasajeros o inadecuada protección contra las inclemencias climáticas. Otro problema presente en el sistema es a nivel operativo, por ejemplo, cuando la cantidad de buses enviados en un rango de horas no satisface la demanda de usuarios. Estos problemas pueden afectar la comodidad y la seguridad de los usuarios, así como la eficiencia del sistema en general.

Un sistema BRT en la ciudad de Guayaquil es la Metrovía. Este sistema ha sido implementado desde 2006 y se ha convertido en un componente vital del transporte público en la ciudad, ya que "para el año 2022 transportaba 237.000 pasajeros diarios de los 420.000 que utilizaban el servicio antes de la pandemia del Covid-19" (Primicias, 2022). Sin embargo, a lo largo de su operación, se han identificado problemas en los paraderos, como la falta de cobertura adecuada en las estaciones o la congestión en horas de alta demanda. (Naranjo & Arellano, 2018)

El objetivo de este estudio es analizar los problemas asociados con los tiempos de espera de los usuarios en un paradero específico del sistema Metrovía, para esto, se va a realizar un modelo de micro simulación el cual va a ajustarse a los datos otorgados por la *Agencia Metrovía* y de encuestas en sitio. Esto tiene como fin identificar posibles soluciones y reducir estos tiempos en la parada.

#### <span id="page-16-0"></span>**1.1. Definición del problema**

Los sistemas de transporte masivo de pasajeros buscan la movilidad eficiente de los usuarios, sin embargo, en algunas ocasiones llegan a tener inconvenientes en

- 17 -

estaciones. Uno de los problemas que llegan a producirse es referente al tiempo que los usuarios tardar en abordar un bus.

El estudio consiste en reducir el tiempo de espera experimentado por los usuarios en la estación de *Metrovía* de la "Caja del Seguro" para el sitio donde se ubica el bus de la Troncal 1. Esta problemática se manifiesta con mayor intensidad en el intervalo de horas comprendido entre las 16:00 a 19:00, horas los cuales representan el inicio/fin de las jornadas laborales o estudiantiles de varios usuarios.

Por consecuencia de lo antes mencionado, en el sitio donde se ubica el acceso a la unidad de Metrovía se generan esperas prolongadas y largas colas, lo que afecta el nivel de servicio y la satisfacción de los usuarios.

Para efectos de este estudio se ha elegido esta parada puesto que constituye una interconexión entre la troncal 1 y 3. Esta parada es muy transitada porque:

- Se encuentre en el centro de la ciudad de Guayaquil, el cual es un punto estratégico en la ciudad donde se encuentran varias instituciones financieras, instituciones públicas, comercio, lugares de ocio, etc.
- La Troncal 1 que conecta con la estación "Caja del Seguro", va desde el terminal Río Daule, norte de la ciudad, hasta el sur de la ciudad en la Terminal "Guasmo Sur". No obstante, una de sus paradas en la estación a estudiar, en esta, los usuarios pueden hacer una interconexión con la Troncal 3. Hasta ese punto los usuarios han recorrido gran parte de la ciudad. En esta zona los puntos que se destacan son:
	- o El terminal terrestre de Guayaquil: Es la terminal principal de buses de la urbe, en esta se puede encontrar como base diversos medios de transporte como: buses urbanos, buses interprovinciales y taxis. (Terminal Terrestre de Guayaquil, 2023)

- 18 -

- o Es una instalación militar, el cual tiene más de 4 décadas en vigencia. Actualmente acoge diversos repartos vales e instituciones educativas. (Armada del Ecuador, 2023)
- o Zonas urbanas: Zonas como la Atarazana se encuentra en esta ruta, este es un barrio ubicado en el norte de la Urbe que alberga una gran cantidad de viviendas.
- o Zonas turísticas: También alberga zonas destinadas para el turismo como el barrio las Peñas, el cual está ubicado en el cerro Santa Ana, es un barrio emblemático de la ciudad de Guayaquil que cuenta con un estilo colonial en sus infraestructuras, también se puede encontrar varios bares y restaurantes. También tiene como ruta el Malecón Simón Bolívar el cual contiene locales comerciales, monumentos, cine, entre otras atracciones. La Catedral de Guayaquil también es parte del recorrido de la Troncal 1.
- o Hospitales: Hasta antes de llegar a la parada "Caja del Seguro" la ruta transita por el Hospital *del niño: Dr. Roberto Gilbert* y el hospital *Luis Vernaza*.
- Por otro lado, la Troncal 3 recorre ampliamente varios sectores industriales y comerciales de Guayaquil. Parte desde el terminal "Bastión Popular" y al final de su recorrido regresa a la misma terminal. Este recorrido cambia su sentido para los usuarios en la "Caja del Seguro" para los usuarios que desean irse al sur de la ciudad cogiendo la Troncal 1. Los puntos a destacar en este recorrido son:
	- o Zonas industriales: La Troncal 3 alberga toda la "Vía Daule", que es una zona conocida en la ciudad de Guayaquil por albergar grandes fábricas y compañías que alojan una gran cantidad de personal.
	- o Fuerte Militar Huancavilca: Es una base militar con sede en Guayaquil.
	- $\circ$  Instituciones educativas: La ruta cruza por centros educativos de todos los niveles, es decir, abarca escuelas, colegios y universidades.

- 19 -

 $\circ$  Zonas residenciales: La Troncal 3 tiene en su ruta barrios populares como Mapasingue, Bastión popular, entre otros.

#### <span id="page-19-0"></span>**1.2. Justificación**

La reducción del tiempo de espera en las estaciones de transporte ayuda significativamente en la experiencia del usuario. El tiempo real de espera se ve afectado por la programación del servicio, la regularidad y el desempeño en las operaciones; por otro lado, para el usuario, este tiempo de espera se ve alterado por factores como: comodidad, infraestructura de la parada, seguridad, necesidad de usar el medio de transporte específico, cantidad de tiempo a esperar, género, condiciones del servicio, etc. (Taylor et al., 2009).

El beneficio que se busca dentro de la estación es disminuir los tiempos de espera real en sitio para los usuarios. El problema es significativo porque contribuye a la planificación urbana, apunta a la calidad del servicio del usuario y además cumple con la meta 2 del objetivo de desarrollo sostenible 11, el cual busca proporcionar acceso a sistemas de transporte seguros, asequibles, accesibles y sostenibles para todos (ONU, 2015). Con la investigación se prevé fomentar estudios para el sistema de transporte masivo de pasajeros "Metrovía" en la ciudad de Guayaquil, Ecuador para poder analizar el comportamiento del transporte público.

#### <span id="page-19-1"></span>**1.3. Objetivos**

#### <span id="page-19-2"></span>**1.3.1. Objetivo General**

• Implementar un modelo de simulación del sistema de transporte masivo Metrovía en la estación "Caja del Seguro" de la Troncal 1, para la reducción del tiempo de espera de los usuarios durante las horas de alta demanda, por medio de posibles escenarios que beneficien el flujo de pasajeros en cola y la operación del sistema.

#### <span id="page-20-0"></span>**1.3.2. Objetivos específicos**

- Analizar los datos del sistema de tránsito rápido de pasajeros Metrovía con respecto la estación "Caja del seguro", con el fin de obtener indicadores relevantes.
- Diseñar un modelo de simulación del sistema Metrovía enfocado la estación "caja del seguro" en los periodos de alta demanda para representar la realidad y analizar las variables en la operación del sistema.
- Proponer estrategias y soluciones con diferentes escenarios en el sistema para reducir el tiempo de espera de los usuarios basado en los resultados de la simulación.

#### <span id="page-20-1"></span>**1.4. Estado del arte**

El trabajo busca reducir estos tiempos a través de la propuesta de varios escenarios conociendo los diversos modelos secundados por una simulación del sistema con el fin de observar que cambios permitirían reducir los tiempos de espera. Son limitadas las investigaciones que abordan el uso de modelos de micro simulación para medir la duración de la estancia de los usuarios en una parada. Esto se debe a los desafíos relacionados con la recopilación de una gran cantidad de datos y los altos costos asociados con este tipo de estudios. Como resultado, las investigaciones existentes suelen basarse en muestras de campo pequeñas para calcular el tiempo de transferencia, centrándose en una única ruta con el objetivo de identificar las causas de los tiempos de espera de los usuarios (Mendoza & Tong, 2019).

El tiempo que un usuario espera por un servicio público depende de la programación, frecuencia y la regularidad del mismo. Esta componente depende de cómo el propio usuario percibe el tiempo de espera y como este se relaciones al tipo de servicio, ya sea: alta o baja frecuencia, motivo de viaje, horario de viaje, edad del usuario, entre otras. (Taylor et al., 2009).

Taylor, et al. (2009), resalta que el tiempo real de espera se ve distorsionada con el tiempo percibido por el usuario. Una buena forma de conocer las variables que distorsionar la percepción de los tiempos de espera para los usuarios es con encuestas y observación personal, donde las encuestas buscan sacar información que permita observar factores que influyan directa o indirectamente.

Otros países latinoamericanos han realizado estudios similares, por ejemplo, en la ciudad de Córdoba, Argentina, se concluyó que: "El tiempo de espera es declarado entre dos y cuatro veces el resultado del tiempo real, mientras que disminuye a raíz que el intervalo entre servicio crece" (Herz et al., 2010).

#### <span id="page-21-0"></span>**1.5. Marco teórico**

#### <span id="page-21-1"></span>**1.5.1. Bus rapid transit**

Los sistemas de transporte masivo son muy conocidos en otras ciudades y países los cuales han adoptado sistemas de buses de transporte rápido. Repasando que el BRT *es un sistema basado en buses de alta calidad que proporciona movilidad urbana rápida y cómoda donde se provee infraestructura segregada de uso exclusivo, operaciones rápidas y frecuentes y un excelente mercadeo y servicio al usuario* (Guía de planificación de Sistemas BRT, 2010).

#### <span id="page-21-2"></span>**1.5.2. Transporte público**

La ciudad de Guayaquil como parte de su regeneración adoptó un sistema de transporte masivo inspirados en modelos de países vecinos con el fin de agilizar la movilidad de los usuarios, por un solo pasaje, a través un bus de alta capacidad y frecuencia que se desplace a través de un carril exclusivo. (Vega & Díaz, 2012)

El sistema de transporte masivo Metro vía es un BRT por una red que cuenta con 3 troncales en actividad y 1 por inaugurar, 4 terminales de integración, carriles exclusivos, estaciones espaciosas y vehículos de alta capacidad (160 personas, 37 sentadas y 123 de pie). Donde los usuarios costean su pasaje a través de una tarjeta prepago, como la

- 22 -

enseña la Tabla 1.1. El costo de su pasaje para el público general es de \$0.30 y para usos especiales como estudiantes, usuarios con la movilidad reducida y tercera edad su costo es de \$0.15. Para los usuarios no videntes el servicio no tiene ningún costo (Naranjo & Arellano, 2018).

<span id="page-22-0"></span>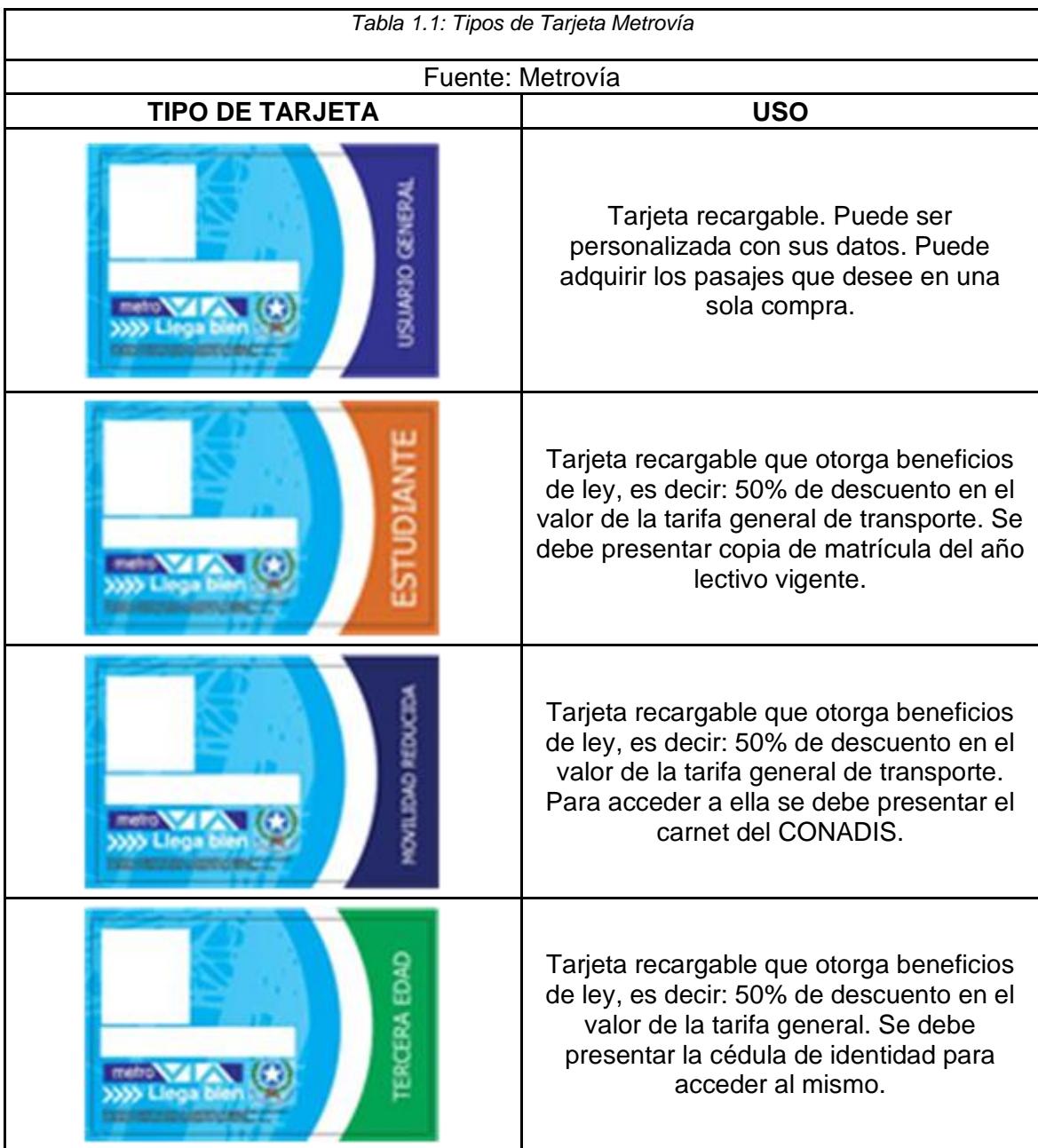

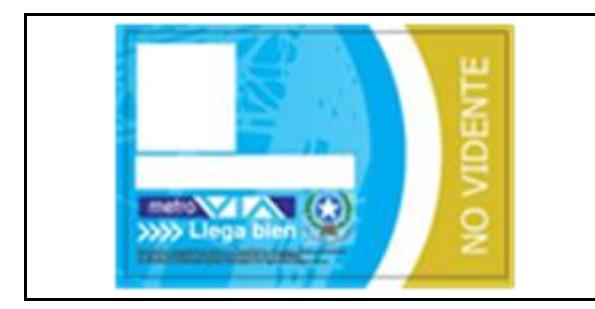

Tarjeta recargable que otorga beneficios de ley, es decir: 100% de descuento en el valor de la tarifa general de transporte. Para acceder a ella se debe solicitar el carnet del CONADIS.

La Ilustración 1.1 muestra todas las rutas que el sistema de transporte masivo Metro vía adopta para el traslado de usuarios a los diferentes puntos. Las rutas a estudiar son aquellas que descargan el flujo de pasajeros en la parada "Caja el Seguro", en esta estación los usuarios que vienen de la ruta que parte en los terminales "Río Daule" y "Bastión Popular" pueden cambiar su dirección dependiendo de su necesidad, transformando está parada como un centro estratégico de intercambio de trayecto. De la información obtenida por Naranjo & Arellano, 2018, tenemos que:

 *Ilustración 1.1: Mapa de Rutas*

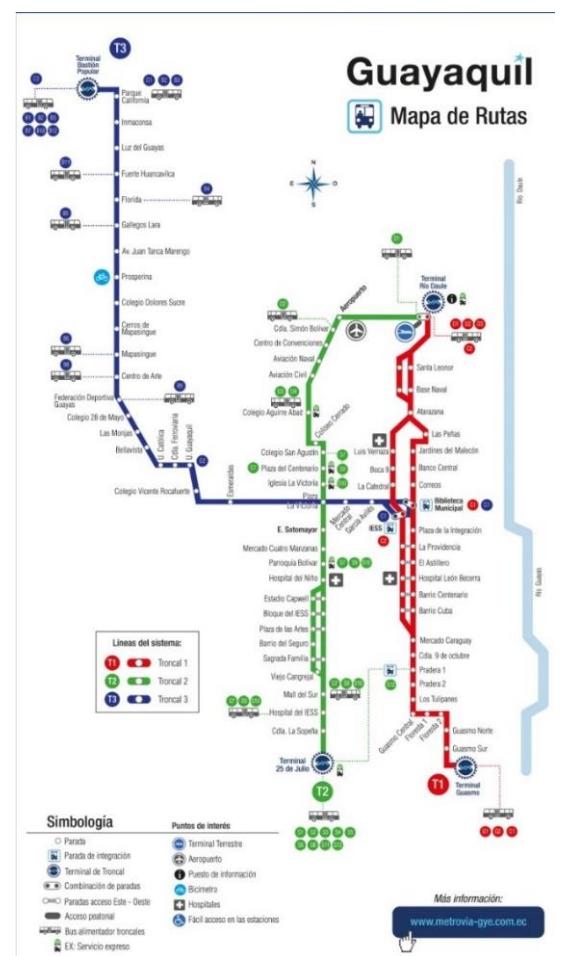

Fuente: Fundación Metrovía

**La Troncal 1, "Terminal El Guasmo – Terminal Río Daule":** Este recorrido corresponde a la línea que se extiende entre dichas terminales, con una longitud (ida y vuelta) de 31.59 kilómetros, se la puede apreciar en la Ilustración 1.2.

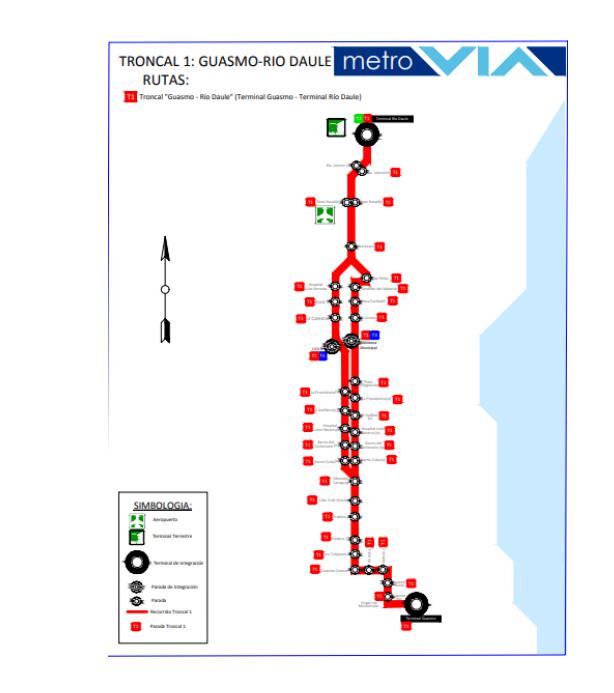

*Ilustración 1.2: Troncal 1* Fuente Fundación Metrovía

**La Troncal 3, "Termina Bastión Popular – Centro":** Este recorrido tiene una extensión de

31.49 kilómetros. (Ver Ilustración 1.3)

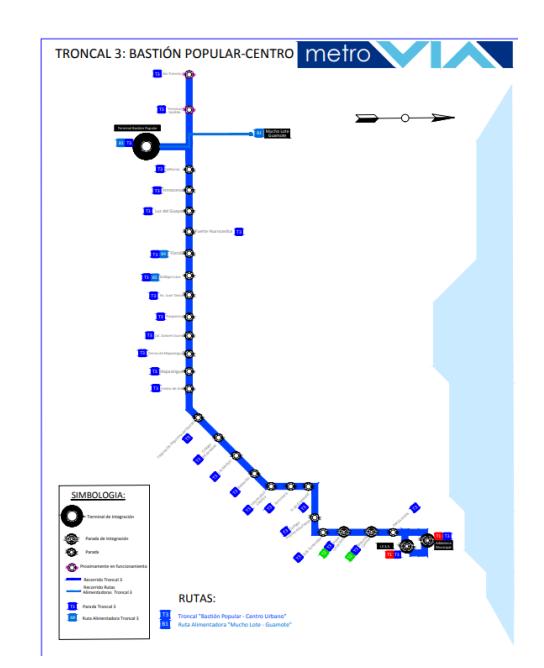

*Ilustración 1.3: Troncal 3* Fuente: Fundación Metrovía

#### <span id="page-25-0"></span>**1.5.3. Infraestructura de la estación**

La estación "Caja del Seguro" cuenta con una estación tipo caseta, la cual cuenta con un techo en forma de "V" invertida. Posee tres sitios los cuales poseen las mismas características, tres puertas de ascenso y descenso de pasajeros ubicados de acuerdo a la estructura del bus. Esta estación posee dos puntos de acceso para los usuarios ubicados en ambos extremos. La parada cuenta con actividades comerciales de alimentación dentro de su infraestructura y del mismo modo posee servicios higiénicos ubicados en sus extremos. Como se puede observar en la *Ilustración 1.4.*

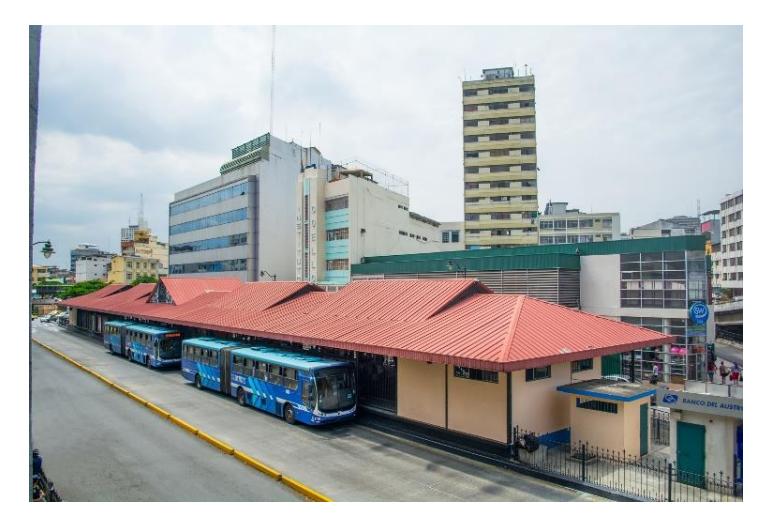

*Ilustración 1.4: Estación Caja del Seguro* Fuente: El Universo

#### <span id="page-25-1"></span>**1.5.4. Marco conceptual**

El siguiente marco conceptual se inspira en el glosario y conceptos propuestos por Vuchic (2002) en su obra *Urban Public Transportation Systems.*

## **Bus articulado**

Un autobús articulado es un autobús de dos o más tramos modulares. En el caso que esta unidad cuente con dos tramos, este suele estar equipado con dos ejes en la parte delantera y un eje única en la parte de atrás. Un bus articulado cuenta con mayor capacidad que los buses sencillos y están destinadas para líneas muy transitadas.

## **Unidades de Tránsito (UT)**

Es un término que denota a un conjunto de vehículos acoplados entre sí, es un término común para vehículos individuales.

# **Frecuencia de servicio**

Es la cantidad de salidas de cada UT por una cierta medida de tiempo.

## **Hora pico**

Es aquel periodo de tiempo donde existe una mayor cantidad de uso en el sistema de transporte.

## **Transporte público**

Es el servicio prestado por organismos, ya sean públicos o privados, de fácil acceso para todas las personas que pagan una tarifa, horario y ruta prescrita por la organización que los regula. Estos pueden ser autobuses, trolebuses, metros, trenes, etc.

## **Tiempos de espera**

Es el tiempo en el cual un objeto debe esperar para poder ingresar a un sistema.

## <span id="page-27-0"></span>**Capítulo 2**

#### <span id="page-27-1"></span>**2. Metodología**

En este capítulo se explica cómo se ha realizado los procedimientos de obtención de información y análisis del mismo, para esto se puede utilizar varias metodologías. Este tema se puede adaptar también como un problema de teorías de colas.

Las colas se producen cuando la demanda de un servicio excede la capacidad de prestación del mismo. La teoría de colas es una teoría matemática descriptiva la cual intenta formular y predecir los comportamientos de los usuarios para poder modificar un sistema y mejorarlo (Quesada-Ibargüen, 1997). Este modelo se puede utilizar en esta investigación porque cumple con la perspectiva del problema. En la teoría de colas se describe un proceso de entrada, un proceso de salida, la disciplina del servicio y la forma la cual los clientes se pueden unir a las colas (Winston, 2003). Estos procesos también permitirían describir como son los comportamientos de los usuarios en la parada a estudiar.

Para esto se puede realizar un modelo de simulación en FlexSim. El software FlexSim es un programa que permite realizar simulaciones en 3D. En estas simulaciones se puede realizar cambios en la estructura de las operaciones y procesos de logística. (FlexSim, 2021)

Sin embargo, elegimos realizar un modelo de simulación en el software PTV vissim, ya que es un software que permite obtener indicadores relevantes de trasnporte, usando análisis de datos en sitio y con información que fue otorgada por la Agencia Metrovía, se decidió usar un modelo de simulación para la estación de estudio junto con sus rutas, con esto podemos observar el comportamiento de los usuarios y unidades, como también el funcionamiento de la parada con los datos estudiados.

#### <span id="page-28-0"></span>**2.1. Técnicas de investigación**

Las técnicas de investigación son los métodos que permiten recolectar, interpretar y analizar información con el fin de obtener datos relevantes para los estudios.

En este caso, se levantó la información para analizar los datos provenientes del sistema y de mismo modo se realizó encuestas en la estación, con el fin de obtener más datos para la simulación.

Estás técnicas funcionan como una guía que permite el desarrollo del trabajo.

#### <span id="page-28-1"></span>**2.1.1. Levantamiento de información**

Con el fin de obtener datos para realizar la simulación y poder cumplir con los objetivos establecidos se solicitó información a la Agencia Metrovía. Ellos entregaron la base de datos que contiene información detallada de un mes típico, en este caso el mes de abril del año 2023. Lo data entregada fue:

- Data de pasajeros IEES: Esta tabla contiene información de las puertas de embarque/salida que tiene la estación, las cuales son la entrada norte y sur. Las tablas están separadas por cuatro variables indexadas entre sí, lo cual significa los usuarios que ingresaron al mes. Entre las columnas que contiene la base de datos se tiene:
	- o Tarjeta: Esta variable funciona como un identificador único de la tarjeta usuarios. Cada tarjeta tiene un código único asociado a ella. La tarjeta es el único medio que tienen los usuarios para poder entrar a la estación.
	- o Fecha: Esta variable registra la fecha y hora en la que el usuario ingresó a la estación.
	- o Clase: Esta variable indica que tipo de tarjeta está usando el usuario, los tipos de tarjeta son:
		- Usuario general: Tarjeta recargable, se puede personalizar con sus datos. Puede adquirir los pasajes que desee en una sola

compra. Los usuarios que ingresan con esta tarjeta se les debita de la misma el costo completo del recorrido, es decir \$0.30,

- Estudiante: Tarieta recargable que otorga beneficios de ley, esto quiere decir que el costo del pasaje es del 50% del descuento en el valor de la tarifa general de transporte. Aquellos usuarios que deseen hacerse con esta tarjeta debe ser estudiante y presentar una copia de la matrícula del año lectivo vigente.
- Habilidad reducida: Tarjeta recargable que otorga beneficios de ley, esto quiere decir que el costo del pasaje es del 50% del descuento en el valor de la tarifa general de transporte. Para acceder a ella se debe presentar el carnet del CONADIS.
- Tercera edad: Tarjeta recargable que otorga beneficios de ley, es decir: 50% de descuento en el valor de la tarifa general. Se debe presentar la cédula de identidad para acceder al mismo.
- No vidente: Tarjeta recargable que otorga beneficios de ley, es decir: 100% de descuento en el valor de la tarifa general de transporte. Para acceder a ella se debe solicitar el carnet del CONADIS.
- o Monto: Esta variable conectada con la variable *clase* muestra cuanto es el valor total que costó el pasaje para el usuario que ingresó a la estación, dependiendo del tipo de tarjeta es el monto total que debe pagar por pasaje el usuario.
- Data de las unidades (buses): Aquí nos presentan dos archivos, teniendo la información de las unidades tanto de la Troncal 1 como la Troncal 3. La información cuenta con datos diarios del mes de abril del 2023. En este archivo podemos encontrar las siguientes columnas:
	- o Unidad: Esta variable representa el identificador de la unidad que hace el recorrido.
- o Hora de inicio: Esta variable indica la hora que inicia el recorrido la unidad.
- o Hora fin: Esta variable por contraparte indica la hora que acaba el recorrido, el circuito total.
- o Capacidad: Esta unidad indica cual es la capacidad máxima que tienen los buses articulados.

## <span id="page-30-0"></span>**2.1.2. Recopilación de datos**

Para el levantamiento de información en la estación de estudio, se ha propuesto dos tipos de recopilación de datos: La metodología de cómo se tomó los datos es la siguiente:

<span id="page-30-1"></span>Se escoge una persona al alzar desde el momento en que ingrese a la fila, posterior a ello se le entrego una tarjeta la cual busca obtener el tiempo real de los usuarios en la cola para el sitio de la troncal 1, como lo indica la Ilustración 2.1.

*Ilustración 2.1: Tarjeta para la medición de tiempos de espera*

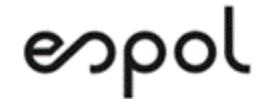

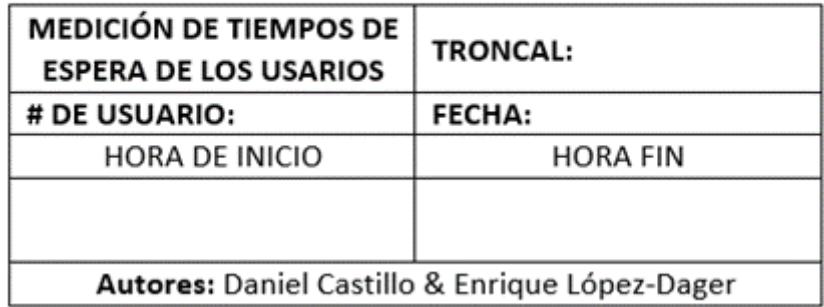

#### Fuente: Elaboración propia

Identificando el número de usuario que es, la fecha en que se realiza y la hora exacta en la que ingresa a la cola. Al momento que el usuario este próximo a abordar la unidad, se le retira la tarjeta y se le registrará la hora en la que ingreso al bus. El proceso se realiza de forma aleatoria a las personas que ingresan a la cola para abordar el bus.

Por otra parte, en la segunda recopilación de datos se plantea obtener el tiempo de subida y bajada de los usuarios y el nivel de hacinamiento que posee la unidad al momento de la salir de la estación.

La metodología en este proceso es ubicarse próximo a una zona en la que se pueda visibilizar la unidad al momento de apertura y cierre de sus puertas, así mismo el nivel de hacinamiento que presenta el bus después de abordar y dejar pasajeros. Una vez que una unidad llega a la estación se toma su hora de apertura de puertas con formato HH:MM:SS, de mismo modo la hora salida y por último se clasifica que tan lleno va el bus en base a la escala de hacinamiento.

Referente a la escala de nivel de Hacinamiento en el bus, hemos tomado un artículo de la Universidad de Leeds en 2017, en el cual realiza una clasificación desde el nivel 1 al 6. De este modo, se identificó el nivel de hacinamiento en los buses de Metrovía y se lo ajusto referente a lo propuesto por los expertos.

A continuación, se describe el nivel de hacinamiento. (Revisar Anexo A, "Nivel de Hacinamiento")

- 1. Menos de la mitad de los asientos están ocupados. Nadie está de pie.
- 2. Más de la mitad de los asientos están ocupados. Nadie está de pie.
- 3. Todos los asientos están ocupados. Pocas personas de pie, no hay dificultad para moverse.
- 4. Todos los asientos están ocupados. Personas de pie, poca dificultad para moverse.
- 5. todos los asientos están ocupados. Mucha gente de pie es difícil moverse.
- 6. Todos los asientos están ocupados. Máximo número de personas de pie, máxima dificultad para moverse. das. (Revisar Anexo A, "Nivel de Hacinamiento en los buses articulados").

#### <span id="page-32-0"></span>**2.1.3. La toma de datos**

La toma de datos se realizó el día 26 de junio del 2023 entre las 17:30:00 hasta las 19:10:00 en la cual se tomó una muestra a 26 personas. El tiempo de espera promedio que se obtuvo fue de 00:29:56, así mismo como su máximo tiempo de espera 00:55:47 y su mínimo 00:04:24.

De mismo modo, se obtuvo los datos de las unidades que llegaron las cuales fueron 20. El tiempo promedio de apertura de puertas fue de 26 segundos. De modo similar, se determinó que 17 unidades presentaron nivel de hacinamiento tipo 6, y 3 unidades nivel de hacinamiento tipo 5.

La segunda toma de datos se realizó el lunes 10 de Julio del 2023 para realizar los cálculos restantes y necesarios, entre los cuales se anotó las observaciones presentadas. Una de las observaciones fue que empezaron a llegar unidades vacías a la estación para recoger pasajeros, de este modo se redujeron los tiempos de espera de los usuarios y la estación empezó a tener menos fluencia de usuarios.

#### <span id="page-32-1"></span>**2.2. Análisis de situación actual**

En esta parte se proporciona una explicación de los datos recopilados por la Agencia Metrovía, los cuales fueron previamente mencionados en secciones anteriores. Es necesario tener en cuenta que estos datos no necesariamente representan la situación general de la parada.

#### **Data pasajeros IEES Caja del Seguro**

Con la data otorgada por la Metrovía se procedió a obtener información para saber cuáles son las variables donde existen valores máximos y mínimos a través del tiempo. El horario del sistema Metrovía varía dependiendo del día, donde de lunes a sábado opera desde las 5h30 hasta las 23h30, mientras que los domingos y feriados el horario se reduce desde 6h00 hasta las 21h00.

Se consideró las variables descritas anteriormente y se filtró en base a los requerimientos que este proyecto necesita, donde se considera los días, horas, demanda y el porcentaje de este en función a las dos primeras variables.

#### **Entrada IEES NORTE**

#### **Información acumulada por días**

En este análisis de acumuló todos los días del mes en un solo cuadro, es decir, se tomó la data de todos los lunes del mes para analizar cuáles son los rangos de hora donde ingresan más usuarios. Se realiza el mismo estudio para el resto de días.

Para la zona norte de la estación, en estos horarios se concentra el 20.88% del total de pasajeros que ingresan a la parada en los horarios de 17h00-19h00. Se presenta un análisis individual diario de la cantidad de usuarios que ingresan por hora en esta entrada. De forma que, la Tabla 2.1 y la Ilustración 2.2, representan la cantidad de usuarios que ingresan a la parada en la entrada IEES norte. Donde porcentualmente se puede observar un incremento de la demanda a partir de las 16h00 llegando a su pico a las 18h00.

<span id="page-33-0"></span>

| Cantidad de usuarios que ingresan por hora durante los días de la semana (IEES NORTE-ABRIL 2023) |              |                          |                  |               |                |        |                |                |            |
|--------------------------------------------------------------------------------------------------|--------------|--------------------------|------------------|---------------|----------------|--------|----------------|----------------|------------|
| <b>Horas</b>                                                                                     | <b>Lunes</b> | <b>Martes</b>            | <b>Miércoles</b> | <b>Jueves</b> | <b>Viernes</b> | Sábado | <b>Domingo</b> | Suma por horas | Porcentaje |
| 5:00:00                                                                                          | 0            | $\overline{\phantom{a}}$ | $\overline{2}$   | 11            | 10             | 1      | 0              | 26             | 0.06%      |
| 6:00:00                                                                                          | 97           | 95                       | 102              | 85            | 98             | 63     | 19             | 559            | 1.34%      |
| 7:00:00                                                                                          | 270          | 251                      | 228              | 247           | 185            | 178    | 69             | 1428           | 3.42%      |
| 8:00:00                                                                                          | 279          | 259                      | 252              | 217           | 187            | 185    | 59             | 1438           | 3.45%      |
| 9:00:00                                                                                          | 327          | 268                      | 316              | 269           | 224            | 223    | 88             | 1715           | 4.11%      |
| 10:00:00                                                                                         | 435          | 402                      | 381              | 345           | 312            | 351    | 126            | 2352           | 5.64%      |
| 11:00:00                                                                                         | 622          | 587                      | 459              | 503           | 474            | 472    | 200            | 3317           | 7.95%      |
| 12:00:00                                                                                         | 655          | 560                      | 470              | 551           | 493            | 636    | 253            | 3618           | 8.67%      |
| 13:00:00                                                                                         | 600          | 574                      | 507              | 497           | 463            | 661    | 415            | 3717           | 8.91%      |
| 14:00:00                                                                                         | 562          | 493                      | 421              | 509           | 466            | 578    | 474            | 3503           | 8.40%      |
| 15:00:00                                                                                         | 545          | 459                      | 451              | 523           | 490            | 500    | 486            | 3454           | 8.28%      |
| 16:00:00                                                                                         | 660          | 533                      | 559              | 582           | 560            | 496    | 443            | 3833           | 9.19%      |
| 17:00:00                                                                                         | 722          | 700                      | 709              | 612           | 544            | 574    | 427            | 4288           | 10.28%     |
| 18:00:00                                                                                         | 716          | 604                      | 717              | 785           | 603            | 676    | 318            | 4419           | 10.60%     |
| 19:00:00                                                                                         | 486          | 429                      | 301              | 413           | 463            | 375    | 176            | 2643           | 6.34%      |
| 20:00:00                                                                                         | 131          | 145                      | 117              | 177           | 181            | 172    | 90             | 1013           | 2.43%      |
| 21:00:00                                                                                         | 56           | 53                       | 49               | 52            | 46             | 55     | 4              | 315            | 0.76%      |
| 22:00:00                                                                                         | 7            | 12                       | 12 <sup>2</sup>  | 22            | 10             | 6      | $\bf{0}$       | 69             | 0.17%      |
| Suma por dia                                                                                     | 7170         | 6426                     | 6053             | 6400          | 5809           | 6202   | 3647           | 41707          | 100%       |

*Tabla 2.1: Cantidad de usuarios por hora en el mes de abril 2023 (IEES NORTE)*

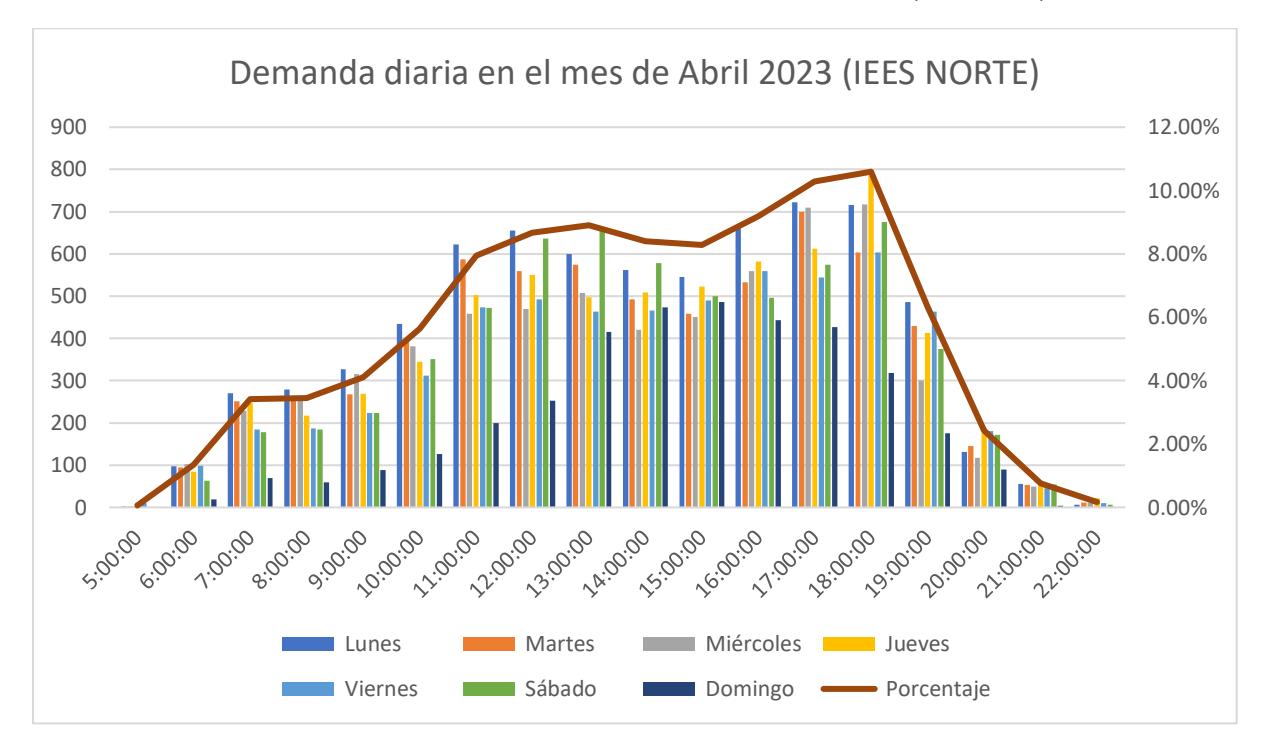

#### <span id="page-34-0"></span>*Ilustración 2.2: Demanda diaria en el mes de abril 2023 (IEES Norte)*

#### Fuente: Elaboración propia

#### **Información acumulada por semana**

El mes de abril cuenta con 5 semanas donde la primera semana abarca los días 1 y 2 de abril, siendo sábado y domingo respectivamente. El resto de semanas si cuenta con sus días completos, por ende, la primera semana no será considerada en este análisis puesto que al ser una semana atípica afectaría el análisis final de la información.

Para la segunda semana, que consta desde el 3 hasta el 9 de abril, se tiene un total de 9394 usuarios que ingresaron. En el gráfico de demanda por horas para esta semana se puede observar el crecimiento de las personas que ingresan en el rango desde las 17h00 hasta las 19h00. Podemos ver en la Ilustración 2.2, que existe una distribución bastante parecida en los días entre semana, observamos también sus porcentajes, destacando el día lunes que cuenta con el 20% del total de usuarios ingresados esa semana, seguido muy de cerca por el día martes con un 17%, el día miércoles y jueves cuentan con un 18%, el viernes consta con un 10%, el sábado con un 11% y finalmente el día domingo con 6%,

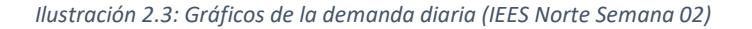

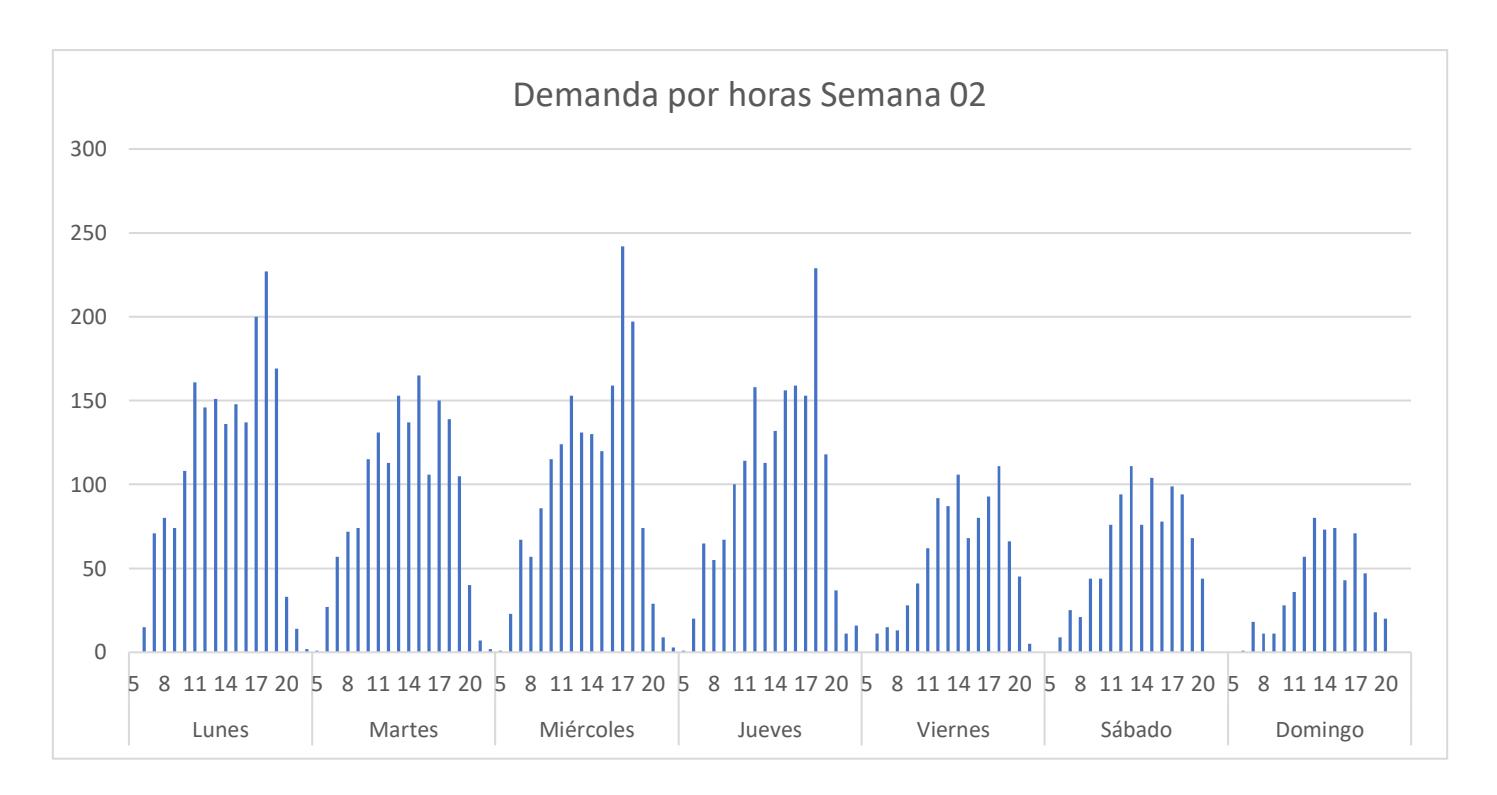

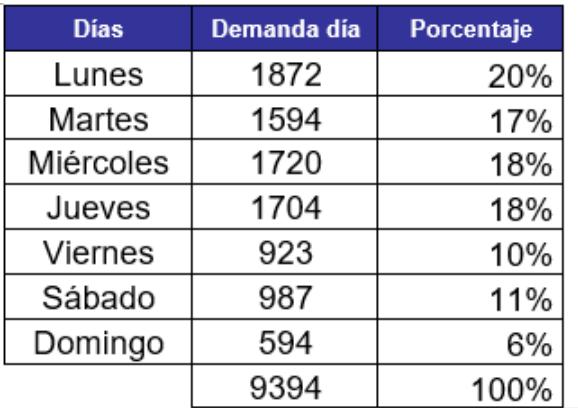

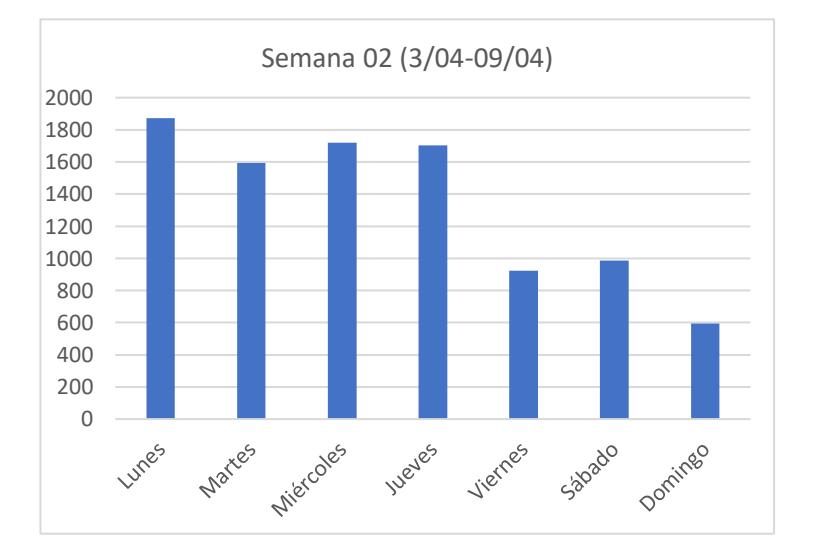

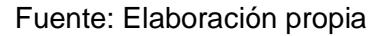

Para la tercera semana, que contiene los días entre el 10 de abril hasta el 16. Se puede observar que ingresaron a la estación norte 11124 usuarios. Distribuidos de forma que el día lunes consta con 16% del total, el martes con un 15%, el miércoles y jueves con un 14%, el viernes siendo su valor más alto con un 17%, el sábado decrece con un 15% y el
domingo como es habitual es el dato menor con un 8% de la distribución total de usuarios ingresados en esta estación por el lado norte de la parada.

Adicional en el gráfico acumulado se puede observar el crecimiento de demanda en las horas estudiadas. (Revisar Anexo B, "Demanda diaria de la Semana 03 en la puerta IEES Norte").

La cuarta semana que va desde el 17 hasta el 23 de abril, cuenta con un total de 9008 usuarios, el cual está distribuido de forma que: como valor máximo se encuentra el día lunes con un 20% de los usuarios totales, el día martes decrece un poco con un 18%, el miércoles tiene una acumulación del 14%, el día viernes cuenta con un 17%, el sábado decrece a un 8% y finalmente el domingo cuenta con el valor mínimo de esta semana del 7%. En el gráfico acumulado se ve el comportamiento creciente entre las 17h00 y las 19h00. Esta semana cuenta con una característica particular que el día sábado no cuenta con una data desde las 15h00 hasta las 12h00 del día domingo, esto explicaría el decrecimiento de porcentaje del día sábado en comparación al resto de semanas. (Revisar Anexo C, "Demanda diaria de la Semana 04 en la puerta IEES Norte").

Para la quinta y última semana se puede visualizar que ingresaron 10 093 usuarios a la estación norte, el cual está distribuido tal que: El día Lunes ingresó un 16% de usuarios, el día martes, miércoles y viernes cuentan con un 15% cada uno, el día jueves con un 16%, el sábado con un 14% y finalmente el día domingo cuenta con un 8% del total de usuarios. En esta semana el gráfico acumulativo se puede observar el comportamiento por horas destacando el crecimiento y pico en el rango de las 18h00. (Revisar Anexo D, "Demanda diaria de la Semana 05 en la puerta IEES Norte").

## **Entrada IEES SUR.**

## **Información combinada por día**

En el lado sur de la estación, se puede observar el comportamiento de usuarios que ingresan por esta entrada, en el horario de 17h00-19h00 al 24.61% de usuarios totales.

- 37 -

Para esta entrada de la estación se hizo el mismo análisis. Es decir, se realizó análisis por día mensual combinado como también, una la acumulación de información, pero considerando las semanas. A continuación, se presenta la Tabla 2.2. con la información resaltada.

| Cantidad de usuarios que ingresan por hora durante los días de la semana (IEES SUR-ABRIL 2023) |              |               |                  |               |                |        |                |               |            |
|------------------------------------------------------------------------------------------------|--------------|---------------|------------------|---------------|----------------|--------|----------------|---------------|------------|
| <b>Horas</b>                                                                                   | <b>Lunes</b> | <b>Martes</b> | <b>Miércoles</b> | <b>Jueves</b> | <b>Viernes</b> | Sábado | <b>Domingo</b> | Suma por hora | Porcentaje |
| 5:00:00                                                                                        | 29           | 24            | 23               | 24            | 17             | 14     | 15             | 146           | 0.13%      |
| 6:00:00                                                                                        | 132          | 155           | 149              | 150           | 122            | 80     | 67             | 855           | 0.77%      |
| 7:00:00                                                                                        | 234          | 213           | 208              | 250           | 179            | 134    | 142            | 1360          | 1.22%      |
| 8:00:00                                                                                        | 246          | 247           | 226              | 259           | 249            | 201    | 146            | 1574          | 1.41%      |
| 9:00:00                                                                                        | 485          | 375           | 375              | 367           | 350            | 452    | 328            | 2732          | 2.45%      |
| 10:00:00                                                                                       | 734          | 734           | 732              | 653           | 718            | 810    | 611            | 4992          | 4.48%      |
| 11:00:00                                                                                       | 1139         | 1091          | 1039             | 992           | 1066           | 1324   | 1057           | 7708          | 6.92%      |
| 12:00:00                                                                                       | 1289         | 1245          | 1123             | 1308          | 1202           | 1790   | 1496           | 9453          | 8.48%      |
| 13:00:00                                                                                       | 1403         | 1332          | 1173             | 1244          | 1235           | 2141   | 1767           | 10295         | 9.24%      |
| 14:00:00                                                                                       | 1437         | 1322          | 1218             | 1294          | 1273           | 2104   | 1778           | 10426         | 9.36%      |
| 15:00:00                                                                                       | 1500         | 1470          | 1150             | 1417          | 1454           | 2107   | 1779           | 10877         | 9.76%      |
| 16:00:00                                                                                       | 1713         | 1683          | 1413             | 1684          | 1525           | 2223   | 2057           | 12298         | 11.04%     |
| 17:00:00                                                                                       | 1819         | 1614          | 1483             | 1885          | 1713           | 2290   | 2126           | 12930         | 11.60%     |
| 18:00:00                                                                                       | 2132         | 2108          | 1635             | 2145          | 1966           | 2476   | 2033           | 14495         | 13.01%     |
| 19:00:00                                                                                       | 1160         | 1185          | 854              | 1280          | 1058           | 1480   | 1226           | 8243          | 7.40%      |
| 20:00:00                                                                                       | 262          | 295           | 165              | 349           | 390            | 495    | 385            | 2341          | 2.10%      |
| 21:00:00                                                                                       | 50           | 53            | 33               | 102           | 68             | 118    | 92             | 516           | 0.46%      |
| 22:00:00                                                                                       | 30           | 20            | 14               | 41            | 19             | 44     | 24             | 192           | 0.17%      |
| Suma por dia                                                                                   | 15794        | 15166         | 13013            | 15444         | 14604          | 20283  | 17129          | 111433        | 100%       |

*Tabla 2.2: Cantidad de usuarios por hora en el mes de abril 2023 (IEES Sur)*

*Ilustración 2.4: Gráfico de la demanda diaria en el mes de abril 2023 (IEES Sur)*

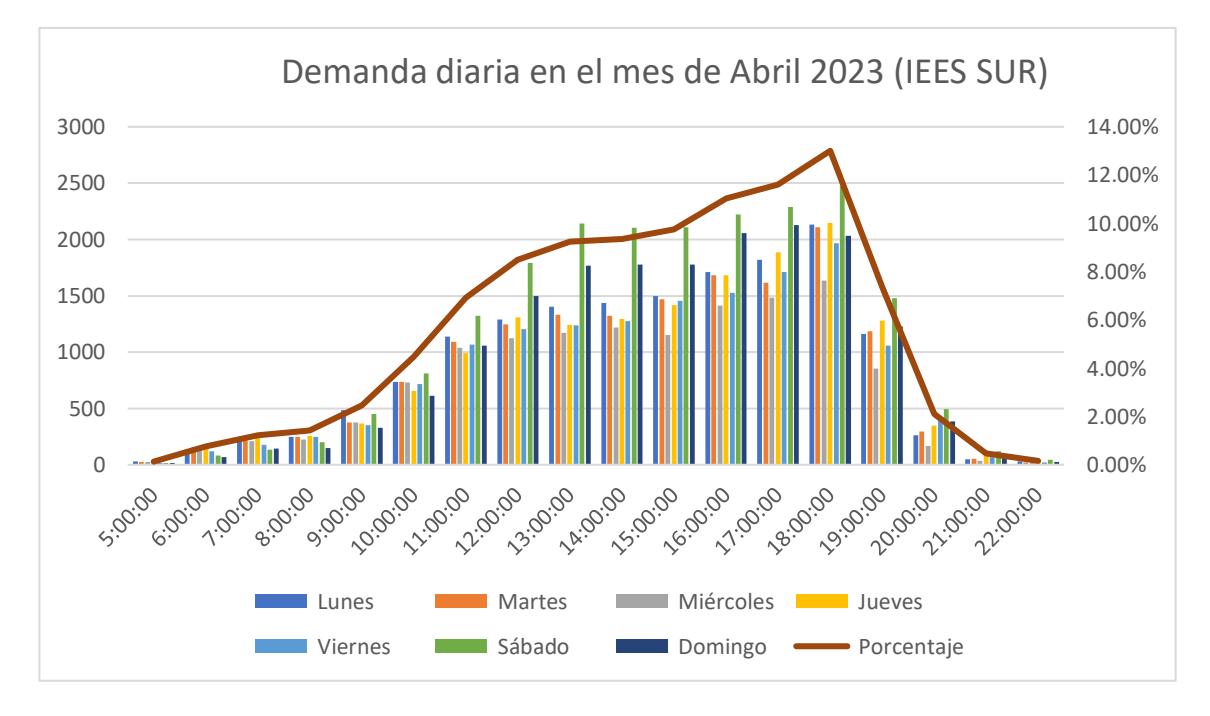

Fuente: Elaboración propia

## **Información acumulada por semana**

El análisis comienza de igual forma en la segunda semana, la cual ya representa una semana típica a diferencia de la semana 1, puesto que esta si considera todos los días. De un total de 24 818 pasajeros que ingresaron en esta semana, se puede observar en la Ilustración 2.5 que entre lunes y jueves ingresaron una mayor cantidad de usuarios, además de que se enseña el horario donde más se frecuenta, el cual oscila entre los rangos comprendidos por las 17h00 y 19h00.

*Ilustración 2.5: Gráficos de la demanda diaria (IEES Sur Semana 02)*

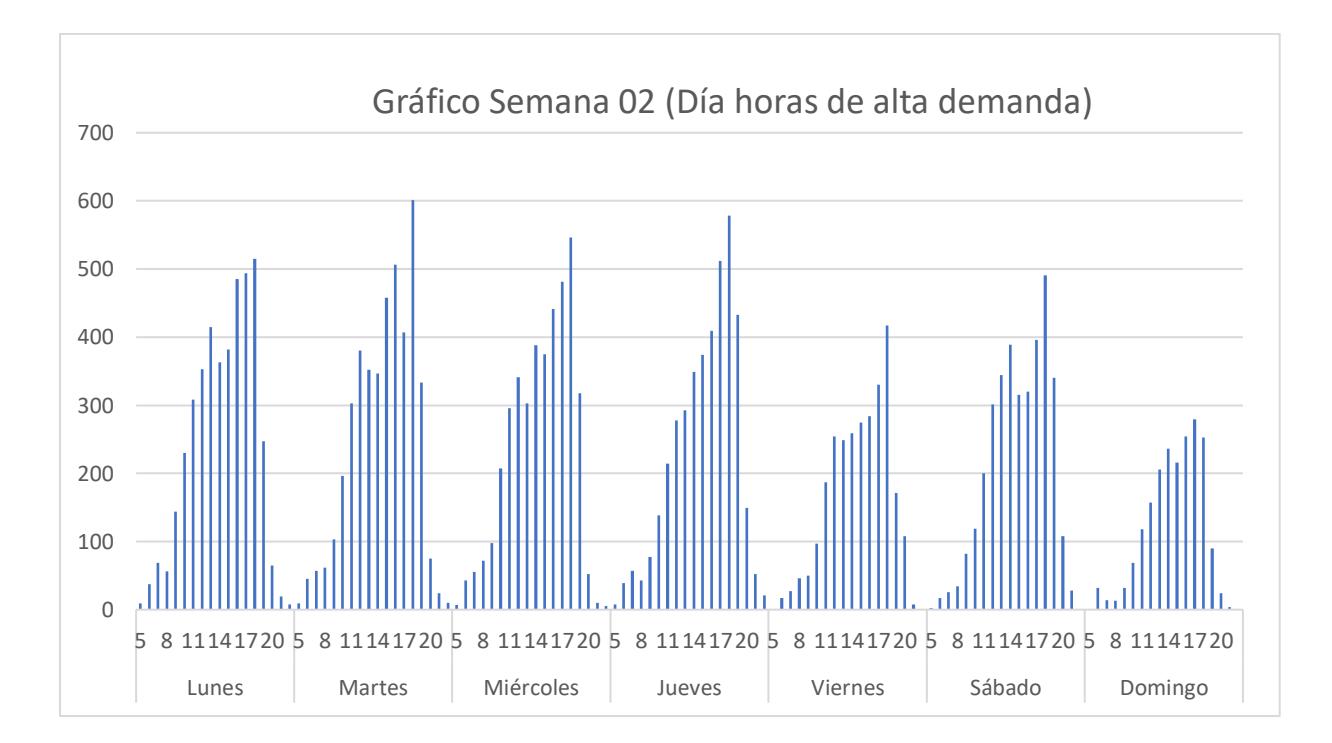

Fuente: Elaboración propia

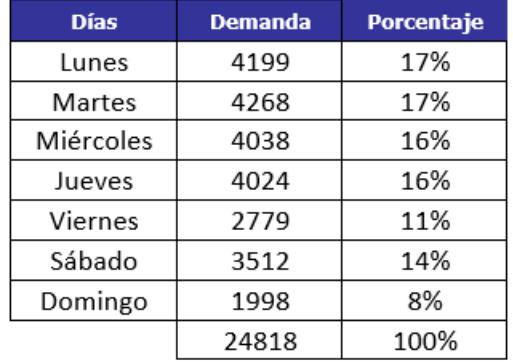

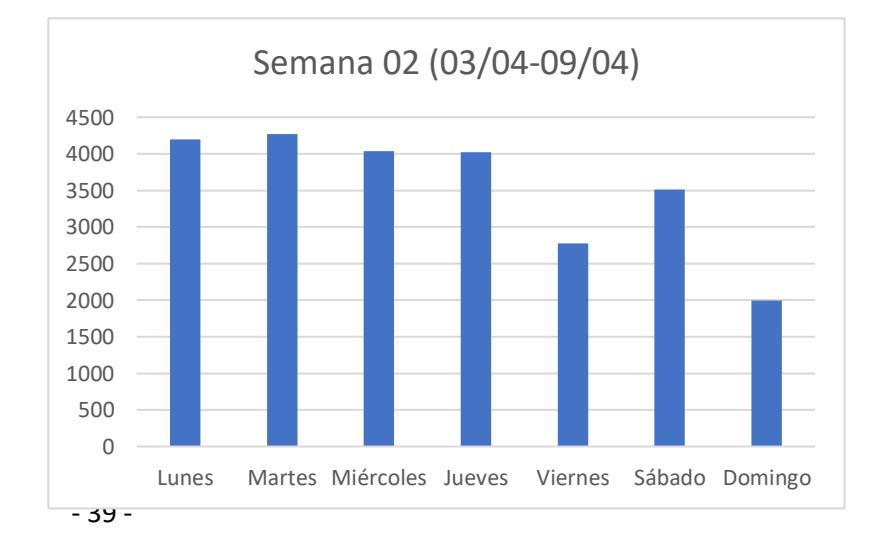

En la tercera semana existe un leve incremento de usuarios que ingresaron por este polo de la parada, donde la diferencia entre lunes a sábado es mínima, pero existe un pico máximo bastante pronunciado en las personas que ingresaron entre las 18h00 y 19h00 a la estación. (Revisar Anexo E, "Demanda diaria de la Semana 03 en la puerta IEES Sur").

Durante la cuarta semana, un total de 21,074 usuarios accedieron por este lado de la parada. En esta semana en particular, se destacó que la mayoría de los usuarios optaron por ingresar en los dos primeros días de la semana. Además, se observa que la hora principal de entrada se concentra principalmente entre las 16:00 y las 19:00 horas. (Revisar Anexo F, "Demanda diaria de la Semana 04 en la puerta IEES Sur").

En la quinta semana, la cantidad de usuarios que utilizó este acceso en específico fue de 15,149. Al igual que en la semana anterior, se repite el patrón de que la mayor afluencia de usuarios se registra en los dos primeros días de la semana. Asimismo, la hora principal de entrada se mantiene en el rango de las 16:00 a las 19:00 horas. (Revisar Anexo G, "Demanda diaria de la Semana 05 en la puerta IEES Sur").

#### **Resumen de la data de pasajeros para ambas entradas de la estación.**

Se pudo observar un incremento de pasajeros que ingresan a la estación en las horas de la tarde noche, siendo los picos más altos los que se encuentran en el intervalo de entre 6 a 7 de la noche. Se observar que estos comportamientos son bastante similares entre lunes a sábado. Con la información de pasajeros que entrar a la estación por ambos polos de la parada, se procedió a realizar una suma total por día donde se las separa por horas para observar específicamente cuantos usuarios ingresan. Con esto tenemos que en este mes ingresaron un total 153.140 usuarios, donde la demanda de usuarios es superior entre las 5-7 de la noche, todo esto a través del análisis de datos dada por ambas entradas de la estación.

# **Data Troncal 1**

### **Información por día**

Se tomó de forma individual cada día de este mes y se los acumuló en forma de que podamos examinar el comportamiento de las unidades en base al día de la semana que corresponde. Para esto, se procede a colocar rangos horarios para determinar la cantidad de unidades que salen de la estación a estas horas.

| <b>Data Troncal 1</b> |       |               |                  |               |                |        |                |            |             |
|-----------------------|-------|---------------|------------------|---------------|----------------|--------|----------------|------------|-------------|
| <b>Horas</b>          | Lunes | <b>Martes</b> | <b>Miércoles</b> | <b>Jueves</b> | <b>Viernes</b> | Sábado | <b>Domingo</b> | Porcentaje | <b>Suma</b> |
| 5                     | 34    | 34            | 35               | 35            | 26             | 20     | 9              | 2.857%     | 193         |
| 6                     | 83    | 84            | 83               | 83            | 71             | 70     | 62             | 7.935%     | 536         |
| 7                     | 77    | 77            | 78               | 78            | 67             | 74     | 61             | 7.580%     | 512         |
| 8                     | 73    | 76            | 74               | 74            | 64             | 74     | 60             | 7.328%     | 495         |
| 9                     | 58    | 59            | 58               | 58            | 54             | 73     | 51             | 6.084%     | 411         |
| 10                    | 54    | 55            | 52               | 52            | 49             | 70     | 54             | 5.714%     | 386         |
| 11                    | 66    | 63            | 63               | 63            | 60             | 70     | 57             | 6.543%     | 442         |
| 12                    | 77    | 74            | 76               | 76            | 65             | 70     | 60             | 7.372%     | 498         |
| 13                    | 58    | 56            | 56               | 56            | 52             | 69     | 51             | 5.892%     | 398         |
| 14                    | 55    | 55            | 53               | 53            | 48             | 70     | 54             | 5.744%     | 388         |
| 15                    | 66    | 67            | 69               | 69            | 56             | 67     | 54             | 6.632%     | 448         |
| 16                    | 71    | 70            | 76               | 76            | 64             | 70     | 59             | 7.195%     | 486         |
| 17                    | 70    | 65            | 63               | 63            | 57             | 69     | 57             | 6.573%     | 444         |
| 18                    | 51    | 52            | 54               | 54            | 49             | 68     | 54             | 5.655%     | 382         |
| 19                    | 40    | 45            | 41               | 41            | 43             | 40     | 49             | 4.426%     | 299         |
| 20                    | 31    | 38            | 34               | 34            | 31             | 26     | 29             | 3.301%     | 223         |
| 21                    | 24    | 24            | 25               | 25            | 19             | 17     | 10             | 2.132%     | 144         |
| 22                    | 12    | 12            | 11               | 11            | 9              | 12     | 3              | 1.036%     | 70          |
|                       |       |               |                  |               |                |        |                |            | 6755        |

*Tabla 2.3: Cantidad de unidades por horas en el mes de abril 2023 (Troncal 1)*

*Ilustración 2.6: Gráfico de unidades por rango de horas (Troncal 1)*

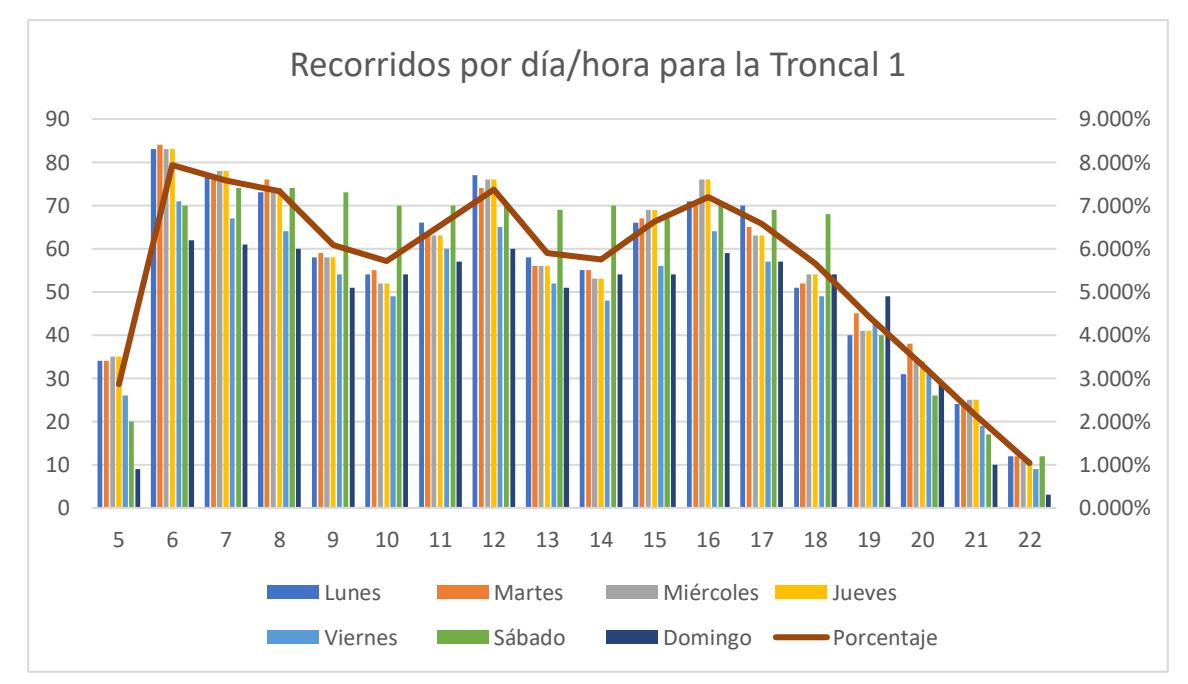

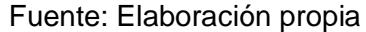

# **Información semanal**

Una vez que analizamos individualmente el comportamiento de los días, procedemos a acumularlos por semana.

La segunda semana corresponde a 1442 recorridos, donde de lunes a jueves corresponde la mayoría de estos. La Ilustración 2.7 muestra como es este comportamiento en función a los días y la cantidad de viajes que hace la ruta en esta semana.

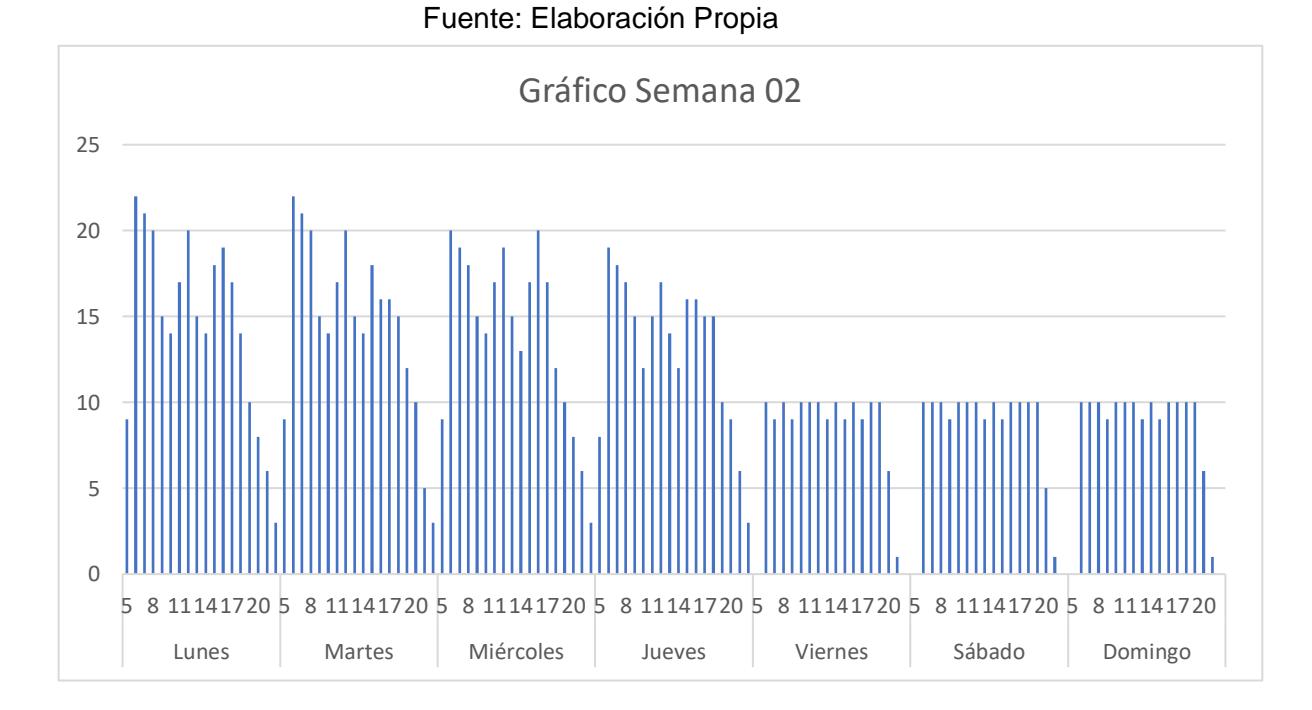

*Ilustración 2.7: Gráficos de las unidades salientes para la Troncal 1. (Semana 02)*

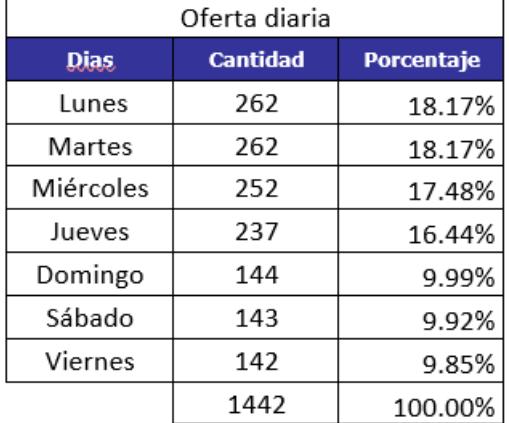

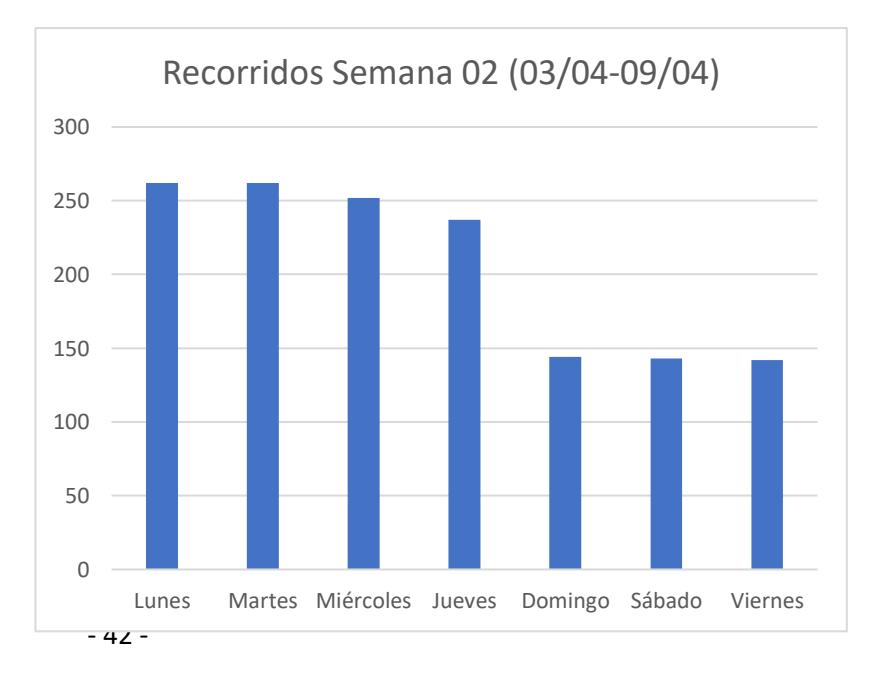

La tercera semana cuenta con 1567 recorridos. Para esta semana se hizo una cantidad de recorridos similares entre lunes a sábado, haciendo una diferencia el día domingo. Tomando en cuenta la cantidad de recorridos que se hace por días y horas, notamos que en las mañanas y las tardes existe una gran cantidad de unidades en recorridos. (Revisar Anexo H, "Cantidad de Unidades salientes en la Troncal 1, Semana 03").

La cuarta semana consta con 1561 recorridos, donde su distribución es bastante parecida entre lunes a sábado y reduciendo los días domingos. Esto está más detallado en el Anexo I "Cantidad de Unidades salientes en la Troncal 1, Semana 04".

Finalmente, para esta Troncal tenemos la quinta semana, que cuenta con todos sus días con un total de 1642 viajes destacando que existe un leve incremento en los días miércoles con un 16.20%. (Revisar Anexo J, "Cantidad de Unidades salientes en la Troncal 1, Semana 05").

# **Data Troncal 3**

## **Información por día**

Iniciamos el análisis de la Troncal 3 con el día Lunes. Durante todos los lunes que abarcaban el mes de abril del 2023, que es de donde se recolectó la data, se tiene un total de 1000 recorridos con 42 unidades de buses articulados diferentes. Donde el comportamiento es similar a la data Troncal 1, puesto que existe un considerable aumento en las rutas en los horarios de 6h00, a las 12h00 y a las 16h00. Tal como lo muestra la Ilustración 2.8.

| <b>Data Troncal 3</b> |              |               |                  |               |                |        |                |            |             |
|-----------------------|--------------|---------------|------------------|---------------|----------------|--------|----------------|------------|-------------|
| <b>Horas</b>          | <b>Lunes</b> | <b>Martes</b> | <b>Miércoles</b> | <b>Jueves</b> | <b>Viernes</b> | Sábado | <b>Domingo</b> | Porcentaje | <b>Suma</b> |
| 5                     | 67           | 67            | 67               | 67            | 53             | 38     | 10             | 5.82%      | 369         |
| 6                     | 80           | 80            | 82               | 82            | 69             | 64     | 40             | 7.83%      | 497         |
| $\overline{7}$        | 81           | 81            | 84               | 81            | 68             | 67     | 35             | 7.83%      | 497         |
| 8                     | 68           | 70            | 71               | 71            | 61             | 67     | 40             | 7.06%      | 448         |
| 9                     | 55           | 56            | 56               | 56            | 49             | 54     | 35             | 5.69%      | 361         |
| 10                    | 51           | 50            | 51               | 51            | 47             | 55     | 40             | 5.44%      | 345         |
| 11                    | 55           | 54            | 52               | 55            | 49             | 55     | 35             | 5.59%      | 355         |
| $12 \overline{ }$     | 72           | 69            | 73               | 74            | 63             | 56     | 41             | 7.06%      | 448         |
| 13                    | 71           | 68            | 70               | 72            | 58             | 55     | 35             | 6.76%      | 429         |
| 14                    | 49           | 49            | 48               | 47            | 46             | 56     | 40             | 5.28%      | 335         |
| 15                    | 59           | 59            | 59               | 59            | 53             | 53     | 35             | 5.94%      | 377         |
| 16                    | 76           | 80            | 79               | 79            | 67             | 55     | 40             | 7.50%      | 476         |
| 17                    | 65           | 71            | 66               | 72            | 54             | 53     | 35             | 6.56%      | 416         |
| 18                    | 46           | 56            | 53               | 53            | 50             | 41     | 40             | 5.34%      | 339         |
| 19                    | 44           | 46            | 45               | 49            | 43             | 38     | 35             | 4.73%      | 300         |
| 20                    | 33           | 30            | 30               | 30            | 28             | 24     | 25             | 3.15%      | 200         |
| 21                    | 24           | 24            | 24               | 24            | 18             | 16     | $\bf{0}$       | 2.05%      | 130         |
| 22                    | 4            | 4             | 4                | 4             | 3              | 4      | 0              | 0.36%      | 23          |

*Tabla 2.4: Cantidad de unidades por horas en el mes de abril 2023 (Troncal 3)*

*Ilustración 2.8: Gráfico de las unidades salientes en el mes de abril 2023 (Troncal 3)*

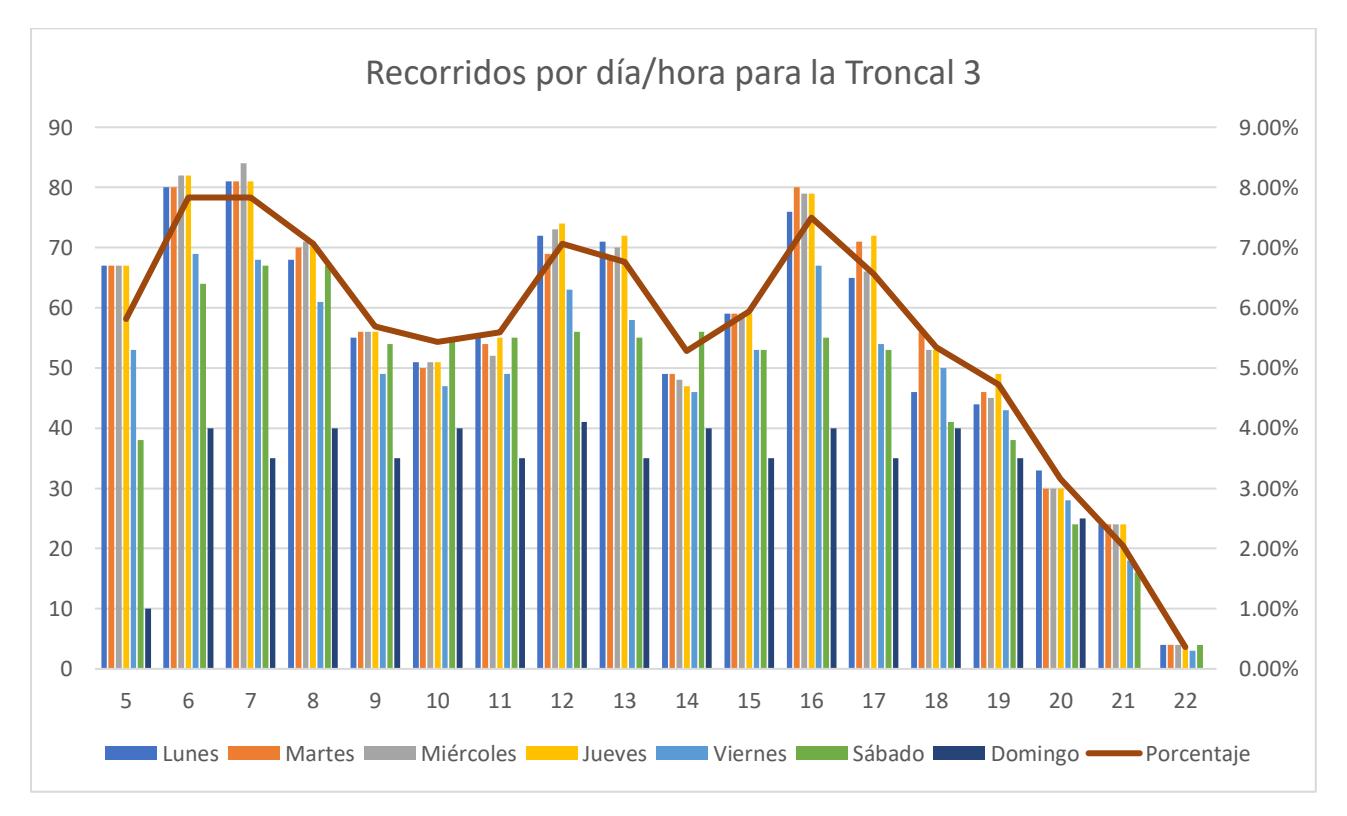

Fuente: Elaboración Propia

Como toda la información que estamos analizando data del mismo mes, abril del 2023, las semanas son tomadas con los mismos días.

La segunda semana realizó un total de 1406 recorridos, el cual existe una gran afluencia de viajes los días martes y jueves teniendo más de un 17% de viajes cada uno, tal como lo indica la Ilustración 2.9. En esta Ilustración se permite observar de una forma gráfica como es estos comportamientos en función a días y viajes realizados. Finalmente podemos notar que se enseña de forma de gráfico de barras aglomeradas la relación entre viajes diarios por hora, donde se observa los picos generados entre los rangos de horas de 18h00-19h00.

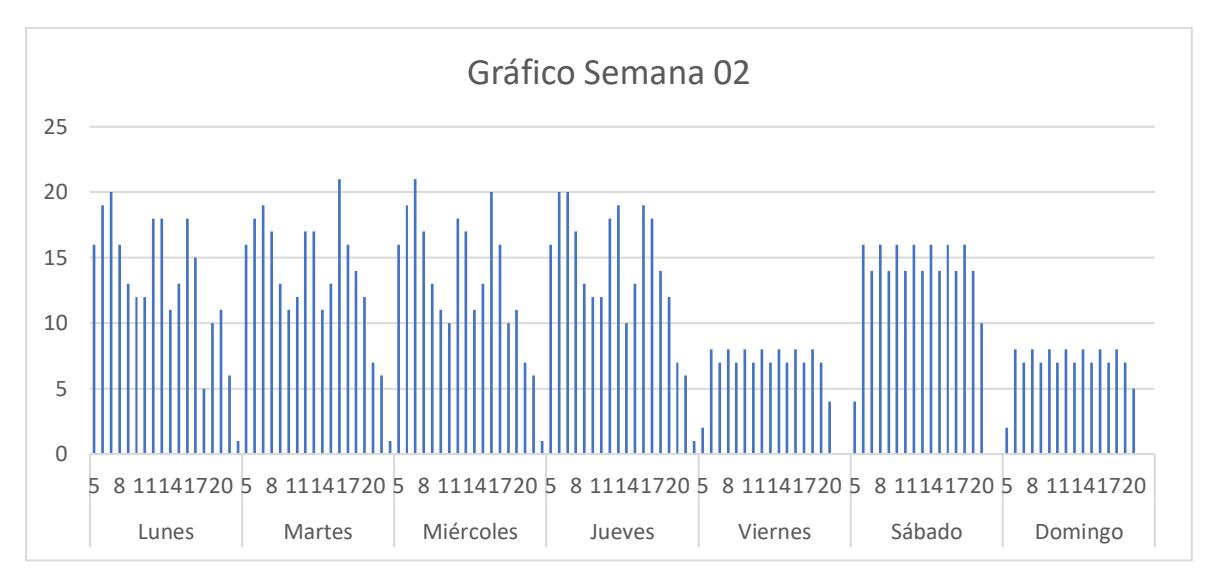

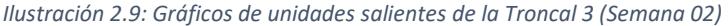

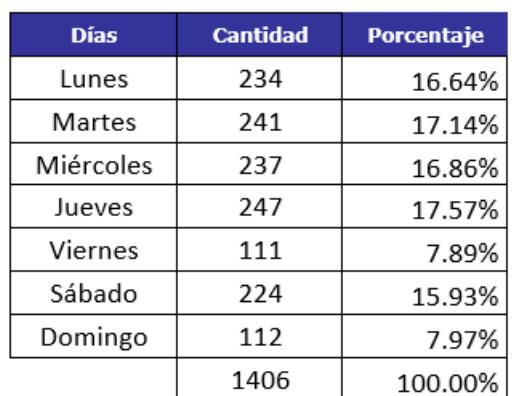

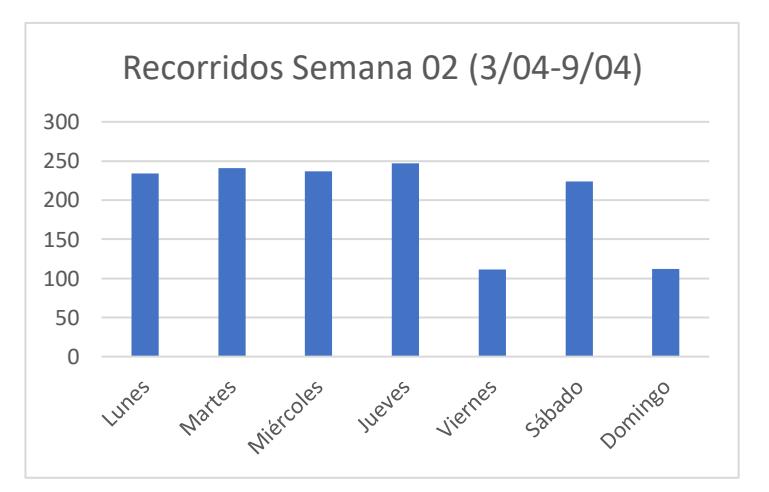

Fuente: Elaboración Propia

En el análisis de la tercera semana analizamos que existen un total de 1504 recorridos, 100 más que los capitulados en la semana anterior. Donde la cantidad de recorridos está distribuida en proporciones parecidas entre sus primeros cinco días en el cual se observa que en mayor cantidad de unidades se concentra a primeras horas de las aberturas de puertas del sistema y en el horario encontrado entre las 17h00 y 19h00. (Revisar Anexo K, "Cantidad de Unidades salientes en la Troncal 3, Semana 03").

La penúltima semana que data en este mes estudiado es la cuarta semana. Semana típica que cuenta con un total de 1530 recorridos. (Revisar Anexo L, "Cantidad de Unidades salientes en la Troncal 3, Semana 04").

Concluimos este análisis con la quinta semana. Esta semana cuenta con todos sus días, es decir, lunes a domingo. Esta semana cuenta con 1717 recorridos repartidos con porcentajes mayores al 16.5% en sus primeros cinco días de la semana, mermando su porción en sábado y domingo. (Revisar Anexo M, "Cantidad de Unidades salientes en la Troncal 3, Semana 05").

## **Resumen de la data recorridos para ambas troncales.**

El resumen se presenta en la siguiente tabla # para la troncal 1 y en la tabla # para la troncal 3. Donde se observa su promedio de viaje que oscila en la 1h30. También se analiza sus viajes máximos y mínimos estudiado por día y el intervalo que tiene entre bus y bus. Estos intervalos se calcularon restando la hora de salida del autobús con su anterior.

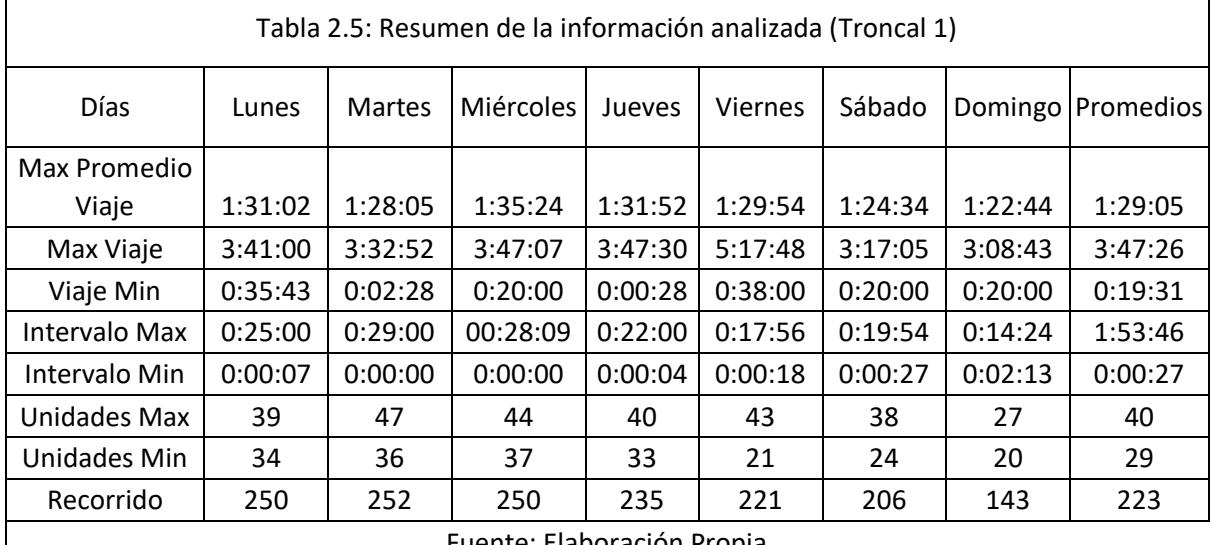

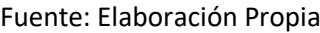

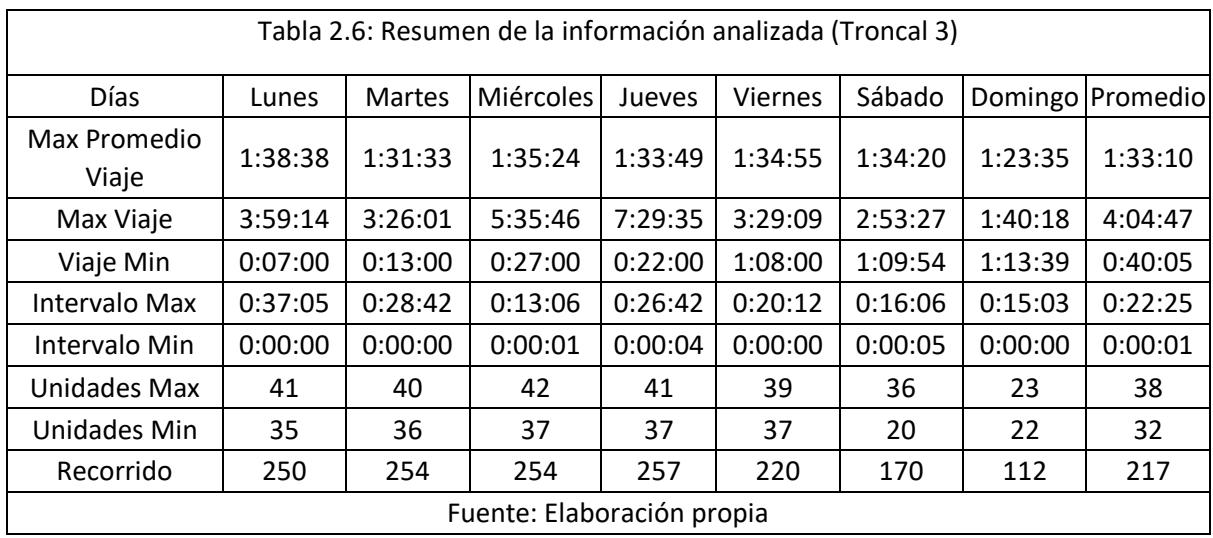

Estos datos también fueron agrupados en semanas con el fin de comprender el comportamiento de los buses de las dos troncales por semana. Para esto, se indexaron los días junto con las horas hábiles del sistema en su semana correspondiente, para poder visualizar cuantas unidades es lo ofertado por el sistema. Esto nos permite ver en qué horas salen más unidades y a su vez en que días. Toda esta información, frecuencia de buses, intervalos entre unidad y unidad, recorridos, cantidad de buses diferentes, viajes promedio, entre otras; son datos a usar en la simulación para asemejar la realidad actual.

### **2.3. Descripción de los modelos**

# **2.3.1. Modelo de seguimiento vehicular Wiedemann 1974**

El modelo presentado de Wiedemann 1974 es el que representa el seguimiento de los vehículos en el software Vissim. El cual realiza la calibración de acuerdo con los datos proporcionados al sistema.

"Este modelo contempla la variabilidad del comportamiento del conductor respecto a cómo se conduce si este circula a una determinada velocidad y se acerca a otro conductor que circula a una velocidad inferior al mismo y como se dan esos cambios de aceleración, desaceleración, cambio de carril" (Belloti, 2019).

Los parámetros que se utilizan para ejecutar el modelo:

Distancia de detención promedio: Define la distancia promedio entre dos autos.

Parte aditiva de la distancia de seguridad (bx add): Valor que se considera para mantener la distancia de seguridad.

Parte Multiplicativa de la distancia de seguridad (bx <sub>mult</sub>): Valor que se considera para mantener la distancia de seguridad.

Los valores mencionados anteriormente son utilizados dentro de la ecuación 2.1, la cual se defino como:

$$
d = ax + bx \tag{2.1}
$$

Donde:

ax: es la distancia de detención

$$
bx = (bx \text{ add} + bx \text{ mult} * z) * \sqrt{v} \tag{2.2}
$$

v: velocidad del vehículo (m/s)

z: Valor cuyo rango se encuentra entre [0,1].

### **2.3.2. Modelo de fuerza social**

El modelo que se acaba de mencionar es desarrollado por el software Viswalk el cual también es parte de PTV Group. Este modelo desarrolla y permite la circulación de peatones en niveles dados. Los peatones circularan en el área de selección designada, sin ningún tipo de inconveniente a lo largo y ancho. A manera que aumentan los parámetros que son el volumen y densidad peatonal, se genera la dinámica de masas por el modelo. (PTV Viswalk, 2016)

A continuación, se presenta los pasos realizados que se consideran en el modelo de micro simulación. Los cuales son: generación de vías, Generación de rutas, generación de estaciones, generación de vehículo, frecuencia de buses, capacidad del bus en el recorrido y cantidad de personas que ingresan a la estación "Caja del Seguro".

## **2.3.3. Generación de vías**

La vía construida es exclusiva del sistema BRT, se constituye desde el terminal "Río Daule" hasta el terminal "Guasmo". En la Ilustración 2.10 se visualiza una parte de la vía que está llegando a la estación "caja del seguro". El ancho de la calle es el predeterminado por el software PTV Vissim de 3.5m.

*Ilustración 2.10: Generación de vías*

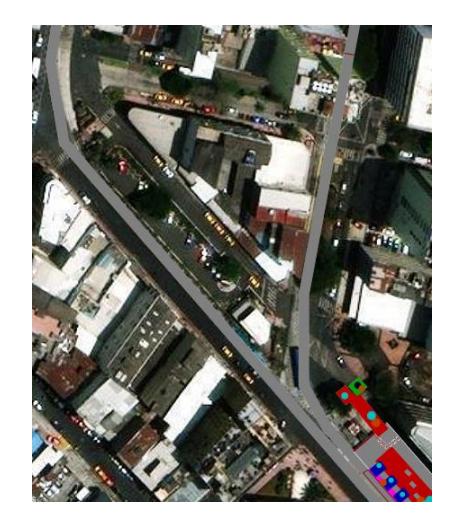

Fuente: Elaboración Propia

# **2.3.4. Generación de Rutas**

Consiguiente al paso anterior, se realiza la red de transporte público tanto para la troncal 1, como para la troncal 3 como se lo visualiza en la Ilustración 2.11, la cual ya tienen asignado su ruta como se lo menciona en la primera parte del documento.

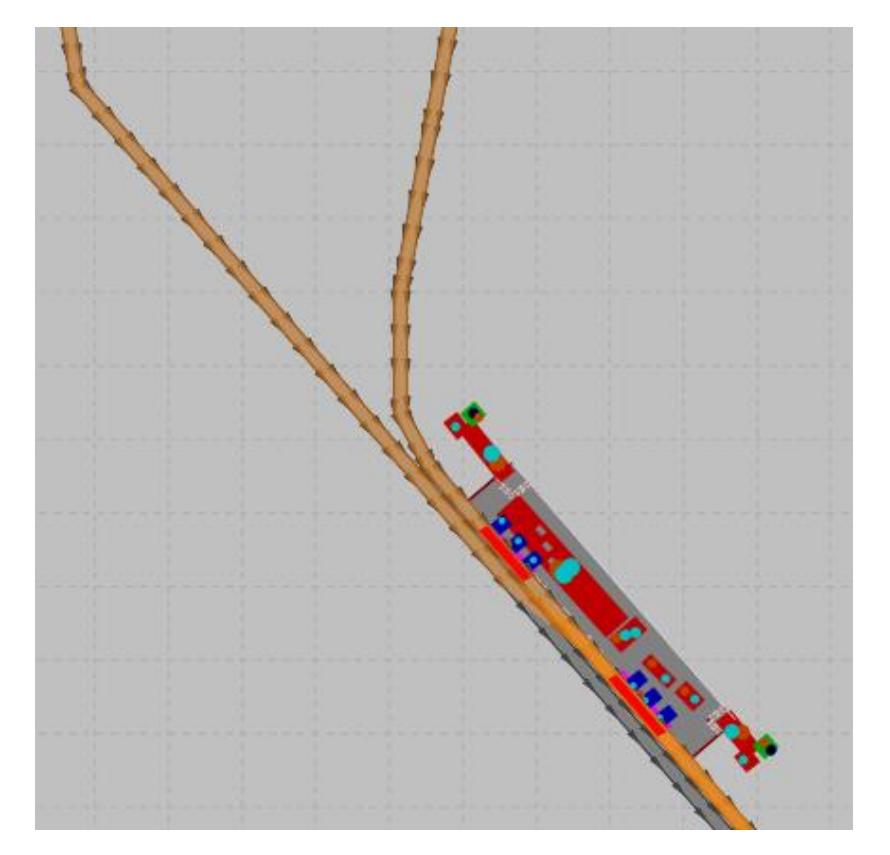

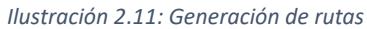

Fuente: Elaboración propia

# **2.3.5. Generación de la estación**

La Ilustración 2.12 muestra la estación de estudio "la caja del seguro". En la cual se visualiza las áreas de embarque y desembarque de ambas troncales, las puertas de acceso a la estación, la ruta que realizan los peatones dentro de ella, entre otros elementos que son parte de la estación.

*Ilustración 2.12: Generación de la estación*

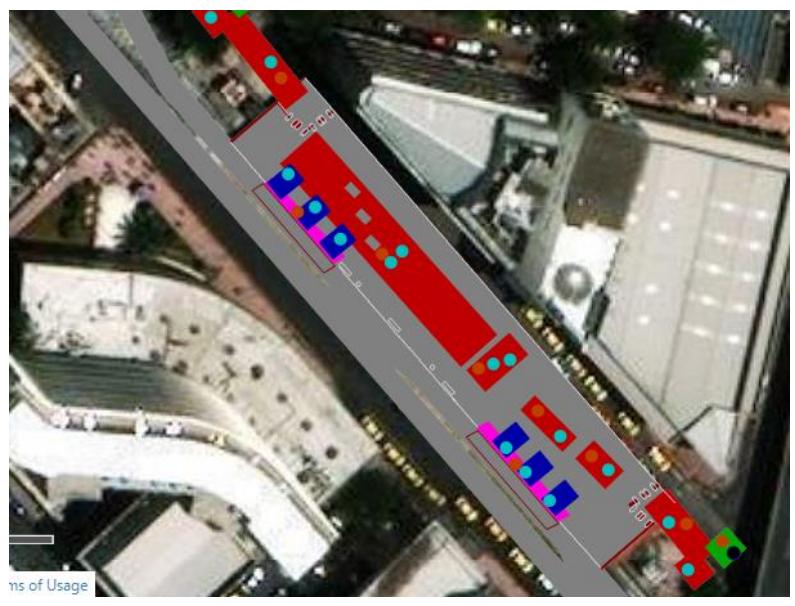

Fuente: Elaboración propia

# **2.3.6. Generación de buses**

La unidad de Metrovía que circula en la troncal 1, es un bus articulado el cual posee 3 zonas de ingreso y descenso de pasajeros. La figura ### ilustra el diseño de bus que se realizó para realizar el recorrido.

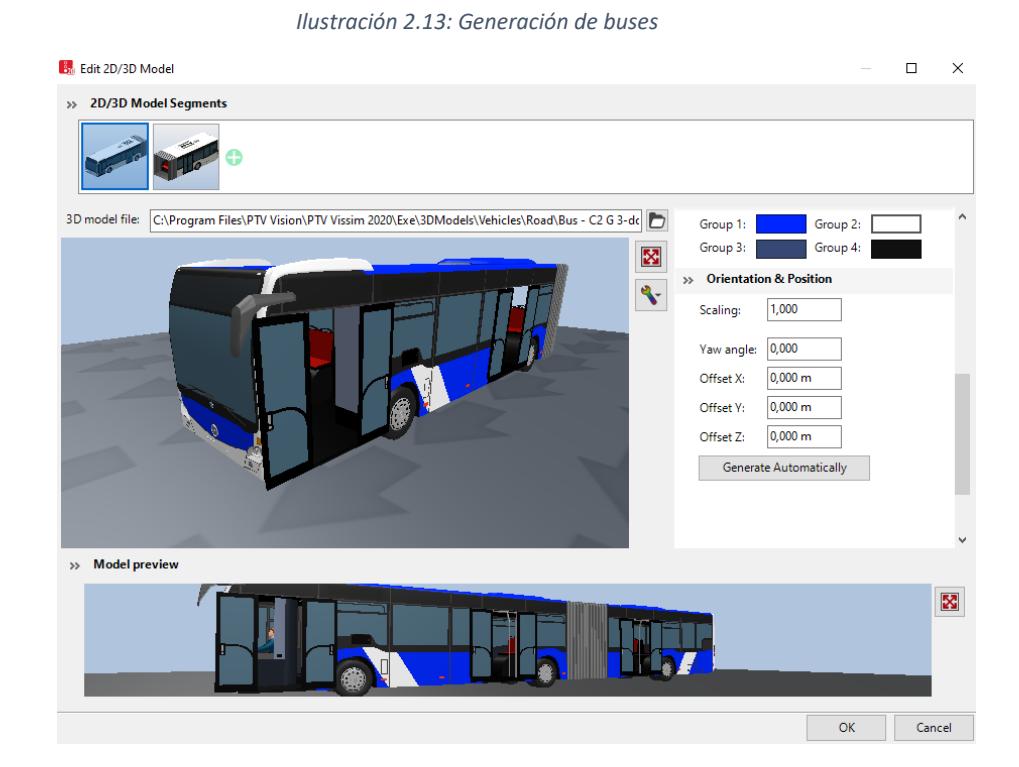

Fuente: Elaboración propia

# **2.3.7. Frecuencia de buses**

Después de haber hecho el análisis de datos, los cuales fueron otorgado por Metrovía. Hemos palpado una frecuencia promedio de 4:10 minutos desde el Terminal "Río Daule". En el software el ingreso de datos se realiza en segundos, por lo que se realizó su equivalencia la cual es 250 segundos, por lo que 14 unidades realizan el recorrido, así como lo indica la Ilustración 2.14.

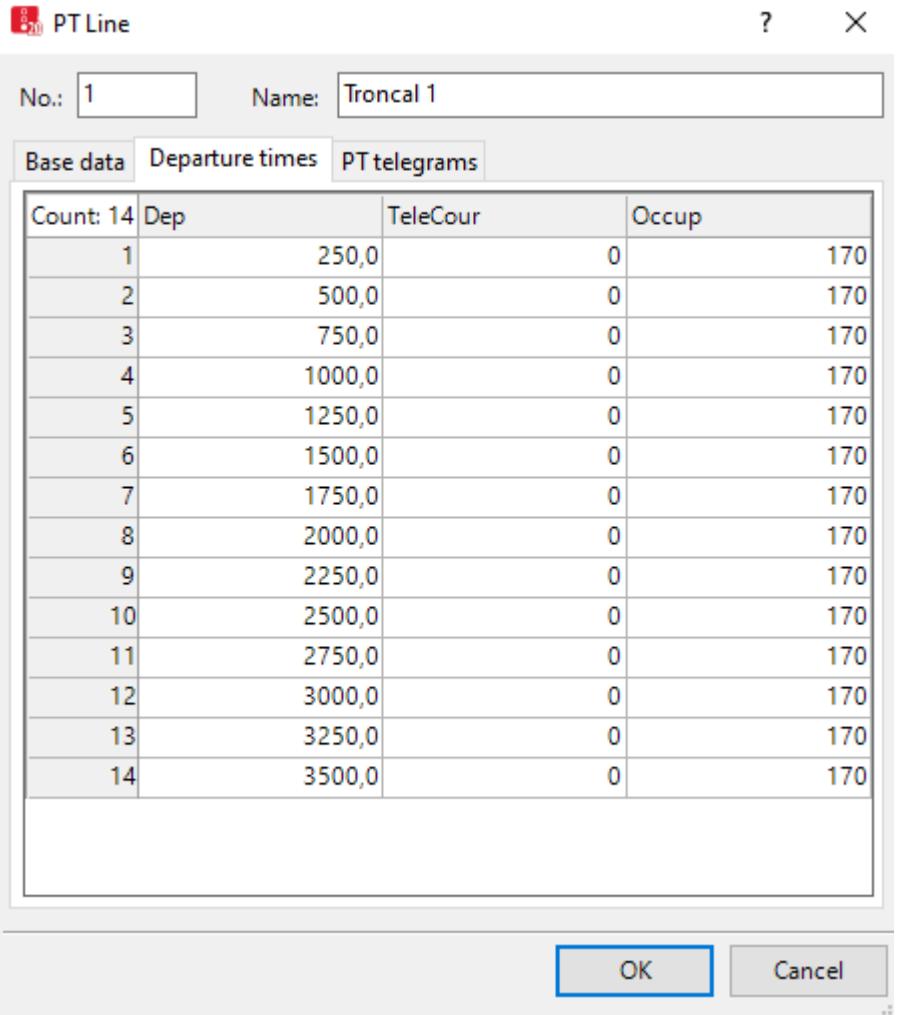

*Ilustración 2.14: Frecuencia de buses*

Fuente: Elaboración Propia

# **2.3.8. Capacidad del bus en recorrido.**

De acuerdo con lo examinado in situ, se determinó el nivel de hacinamiento de los vehículos. Se estima que en un rango 150-170 pasajeros son los que moviliza la unidad de Metrovía después de abordar y dejar pasajeros en la estación "Caja del seguro", tal como lo indica la Ilustración 2.15.

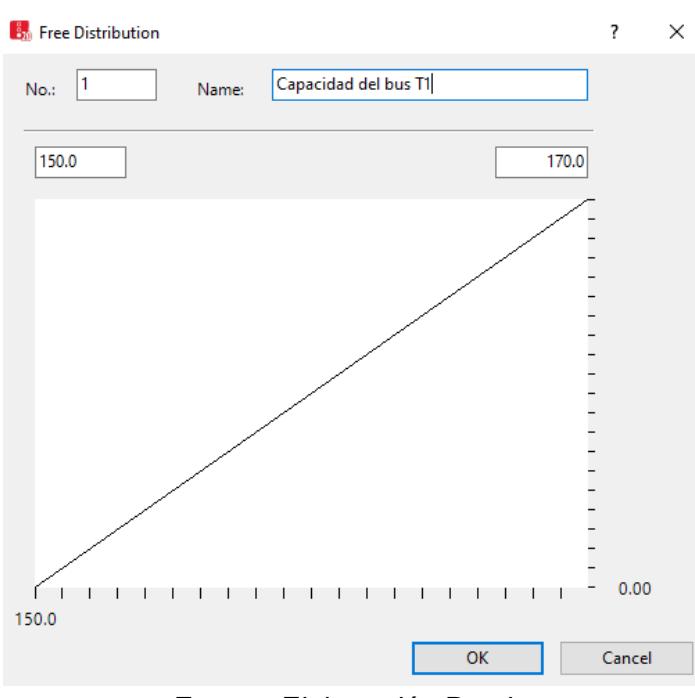

*Ilustración 2.15: Capacidad de las unidades.*

# **2.3.9. Cantidad de personas que ingresan a la estación "Caja del seguro"**

Con los datos entregados por parte de Metrovía, también obtuvimos los usuarios que ingresan a la estación de estudio. El ingreso por la puesta de "IESS NORTE" es de 716 usuarios por hora y por la puerta de "IESS SUR" es de 2132 usuarios por hora. Referenciando la Ilustración 2.16, las puertas antes mencionadas se ubican en dirección de brújula.

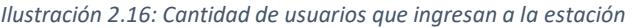

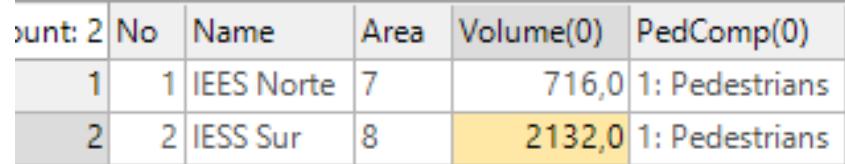

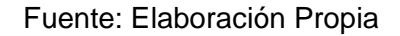

Fuente: Elaboración Propia

### **2.4. Uso de softwares**

En este capítulo se realizó a través del uso de una base de datos otorgada por la Agencia Metrovía a través del programa Microsoft Excel. Teniendo en cuenta estos datos se realizó el análisis, cálculo, ilustraciones y tablas a través del mismo software, esto se puede realizar por la facilidad que tiene este programa informático para organizar información y realizar estudios a través de las ecuaciones y funciones que esta tiene. La data también fue colocada en el software Power BI con el fin de obtener gráficos interactivos que permiten dinamizar los datos y segmentar la información según sea requerido.

Una vez se tiene la información segregada y examinada, se registra estos datos para poder realizar el siguiente paso de este proyecto, la microsimulación. La microsimulación se ejecutó a través del uso de Software PTV Vissim. El software PTV Vissim nos permite crear modelos de microsimulación que permite producir un número infinito de escenarios para poder demostrar cual proporciona un resultado más adecuado. Vissim es flexible con el software de simulación PTV Viswalk. El software Viswalk permite planificar y simular los patrones de comportamiento de los peatones como a su vez posibilita el análisis de la capacidad de hacinamiento a través de un modelo. El software permite inquirir espacios virtuales de una forma sencilla que permite planificar y evaluar la infraestructura con la que se cuenta en el escenario real.

### **2.5. Consideraciones legales y éticas**

#### **2.5.1. Ley orgánica de transporte terrestre, tránsito y seguridad vial.**

En este proyecto interviene el sistema de transporte masivo de pasajeros Metrovía, el cual está regido por el Reglamento de la Ley orgánica de transporte terrestre, tránsito y seguridad vial (LOTTTSV), ley que debe ser considerado

- 54 -

también al momento de realizar la simulación. La LOTTTSV en su SECCIÓN I (Tipos de transporte público de pasajeros), en el artículo 61 inciso II resalta que: "El transporte masivo es el Destinado al traslado masivo de personas sobre infraestructuras exclusivas a nivel, elevada o subterránea, creada específica y únicamente para el servicio; que operen sujetos a itinerario, horario, niveles de servicio y política tarifaria" (Ley orgánica de transporte terrestre, tránsito y seguridad vial, 2017).

## **2.5.2. Factor económico**

El sistema Metrovía recauda fondos a través de un sistema de cobro de pasajes prepago recargadas a las tarjetas para el uso de los usuarios, donde los pasajeros pueden realizar incluso intercambio entre troncales por una misma tarifa, también generan ingresos por el alquiler de espacios para negocios dentro de los terminales y/o paradas. El sistema da espacio a fuentes de empleo. Para las operaciones se requiere mano de obra como son los transportistas, equipo de mantenimiento de los vehículos y de las tecnologías de información, como también un equipo administrativo. También se debe considerar que el sistema Metrovía al reorganizar otras rutas afectó a las empresas de transporte que antes operaban por ese sector, esto afecta económicamente a este gremio de transportistas.

## **2.5.3. Factores sociales**

El sistema de transporte masivo Metrovía tiene efectos positivos y negativos para la ciudadanía en general. Al ser un modelo ordenado de transporte que consta con carriles propios para sus articulados genera una sensación de rapidez al llegar a los destinos y con paradas específicas. Metrovía al ser un sistema masivo, transporta más usuarios que los buses convencionales, puede abarcar una gran cantidad de personas a diferencia de otros métodos de transporte. Es un medio de fácil acceso que recorre gran parte de la urbe y los puntos de interés más importantes de la misma, cuenta también con precios

- 55 -

populares con tarifas diferenciadas para usuarios que cumplan ciertas especificaciones, adicional a esto también cuenta con zonas de accesibilidad para personas con movilidad reducida. El sistema Metrovía recorre zonas turísticas de la ciudad lo cual permite que los turistas puedan usar el medio como una forma de transportarse hacia las zonas más importantes de la ciudad. Todo lo que conlleva la creación de rutas en el sistema aporta socialmente con generación de empleos (infraestructura, operación, seguridad, etc.), como también al diseño de la urbe con la construcción de espacios en los perímetros de las paradas, no obstante, la creación de estas infraestructuras puede afectar a las viviendas, negocios y el comercio en general de las zonas cercanas a los cimientos generados, se debe buscar la mitigación de estos efectos que pueden resultar negativos para pequeños sectores de la ciudadanía.

## **2.5.4. Impactos ambientales**

El sistema Metrovía al igual que los buses convencionales, no son vehículos amigables con el ambiente puesto que usan combustible a Diésel el cual contamina la ciudad. A pesar de que el sistema Metrovía reemplaza rutas de buses que generaban tráfico vehicular en ciertas zonas, este sistema no eliminó las rutas si no las desplazó a zonas aledañas lo cual de todas formas genera congestión y emisiones de CO2.

Este medio de transporte masivo cuenta con rutas segregadas e infraestructura para las paradas, lo cual requiere un cambio y se debe considerar como esto altera a los espacios públicos y al entorno en general.

## **2.6. Fases del Proyecto**

Las fases del proyecto son aquellas etapas en la que se organiza los pasos para realizar los objetivos propuestos para esta tesis. En esta sección encontramos:

• **Petición de datos a la Agencia Metrovía:** A través de un oficio con destinatario al administrador de la Agencia Metrovía. En el cual se pidió datos de despacho

- 56 -

de ambas troncales y la demanda de pasajeros en la parada IEES "Caja del Seguro" del mes de abril.

- **Reunión presencial con el Gerente de Operaciones de la Agencia Metrovía:** Esta junta con el encargado de operaciones de la Agencia permitió presentar la propuesta de proyecto de forma presencial, como también para aclarar dudas con respecto al estado actual del sistema en la parada seleccionada.
- **Recolección de datos:** Se realizó toma de datos en sitio en la parada específica, pero contabilizando las unidades y usuarios de la Troncal 1, parada de interés para el estudio. Aquí se tomó datos como el intervalo entre la apertura y clausura de las puertas de un bus al llegar y tiempos de espera de usuarios aleatorios. Con esto se valida la data recibida por parte de la Agencia.
- **Análisis de la información:** Una vez tenemos la data recibida por la Agencia y la validación con la toma en sitio, se realiza análisis individual por día, por aglomeración de días similares y por semana, tanto para la información de las unidades de transporte como la de demanda de usuarios.
- **Desarrollo de la simulación con la situación actual:** Una vez realizada el análisis de datos se tomó las variables que permite simular como es la situación actual de la parada actualmente, o al menos con corte a la fecha de la data receptada. Esto se realiza con el uso del software PTV Vissim, el cual permite simular los comportamientos de los vehículos, usuarios y las vías.
- **Desarrollo de otros escenarios:** Se observó el comportamiento actual y se procedió a realizar otros escenarios que permitan reducir los tiempos de espera. A través de observar los puntos de dolor clave que tiene la simulación de la situación actual y ejercer modificaciones a beneficio de los objetivos del proyecto.
- **Análisis de resultados con los escenarios propuestos:** Una vez se implementó en el software los posibles escenarios, se realizó una interpretación

- 57 -

que justifique la finalidad de este proyecto, donde se medirá los tiempos de espera de usuarios y la frecuencia de buses.

• **Conclusiones y recomendaciones:** En esta sección se explica breve pero contundentemente los resultados de los escenarios de mejora y adicionalmente se entrega recomendaciones sobre el estudio y la mejora de la parada IEES "Caja del Seguro".

## **2.7. Cronograma de Trabajo**

En la Tabla 2.7 se puede observar el cronograma de trabajo a través de un Diagrama de Gantt. En esta se puede apreciar las actividades que se han realizado para que este proyecto pueda efectuarse. Las fases del proyecto se dividen por capítulo, sin embargo, debemos también considerar la fase del anteproyecto, el cual se presenta un informe con la propuesta de este proyecto, donde se analiza de manera preliminar los objetivos y consideraciones que se debe tomar a cabo antes de realizar esta tesis. En el diagrama se aprecia la fecha de inicio y culminación de cada paso del proyecto, donde, se visualiza en la barra de tiempo los días tomados. Las fechas están en un rango de cinco días para la mejor apreciación del mismo.

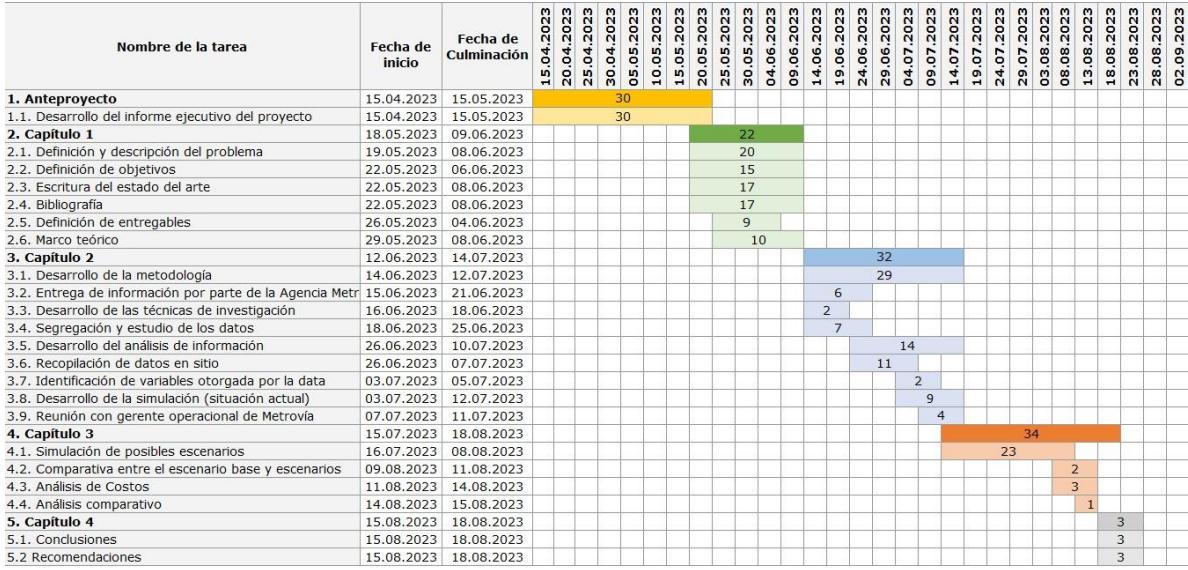

#### *Tabla 2.7: Cronograma de trabajo*

Fuente: Elaboración propia

## **Capítulo 3**

### **3. Análisis de resultados**

En este capítulo se describen los resultados obtenidos una vez aplicada la metodología del capítulo anterior. En esta sección se presenta una comparativa entre los valores arrojados por la simulación tanto para el escenario principal como las modificaciones sugeridas que tienen como fin reducir los tiempos de espera para los usuarios.

Para poder realizar este análisis se tiene que considerar tres escenarios que serán nuestro instrumento de medición entre ellos siendo el primero el escenario principal cuyos parámetros dependerán de los valores analizados en la sección anterior. Por su contraparte los dos escenarios propuestos serán:

Escenario 1: Aumento de frecuencia de buses que salen del Terminal "río Daule", es decir, llega a la estación "Caja del Seguro" con una cantidad de usuarios que ingresaron con anterioridad.

Escenario 2: Arriban buses vacíos a la estación "caja del seguro", lo que tiene como función recoger la mayor cantidad de usuarios en la estación para las horas pico de la tarde.

# **3.1. Análisis estadístico**

# **3.1.1. Frecuencia**

La frecuencia se refiere a la cantidad de buses que asignan a dicha ruta en un intervalo de tiempo determinado, donde en el escenario base tiene una frecuencia de 250 segundos por unidad lo que equivale a un valor 14 $\frac{buses}{hora}$  y por las modificaciones realizadas en la simulación en el escenario 1 con una frecuencia de 220 segundos el número de buses aumentó en 17 $\frac{buses}{hora}$  y para el escenario 2 llegan a la estación unidades vacías, las cuales se abordan cada 15 minutos, por lo que el aumento de buses es de  $18 \frac{buses}{hora}$ , tal como lo muestra la Tabla 2.8.

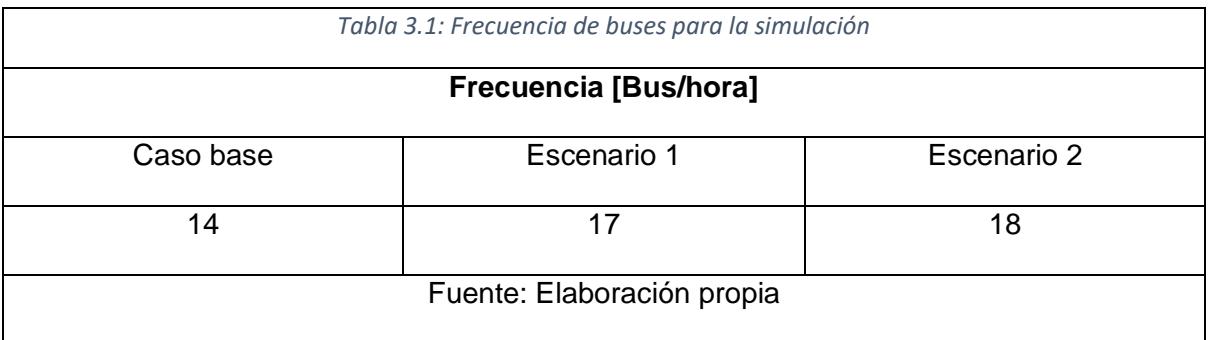

# **3.1.2. Tiempo de cola**

Se refiere al tiempo el cual los usuarios esperan una unidad de bus y se empieza a contabilizar una vez hayan ingresado a la cola de espera para el sitio de la troncal 1. El sistema Metrovía cuenta con tres zonas de acceso donde las personas hacen cola de forma simultánea para poder tomar la unidad. El tiempo varía por los cambios en la frecuencia del servicio en los diferentes escenarios. Los tiempos de cola para el escenario cuenta con: para la puerta delantera un tiempo promedio de colas de 1936.15 segundos, para la puerta central 1643.81 y para la puerta trasera 1705.56 segundos.

En el primer escenario propuesto en la puerta delantera los usuarios esperan en promedio 1184.58 segundos, en la central 1148.48 segundos y en la trasera 1181.60 segundos.

Finalmente, para el segundo escenario propuesto, aquella que cuenta con buses vacíos, en la puerta delantera los usuarios esperan en promedio 793.28 segundos, en la central 773.33 segundos y en su última puerta 749.27 segundos.

Se puede observar también que los tiempos mejoran con los escenarios puestos, siendo el de más alto impacto el Escenario 2, que por puerta los tiempos se mejoraron más del 50%, por su contraparte el Escenario 1 los tiempos se alivianan con un porcentaje mayor al 28% para todas sus puertas. Tal como lo muestra la Tabla 3.2.

| Tabla 3.2: Tiempo promedio de colas                                              |         |         |                   |                |                   |         |        |  |  |  |
|----------------------------------------------------------------------------------|---------|---------|-------------------|----------------|-------------------|---------|--------|--|--|--|
| Tiempo promedio de colas [segundos]                                              |         |         |                   |                |                   |         |        |  |  |  |
| $(Base - Escenario1)$<br>$(Base - Escenario1)$<br>Escenario<br>Caso<br>Escenario |         |         |                   |                |                   |         |        |  |  |  |
| Puertas                                                                          |         |         | <b>Diferencia</b> |                | <b>Diferencia</b> | Base    | Base   |  |  |  |
|                                                                                  | base    |         |                   | $\overline{2}$ |                   | $*100%$ | $*100$ |  |  |  |
| Delantera                                                                        | 1936.15 | 1184.58 | 751.57            | 793.28         | 1142.81           | 38.82%  | 59.03% |  |  |  |
| Central                                                                          | 1643.81 | 1148.48 | 495.33            | 773.33         | 870.48            | 30.13%  | 52.95% |  |  |  |
| Trasera                                                                          | 1705.56 | 1181.60 | 523.96            | 749.27         | 956.29            | 30.72%  | 56.07% |  |  |  |
| Fuente: Elaboración propia                                                       |         |         |                   |                |                   |         |        |  |  |  |

*Ilustración 3.1: Gráfico del tiempo promedio de colas [Segundos]*

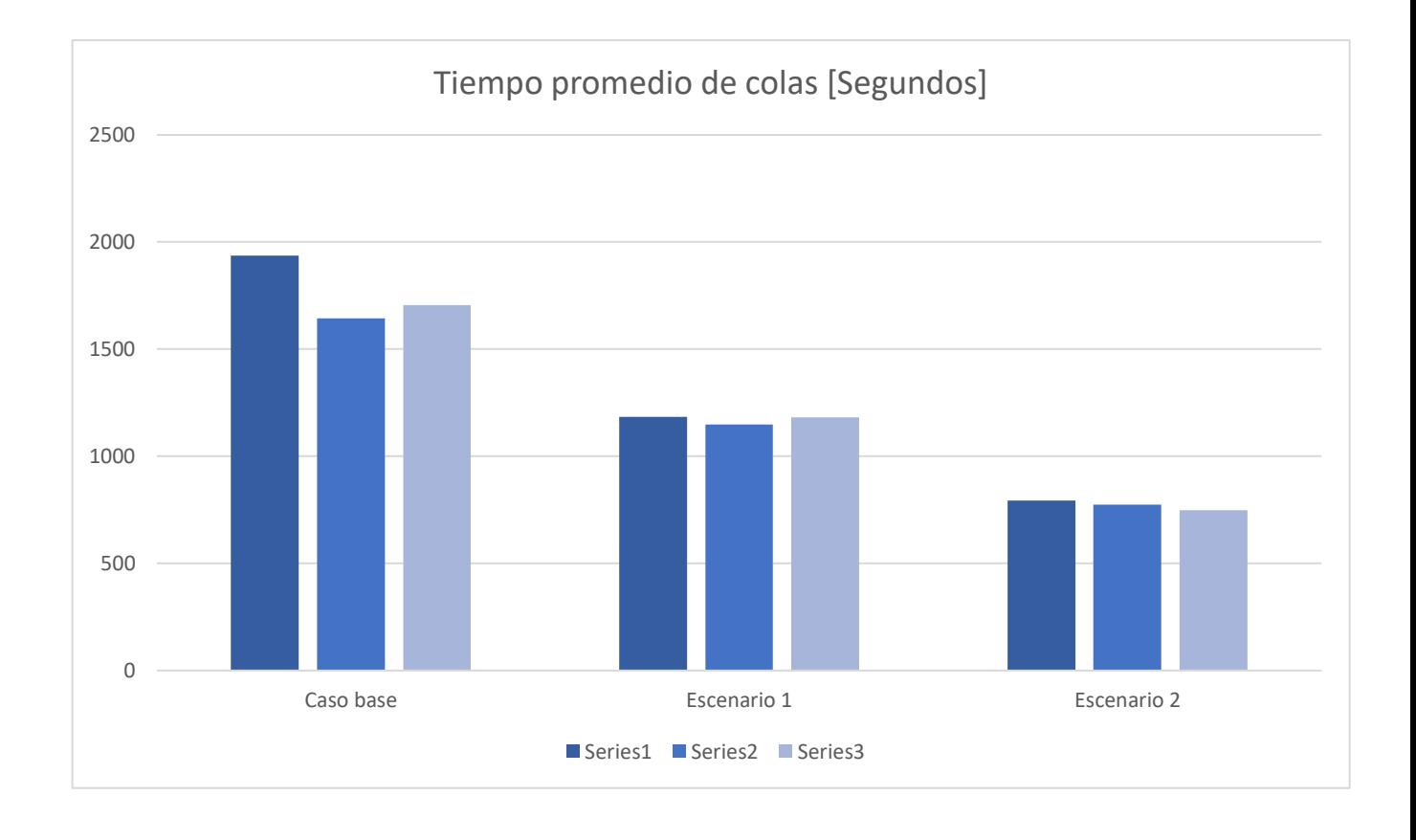

Fuente: Elaboración propia

### **3.1.3. Usuarios beneficiados**

Puesto a la naturaleza de la simulación, ya que está sesgada y simulada en el margen de una hora, específicamente la hora pico de las 18h00-19h00, en la simulación varios usuarios no pueden acceder a una unidad. Al mejorar los escenarios, la frecuencia, más usuarios pueden ingresar en el lapso de lo que dura la simulación, lo cual significa que abarca a más usuarios en un intervalo de tiempo.

De igual forma, los usuarios beneficiados se pueden observar por aquellos pasajeros que salen de la simulación y entran a una unidad de transporte por cada una de las diferentes puertas. En el escenario base para su puerta delantera ingresaron un total de 751 pasajeros, en la puerta central 895 y finalmente en la puerta trasera 685 usuarios.

En el primer escenario propuesto para su puerta delantera ingresaron un promedio de 1301 pasajeros, en la puerta central 1026 y finalmente en la puerta trasera 755 usuarios.

En el segundo escenario propuesto ingresaron en la puerta delantera en promedio 1048 usuarios, para la puerta central y posterior ingresaron 1287 y 1081 pasajeros respectivamente. Se puede demostrar que en el intervalo de esa hora un 31.82% de usuarios adicionales pudieron ingresar a recorrido para el Escenario 2, mientras que para el Escenario un 24.37%. Esto se puede observar en la Tabla 3..

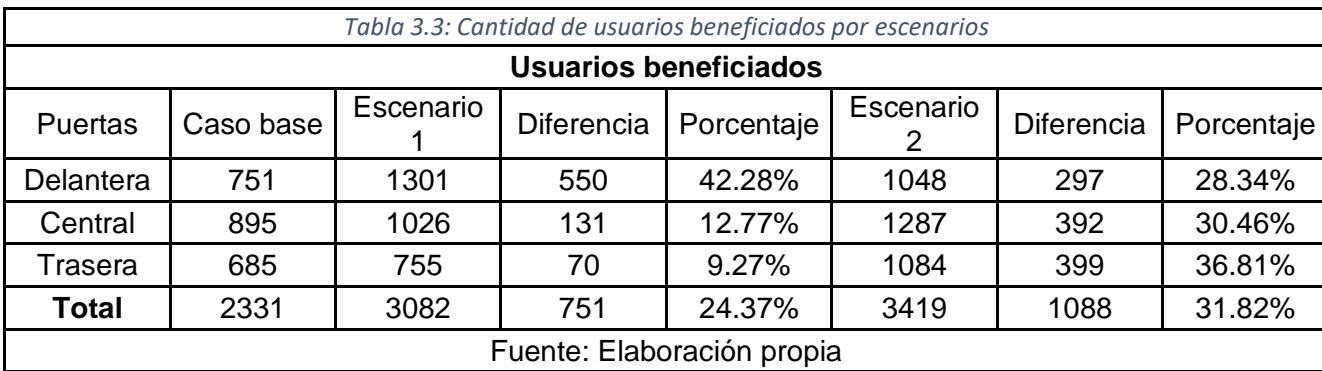

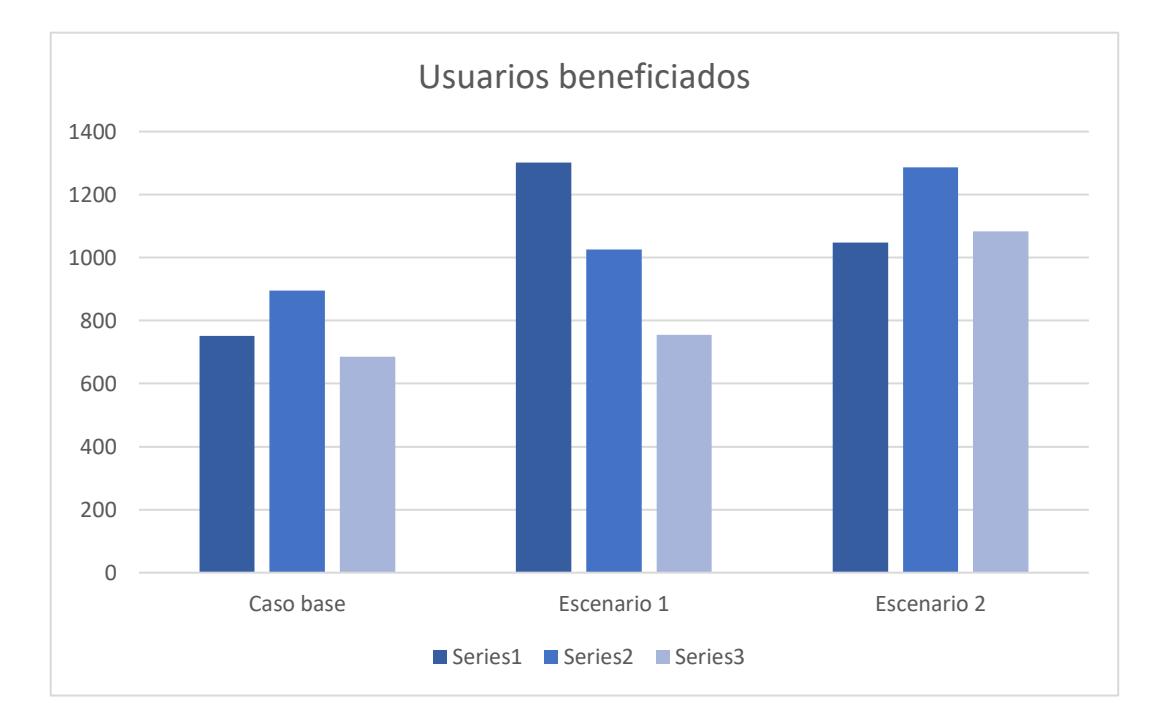

*Ilustración 3.2: Gráfico de los usuarios beneficiados por escenarios.*

# **3.2. Análisis de costos**

Para abordar el análisis de costos de nuestra propuesta debemos considerar dos aspectos, siendo el primero el análisis operativo que se lleva a cabo fruto de los cambios a realizar en el sistema y el valor subjetivo del tiempo para los usuarios en su espera.

Como nuestra solución es aumentar la frecuencia de buses desde su terminal o en su defecto colocar buses vacíos que tomen a la mayor cantidad de usuarios en la parada, hemos investigado estos valores de referencia para realizar este primer análisis de costos. Los parámetros generales para poder estimar los costos se presentan en la Tabla 3.4.

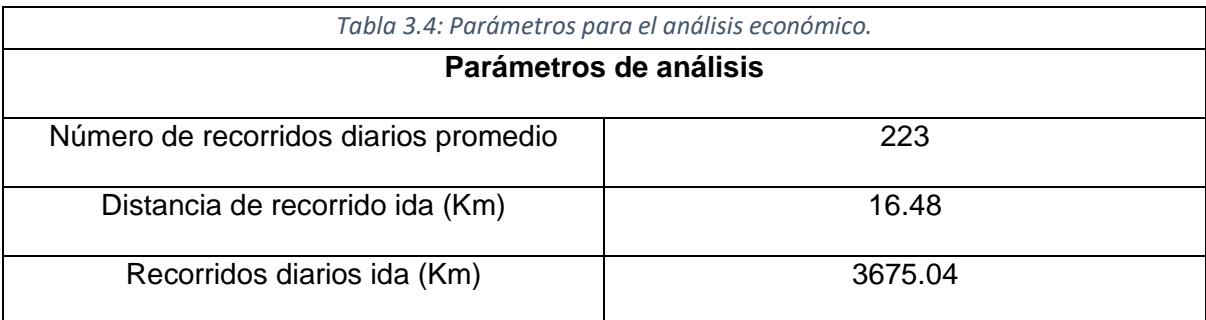

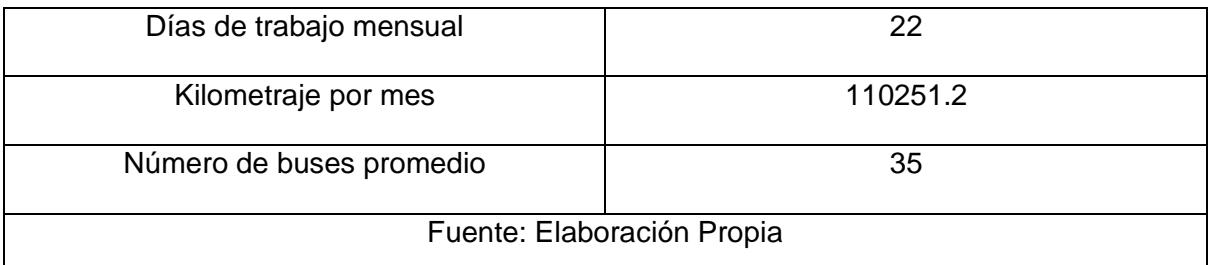

Tomando como referencia el trabajo *Proyección de costos de un bus articulado con motor dedicado a gas natural para ser utilizado en los sistemas de transporte masivo de Colombia de (*Mantilla, Acevedo, Duque, Galeano, & Carrión, 2009), donde comparan los costos entre dos tipos de buses articulados siendo el primero a gas y el segundo a diésel, nosotros tomaremos con fines informativos los valores que representan el bus articulado que funciona con combustible a diésel. Entonces, el bus a considerar es de marca Mercedes-Benz UPA 400.

El costo del valor del diésel actualmente se encuentra en 1.749 \$/galón, y de acuerdo al trabajo referenciado este tipo de bus articulado consume 5 [km/gal]. Con esto se puede realizar una proyección de cuanto gastaría un bus articulado en hacer el recorrido total que corresponde a la Troncal 1, conociendo que el recorrido de ida es de 16.48 km. Los datos se proyectan en la Tabla 3.5 por unidad después de realizar un sencillo cálculo.

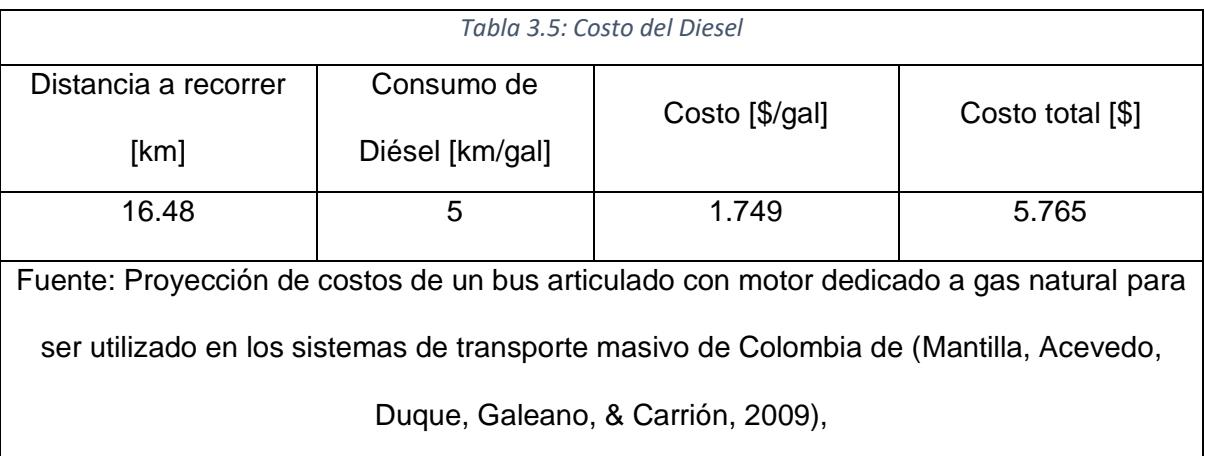

Otros costos variables a considerar son: el motor e indispensables (lubricantes, llantas, piezas y recambios). Tomando de nuevo como referencia al estudio realizado por la empresa *LOGIT* en su documento *Viabilidad Financiera: Suporting the transitios from diesel-bus to e-buses and the extension of the central trolleybusline (2020),* se tienen los valores antes mencionados por km que se destacara en la Tabla 3.6.

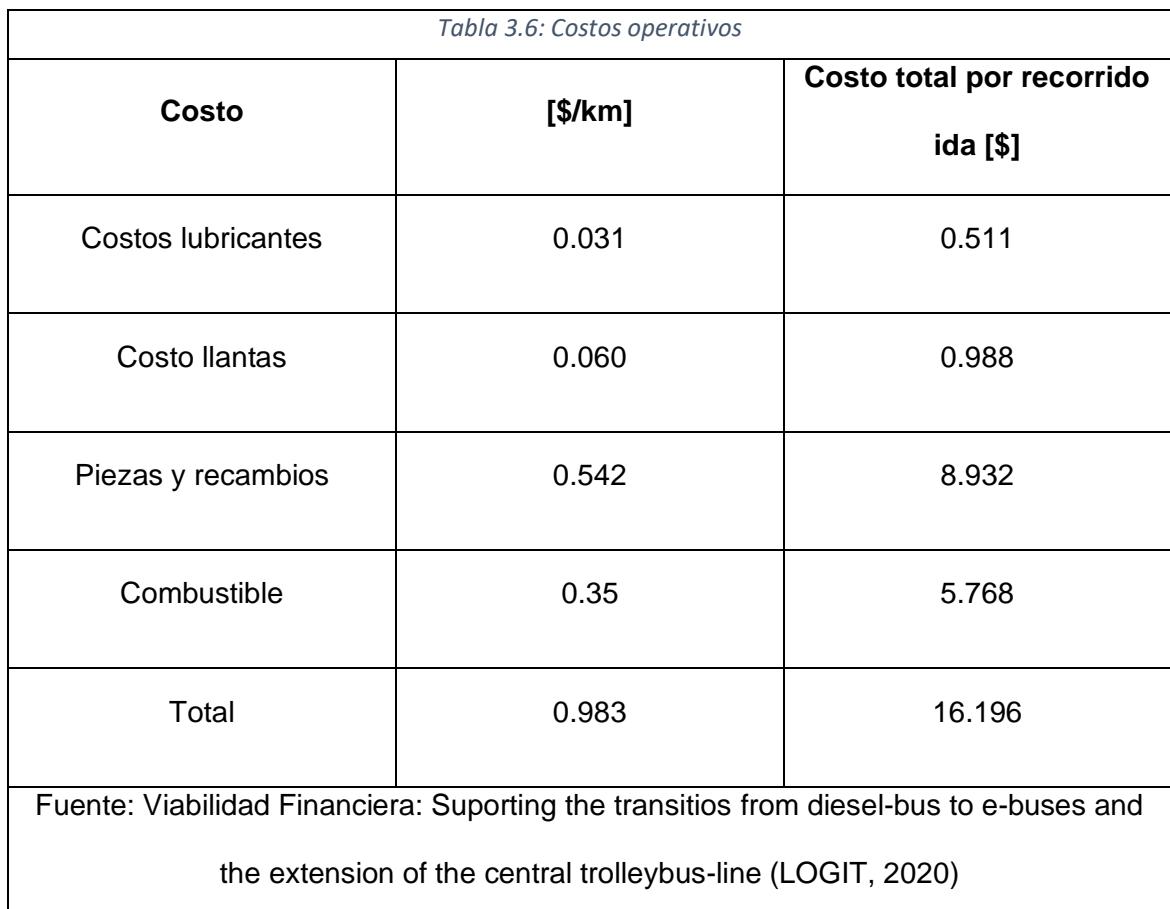

Adicional se considera el sueldo que tiene un transportista con licencia C1 que tiene como remuneración base de \$691.69 según la *Tabla de Salarios Mínimos Sectoriales* dado por el Ministerio de Trabajo (2023), asumiendo **que trabajan 8 horas al día en los cuales hacen 5 recorridos, los cuales como deben ser recorridos completemos de 32.2 km**, tenemos los datos formados en la Tabla 3.7 que denota el costo fijo de este valor.

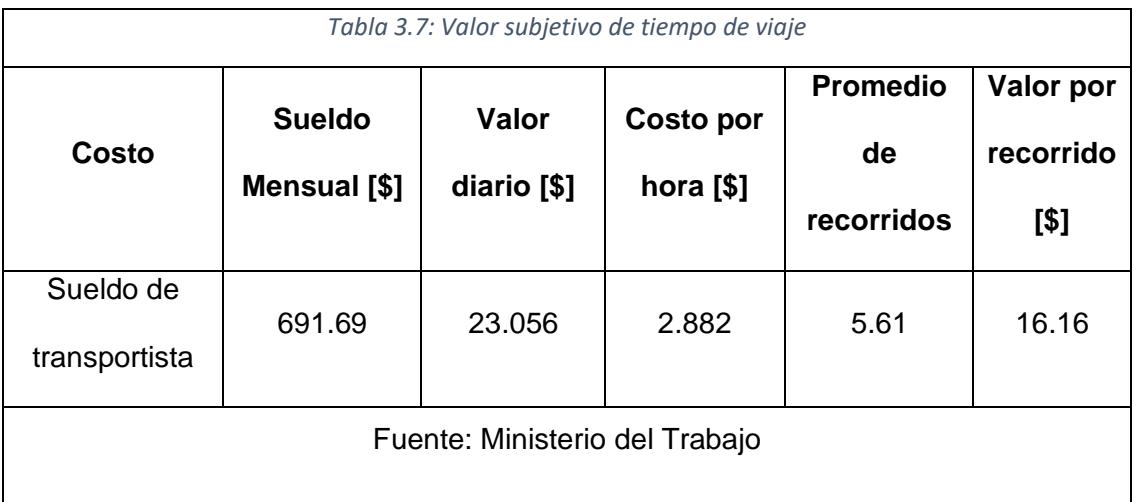

Todos los valores que se mostraron en las Tablas anteriores serán nuestro costo operativo, que nos sirve como punto de análisis, donde el costo operativo por unidad es de \$32.356.

Ahora tenemos los valores subjetivos que corresponden para los usuarios en los tiempos de espera. En el caso de estudio *Evaluación del impacto socioeconómico del transporte urbano en la ciudad de Bogotá* (Chaparro, 2022), nos indica que el Valor Subjetivo del Tiempo de Viaje (VSTV) es aquella variable importante que representa cuanto está dispuesto a invertir un usuario con la finalidad de ahorrar tiempos de viaje, este es dependiente del nivel de ingresos que tiene cada usuario del sistema de transporte. Para poder obtener esta información se necesita conocer ciertas variables, como el estrato socioeconómico, la población, empleo de los usuarios, entre otras. Toda esta data puede ser recopilada a través de Encuestas de Preferencias Declaradas.

Para este cálculo se usó técnicas para la segmentación socio-espacial de los usuarios ubicándolos en estratos, siendo el estrato 1,2 y 3 aquellos de ingresos menores que viven en zonas periféricas la ciudad como también quienes viven en zonas del centro de la ciudad con ingresos medianos y por otro lado, aquellos que tienen ingresos más altos se encuentran ubicados en los estratos 4,5 y 6. Cabe

recalcar que los primeros son aquellos que más usan en promedio el sistema de transporte público (Steer, Davies & Gleave, 1999).

Entonces, en base al estudio Preoperativo del sistema Transmilenio de Steer, Davies & Gleave, se tiene que el valor subjetivo del viaje está directamente relacionado con el nivel de ingresos que tienen los usuarios, donde existe una mayor disposición de pagar para ahorrar tiempos de viaje cuando el estrato del pasajero es mayor, como se muestra en la Tabla 3.8. Se debe considerar también que tiempo de viaje considera todo el recorrido que tienen los usuarios durante su viaje, tiempos de espera y transbordo.

Realizando un promedio del informe previamente mencionado se obtuvo que el usuario puede invertir hasta \$1.52 por hora.

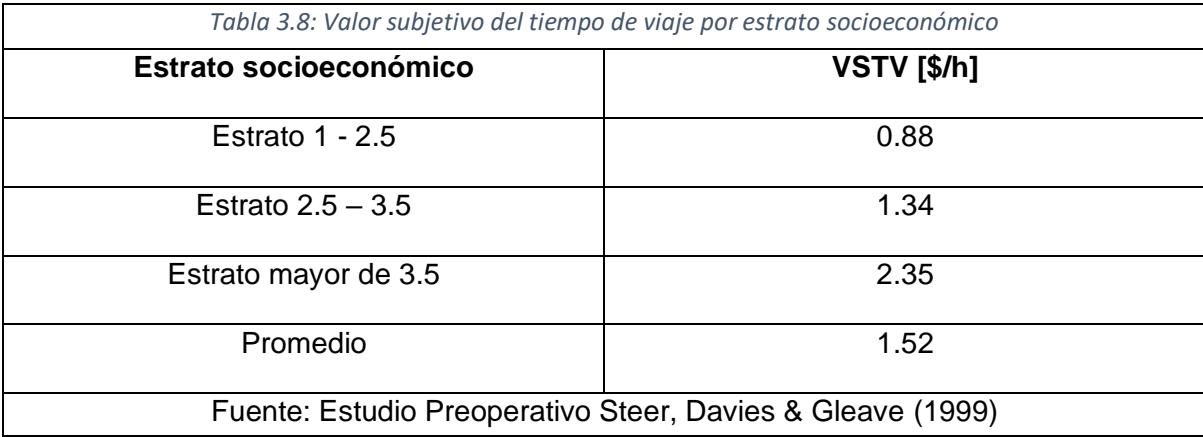

Entonces, conocemos cuanto es el aumento de la frecuencia y cuantos son los usuarios beneficiados y a razón de cuánto0 tiempo se han ahorrado en la espera.

Por ende, nuestra propuesta tendría un costo que varía de la frecuencia aumentada pero también es importante considerar la satisfacción del usuario y esto cuando ahorro le generaría a cada uno en función del VSTV. Se realizó un análisis comparativo de costos en función a un solo recorrido, el viaje que consta desde el Terminal Río Daule hasta el terminal Guasmo Sur. El costo para el escenario base es de \$161.78, para el Escenario 1 es de \$258.85 y para el Escenario 2 es de \$323.56.

Como lo muestra finalmente la Tabla 3.9.

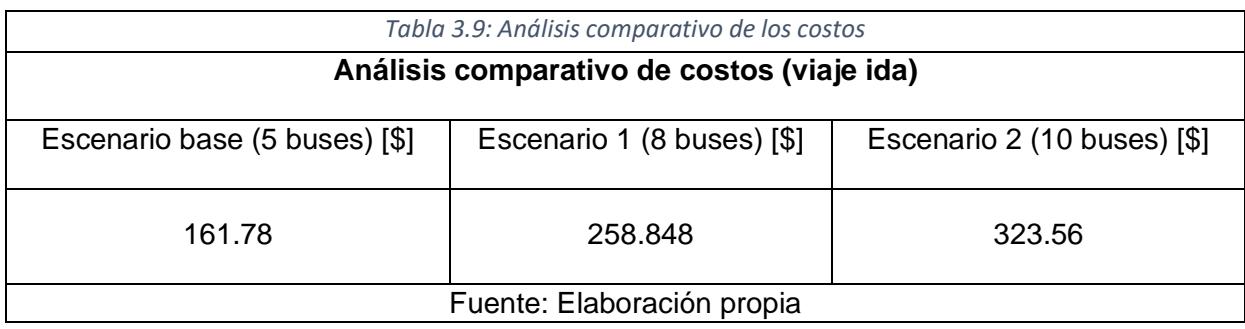

Los usuarios beneficiados serán medidos por la cantidad de pasajeros que incrementa la solución y por el tiempo promedio de espera que se ha reducido, todo esto evaluado por las puertas que ingresan, nos dará el VSTV. Como lo muestra la Tabla #.

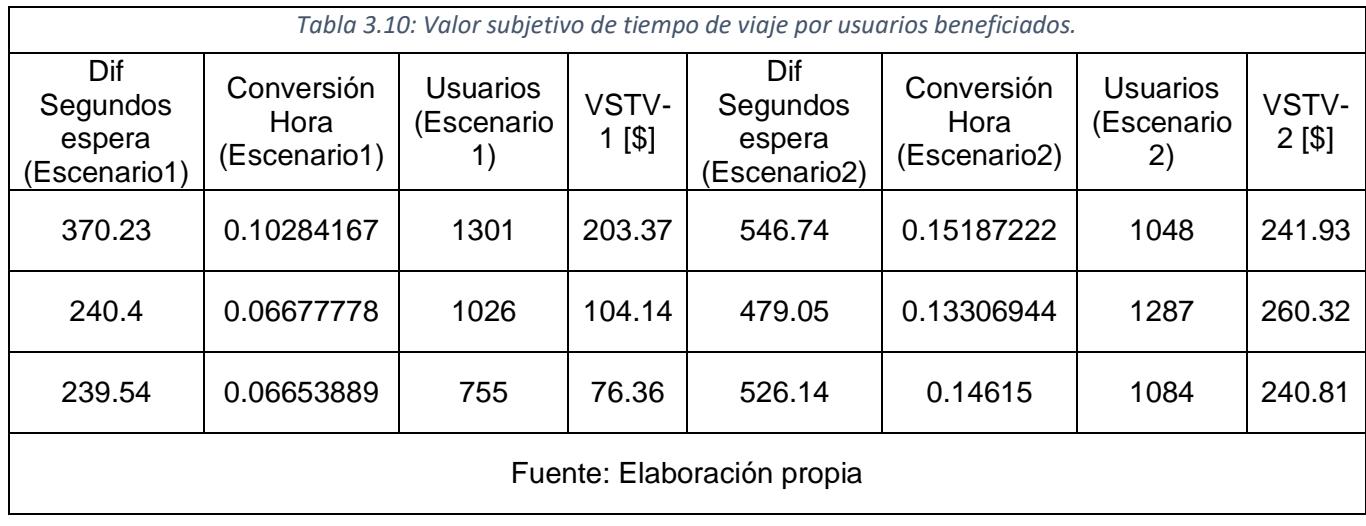

Entonces la comparativas de costo operativo y el VSTV por escenario una diferencia de \$125.02 y \$419.49 respectivamente por escenario. Tal como lo denota la Tabla 3.11.

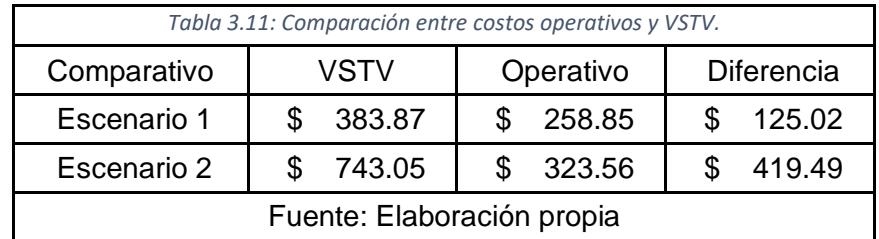

### **3.3. Diseño de prototipo**

La simulación toma información, que fue analizada anteriormente, por una data entregada por la Fundación Metrovía del mes de abril, el cual nos entregaba los tiempos de salida diaria de cada Troncal, con esto podemos averiguar cuantos buses salen y en qué horas, como también los promedios de viajes y la cantidad de usuarios que ingresaban a la estación de estudio analizada por hora y día.

Para la simulación se tomó el día Lunes, siendo este un día típico que alberga una gran cantidad de usuarios en la hora simulada. Cada escenario fue simulado cinco veces para poder hallar los valores promedio de análisis.

El escenario uno fue modificado en función al escenario base y los parámetros colocados en la simulación en función al análisis de la data recibida, el cual, como escenario, busca la mejora y reducción de los tiempos de espera.

La simulación detalla la línea de buses de la Troncal 1 y 3, la entrada norte y sur de la estación, el comportamiento de los pasajeros con respecto a la decisión que toman para ingresar a una zona de espera de bus, el intercambio de usuarios que una vez que salen de la Troncal 3 se dirigen inmediatamente o a la puerta de salida o a la interconexión con la Troncal 1. Se puede observar todo esto en la Ilustración 3.3, adicional se muestra la interacción entre el Escenario 2 con los detalles de la simulación y la parada en específico.

*Ilustración 3.3: Diseño de la simulación* 

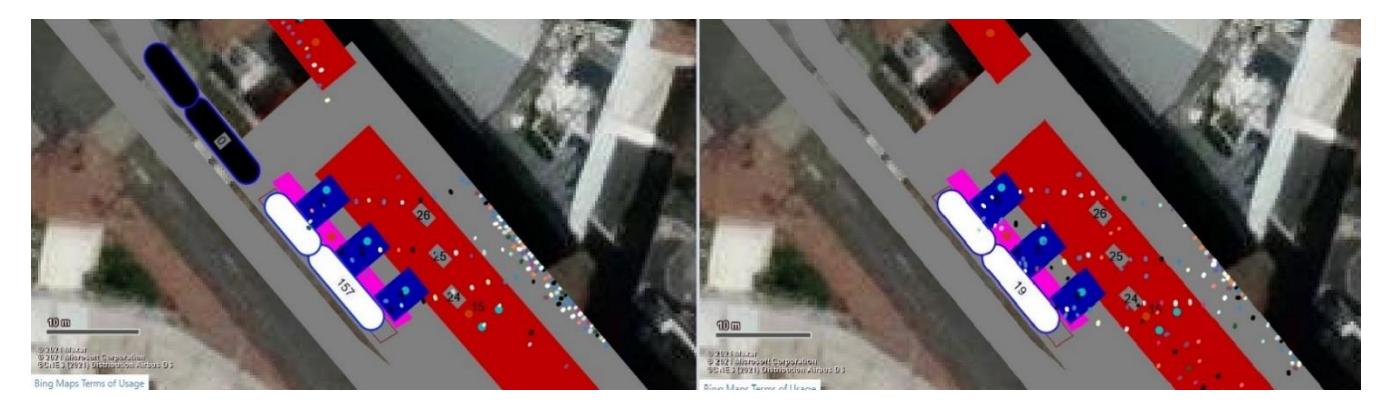

Fuente: Elaboración propia

## **3.4. Propuesta de valor de la solución**

La propuesta de valor es una declaración que permite resaltar la investigación de forma que funciona como una promesa de valor que se entrega a un cliente, donde se describe la importancia y beneficio que tiene la investigación y solución para una problemática que tenga un cliente.

En la propuesta de valor se explica los puntos positivos que tiene tu solución para resolver una problemática específica el cual busca resolver puntos de dolor que tiene una empresa y brinda un valor diferente a que otra solución o empresa pueda ofrecer.

Este proyecto presenta como producto/servicio una simulación que permite observar y evaluar diferentes escenarios con el fin de obtener cuales son las mejores opciones que puede tener esta parada para reducir el tiempo de espera de los usuarios al momento de ingresar a un bus articulado, todo esto en un marco donde la evaluación de la situación real es dependiente de una serie de datos que fueron otorgados por la propia Fundación Metrovía que son aquellos que manejan este sistema de transporte.

En base a la evaluación se busca generar, además de que los tiempos de espera sean más cortos, que los usuarios lleguen más rápido a sus destinos. Esto

- 70 -

genera una ganancia de tiempo para los pasajeros que toman habitualmente este sistema de transporte.

El tiempo real de tiempo de espera se ve afectado por la programación de servicio y el desempeño de las operaciones en general, sin embargo, también es importante considerar existen varios factores que afectan a la percepción del tiempo de espera en los paraderos para los usuarios, entre ellos es la comodidad en la estación, el estrés por la espera, el sentimiento de seguridad dentro del paradero (Ramos, 2007).

El primero se ve plasmado en la simulación y los escenarios propuestos, donde al mejorar el tiempo que espera un usuario en estación permite que los factores que inciden en la percepción disminuyan junto a la solución, es decir, permite que el usuario reduzca sus sentimientos de estrés generadas por las largas colas de la parada. Adicional, al estar menos tiempo a la espera de un bus se genera un ambiente de seguridad puesto que se exponen en menor medida a situaciones externas que pueden generarse debido a la exhibición del usuario con los exteriores de la ciudad.

# **4. Conclusiones y recomendaciones**

### **4.1. Conclusiones**

• Se determino la frecuencia de buses de las troncales 1 y 3, mediante el análisis de datos de la data que proporcionó Metrovía. Además, la proporción mediante ventanas de tiempo del arribo de pasajeros a la estación de estudio. Este análisis obtuvo como respuesta que el día el lunes en el rango horario de 18:00- 19:00 ingresan el 20% de usuarios a la estación en comparación con el resto de las horas del día. En este mismo rango horario es donde se concentra la mayor cantidad de usuarios que abordan las unidades de la troncal 1.

- Mediante la toma de datos realizada in situs, se obtuvo el nivel de hacinamiento de los buses de la troncal 1 que llegan a la estación, así mismo la proporción de usuarios que se trasladan desde la zona sur de la estación, estos se dividen en ingreso a la estación por las puertas sur y personas que se desembarcan de los buses de la troncal 3, como también los tiempos de apertura de puertas y tiempo de permanencia de bus para recoger pasajeros en la estación. Con los valores encontrados procedimos a introducirlos en el software PTV Vissim, lo que nos proporcionó la situación actual en la estación.
- Se propusieron dos alternativas como solución para reducir los tiempos de espera de los usuarios del sitio de la troncal 1. La primera fue aumentar la frecuencia de las unidades, con lo que se redujo el tiempo de espera, logramos reducir en un 33%. Sin embargo, al implementar la segunda propuesta la cual se basa en qué lleguen unidades vacías a la estación para los usuarios de la troncal 1, obtuvimos una reducción del 56% en los tiempos de espera, por ende, se consideró la segunda opción para finalizar la simulación.
- En los escenarios se pueden observar una mejora con respecto a la cantidad de usuarios que ingresan dentro de la hora simulada, esto permite que más usuarios puedan tomar el sistema en un menor tiempo, especialmente en las horas donde existe un aumento del tráfico vehicular, destacando el escenario 2 puesto que al llegar buses completamente vacíos a la estación.

## **4.2. Recomendaciones**

• Se recomienda realizar más muestras a la hora de tomar datos en sitio con respecto al tiempo que se demora una unidad al llegar a la estación, las colas que se forman y el tiempo en el que cada usuario tarda desde que inicia la cola hasta que pueda ingresar al bus articulado, todo esto con la finalidad de poder simular de formas más certera la situación actual de la estación.
- Se debe realizar encuestas de preferencia declaradas para conocer la interacción del usuario y su satisfacción del sistema, esto nos permite conocer el origen y destino de los usuarios, conocer el comportamiento del pasajero en la parada y que espera ellos del medio de transporte. De mismo modo, entender la incidencia del tiempo de espera con respecto al tiempo total dedicado al viaje por los usuarios, esto con el fin de poder buscar soluciones que sean agradables para el usuario común.
- Es necesario conocer cómo funciona todo el sistema en general y los factores externos e internos que inciden en la demora de un bus articulado a la estación de estudio, estos son la: velocidad de la unidad en promedio, el tráfico en general, los semáforos, el hacinamiento del bus al momento de llegar a la parada de estudio, puesto que esto son variables que inciden en los tiempos de recorrido y por ende en el tiempo que debe esperar un usuario para abordar un bus.
- Es fundamental conocer y experimentar con el Software PTV Vissim, al ser un modelo de simulación es importante realizar varias pruebas para poder corregir errores dentro de cada escenario simulado; para ello se destaca la lectura del manual incluido en el Software puesto que en el manual se encuentra detallado que significa cada instrumento y su uso.
- Es importante evaluar los costos que conlleva aumentar la frecuencia o enviar unidades vacías en las horas de alta demanda, esto se debe considerar usando los valores reales puesto que este trabajo tomó estimaciones, porque, aunque es importante considerar los beneficios al momento de mejorar la satisfacción del usuario también es fundamental los costos operativos y que tanto se ajusta a la realidad económica de la compañía.

## **5. Bibliografía**

- Herz, M., Galarraga, J., & Falavigna, C. (2010). Modelo de tiempo de espera percibido en servicios de ómnibus urbanos. TRANSPORTES, 18(3).
- Mendoza, F., Tong, M., Silvera, M., & Campos, F. (2021). Microsimulation of public transport stops for the optimization of waiting times for users using the social force model doi:10.1007/978-3-030-57566-3\_39 Retrieved from www.scopus.com
- Ramos Hernández, T. (2017). Medición de factores que inciden en la percepción del tiempo de espera en paraderos de Transantiago para apoyar la toma de decisiones por parte del Estado. Disponible en<https://repositorio.uchile.cl/handle/2250/148341>
- Taylor, BD, Iseki, H., Miller, MA y Smart, M. (2009). Pensar fuera del autobús: comprender las percepciones de los usuarios sobre la espera y el transbordo para aumentar el uso del transporte público. Informe de investigación PATH de California UCB-ITS-PRR-2009-8.
- Quesada-Ibargüen, V. (1997). La teoría de colas. Universidad de Cartagena.
- NARANJO RAMOS, Y. y ARELLANO, B. La Metrovía como sistema BRT el caso de la ciudad de Guayaquil. En: Libro de proceedings, CTV 2018. XII Congreso Internacional Ciudad y Territorio Virtual. "Ciudades y Territorios Inteligentes". UNCuyo, Mendoza, 5-7 septiembre 2018. Barcelona: CPSV, 2018, p. 129-142.
- VEGA, J. & DÍAZ, E. Estudio socioeconómico de los usuarios de metrovía en la ciudad de Guayaquil y medición del Impacto de la Publicidad en el segmento. [en línea] 2012. Compared a la proponible en: <https://dspace.ups.edu.ec/bitstream/123456789/3328/1/UPS-GT000352.pdf>
- Winston, W. (2003). Operations Research: Applications and Algorithms 4th edition. Cengage Learning.
- Tirachini, A, Hurtubia, R, Dekker, T orcid.org/0000-0003-2313-8419 et al. (1 more author) (2017) Estimation of crowding discomfort in public transport: results from

Santiago de Chile. Transportation Research Part A: Policy and Practice, 103. pp. 311-326. ISSN 0965-8564 <https://doi.org/>

- Quesada-Ibargüen, V. (1997). La teoría de colas. Universidad de Cartagena.
- Winston, W. (2003). Operations Research: Applications and Algorithms 4th edition. Cengage Learning.
- Flexsim (no date) FlexSim México. Disponible en: https://www.flexsim.com.mx/flexsim (Accessed: 13 July 2023).
- PTV viswalk nuevo (2022) PTV. Disponible en: https://www.ptvgroup.com/es/soluciones/productos/ptv-viswalk/
- Reglamento a ley de transporte terrestre tránsito y Seguridad Vial Gob. Disponible en: https://www.obraspublicas.gob.ec/wpcontent/uploads/downloads/2021/08/LOTAIP\_6\_Reglamento-a-Ley-de-Transporte-Terrestre-Transito-y-Seguridad-Vial-2021.pdf (Accessed: 14 July 2023).
- Metrovía (2015). Fundación Metrovia: Sistema Integrado de Transporte Masivo Urbano de la Ciudad de guayaquil. Fundación Metrovia | Sistema Integrado de Transporte Masivo Urbano de la ciudad de Guayaquil. <https://metrovia.atm.gob.ec/metrovia/tiposdetarjeta>
- Organización de las Naciones Unidas. (2015). Objetivo 11: Ciudades y comunidades sostenibles, Recuperado de<https://www.un.org/sustainabledevelopment/es/cities/>
- Chaparro, I. (2002). Evaluación del impacto socioeconómico del transporte urbano en la ciudad de Bogotá. El caso del sistema de transporte masivo, Transmilenio.
- Pacheco O'Neill, R. (2020). Mejoras a la Ruta de la Transportación Pública de Autobuses vía su Geolocalización en Tiempo Real. Geospatial Science and Technology;
- (Kotler, P., Keller, K. L., Ancarani, F., & Costabile, M. (2014). Marketing management 14/e. Pearson
- Juan Mantilla, Helmer Acevedo, Carlos Duque-Daza, Carlos Galeano & Sergio Carrión (2009). Proyección de costos de un bus articulado con motor dedicado a gas natural para ser utilizado en los sistemas de transporte masivo de Colombia. Dyna. 76.
- Vuchic, V. R. (2002). Urban public transportation systems. University of Pennsylvania, Philadelphia, PA, USA, 5, 2532-2558.

## **ANEXOS**

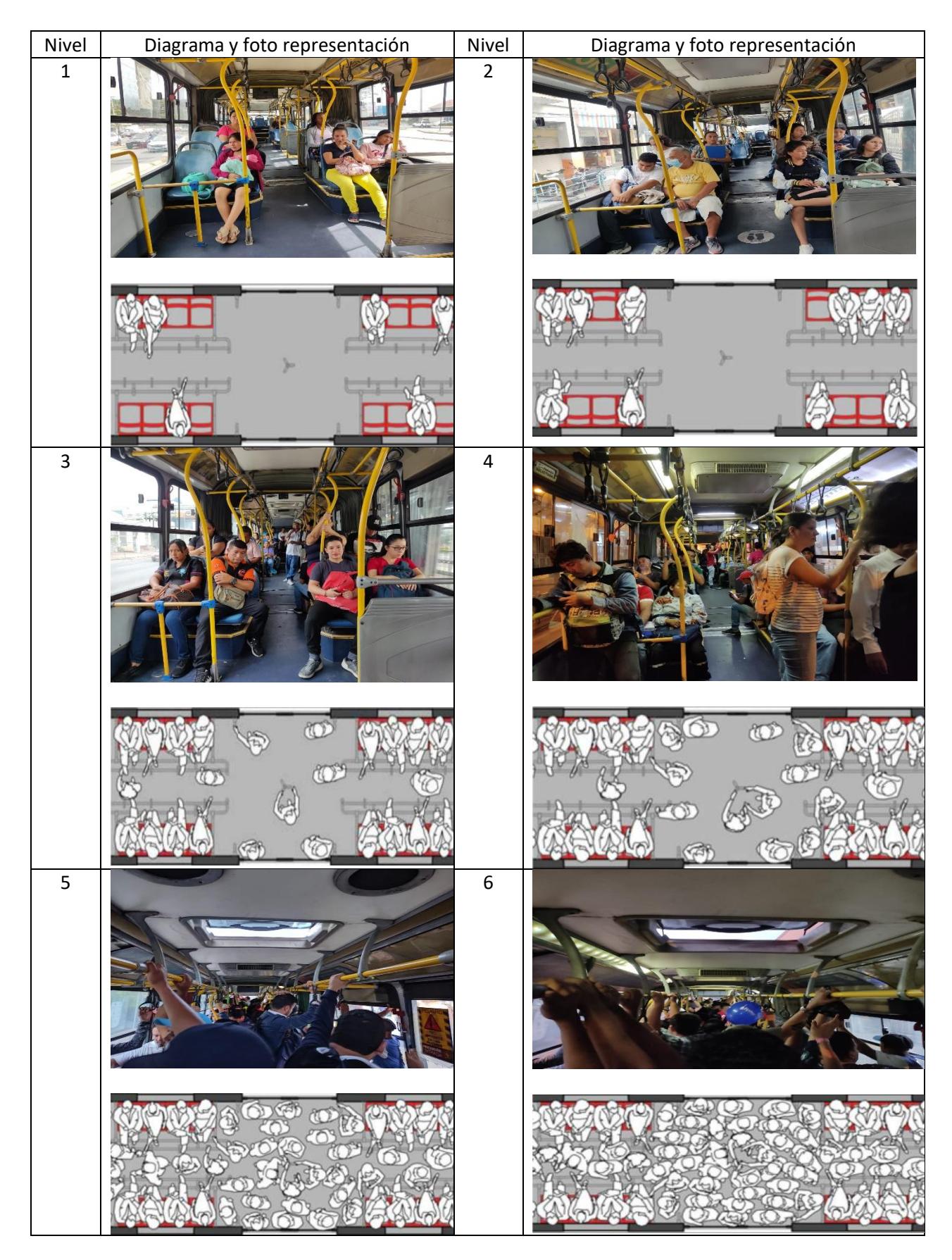

## **Anexo A: Nivel de Hacinamiento en los buses articulados**

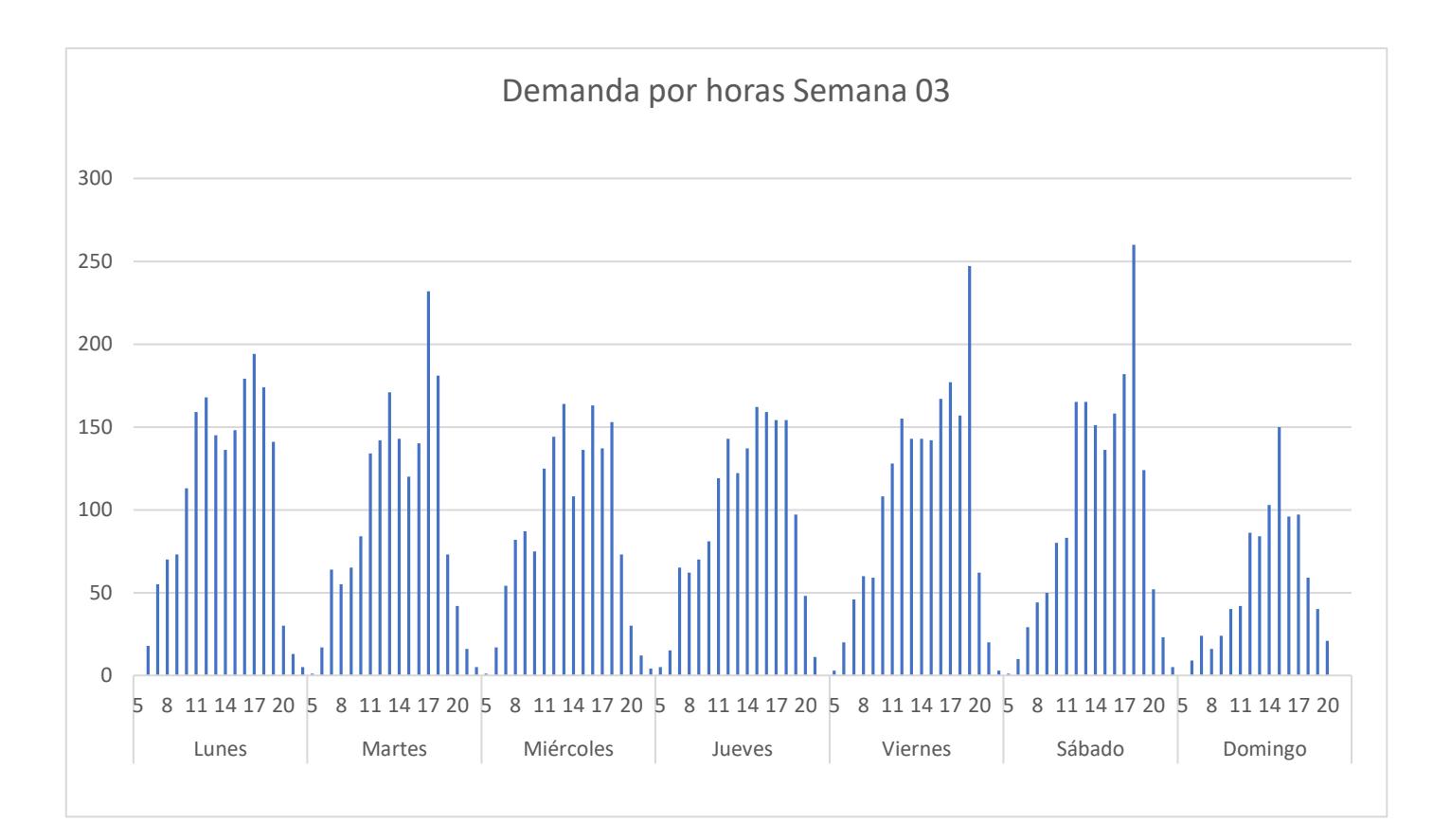

## **Anexo B: Demanda diaria de la Semana 03 en la puerta IEES Norte**

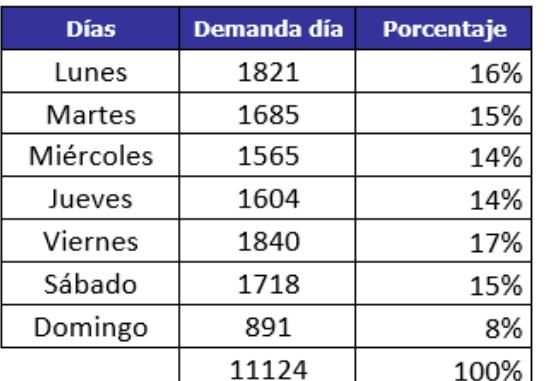

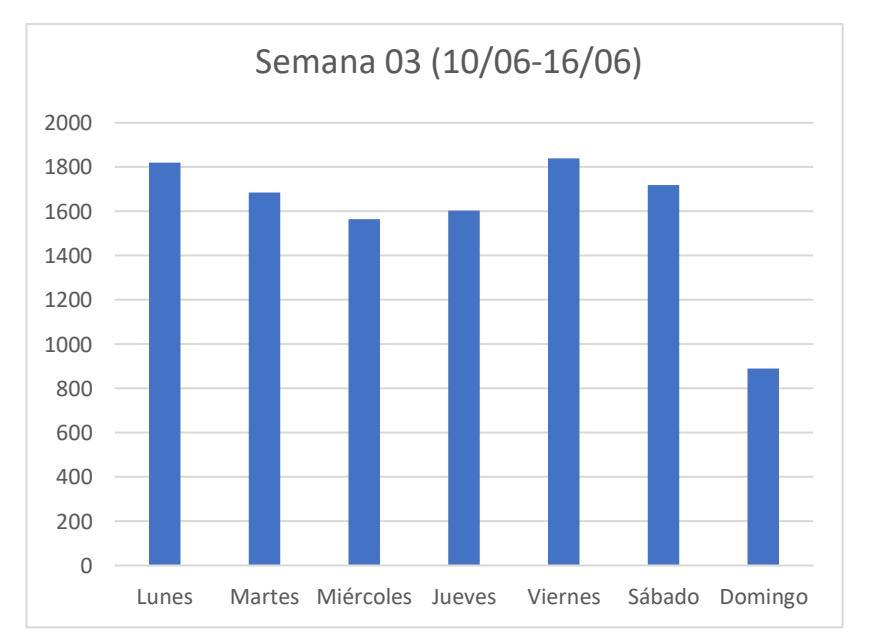

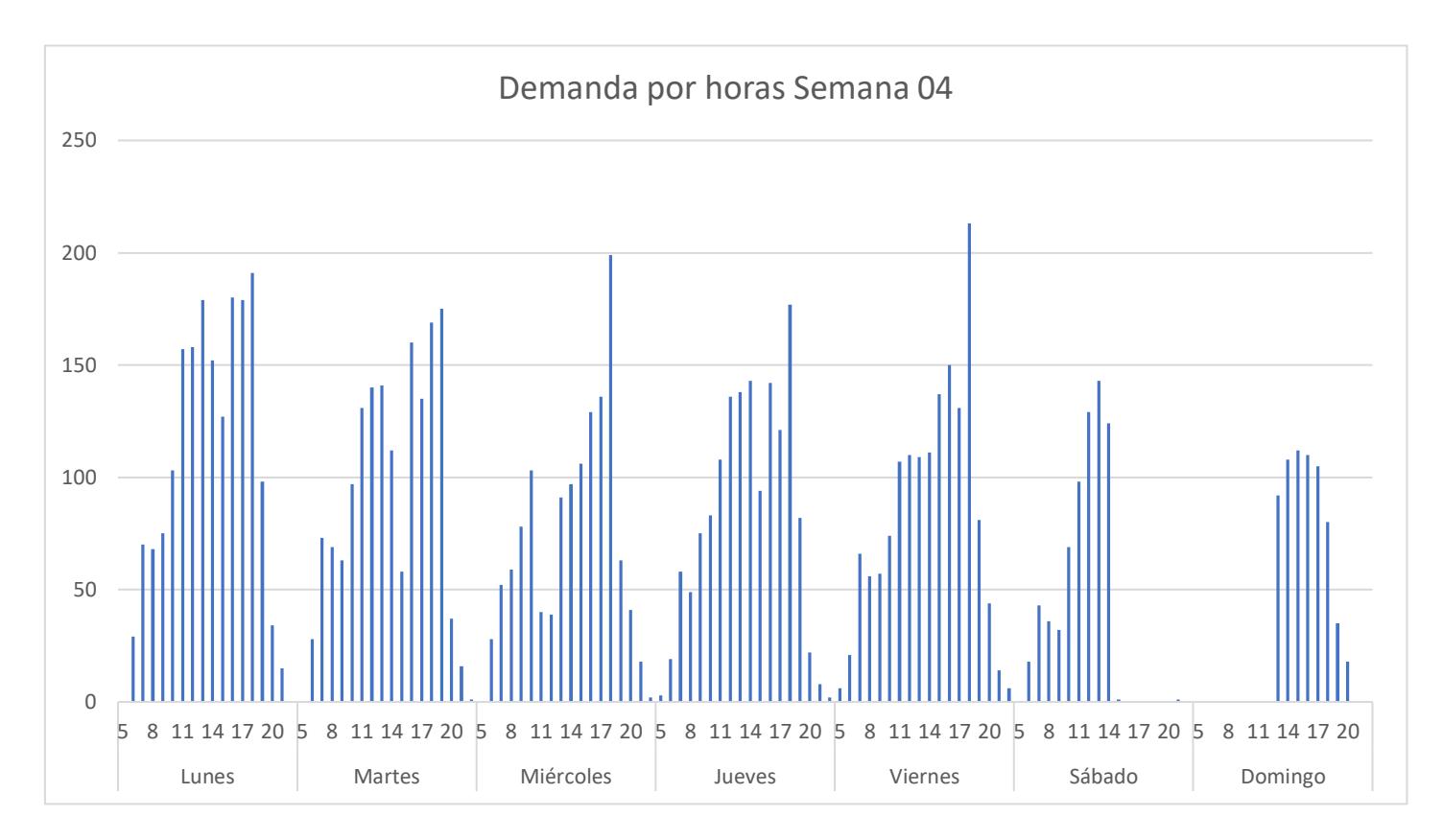

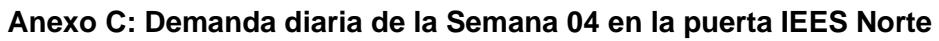

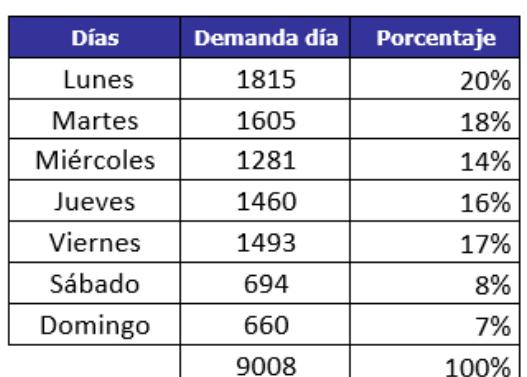

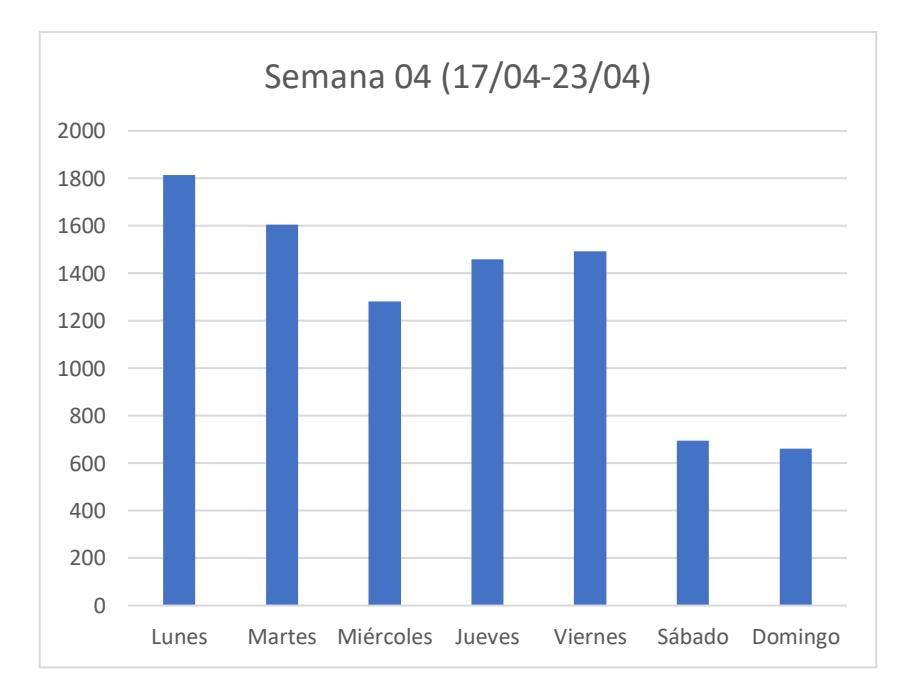

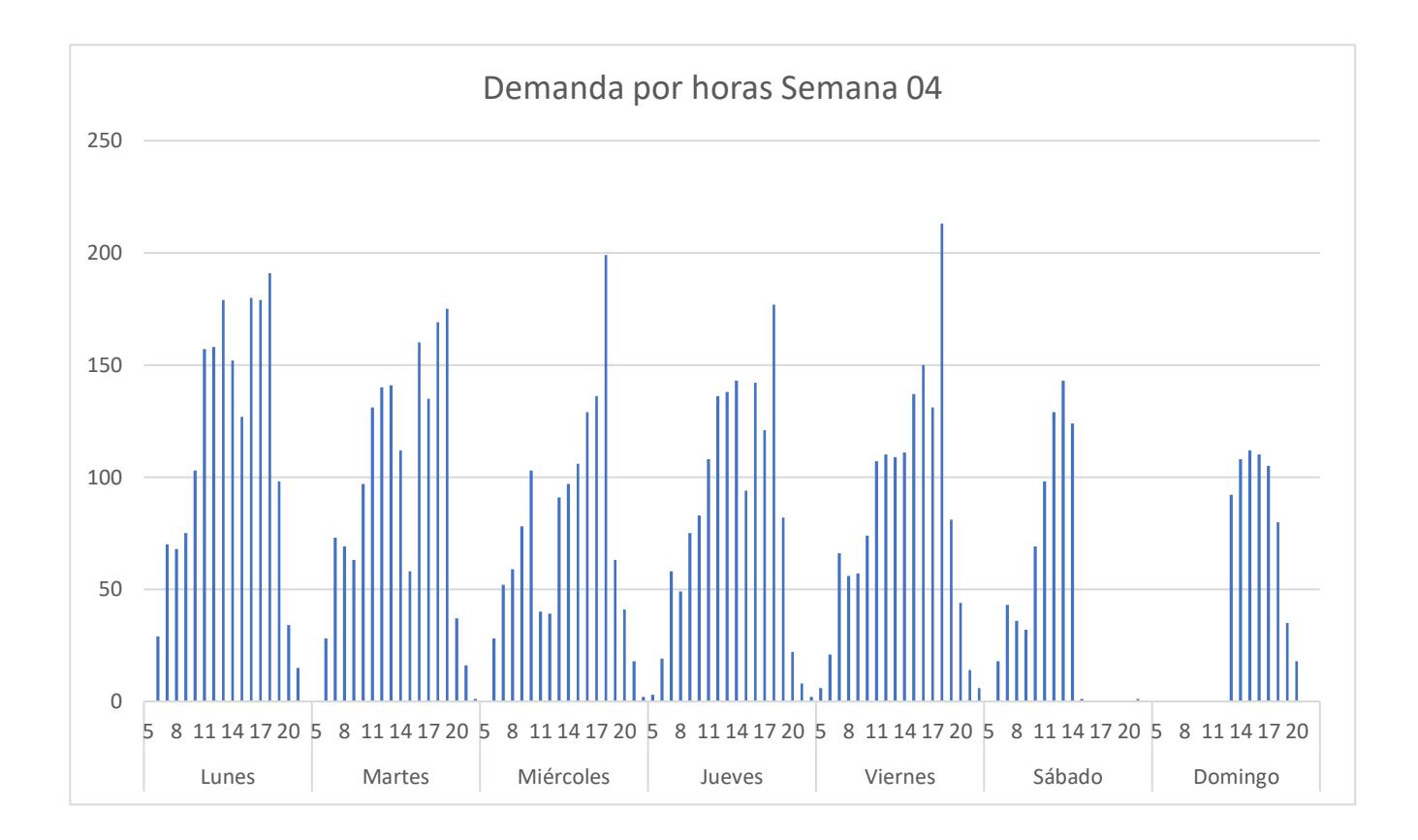

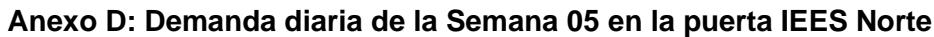

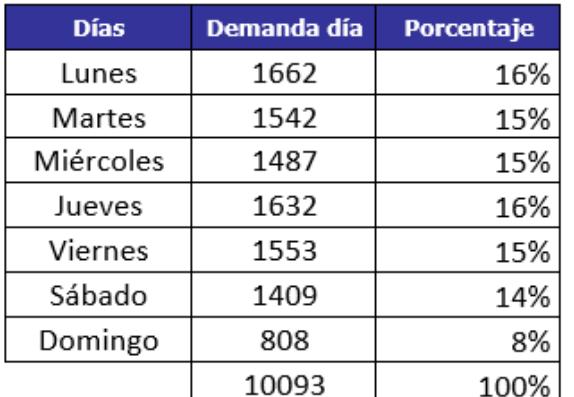

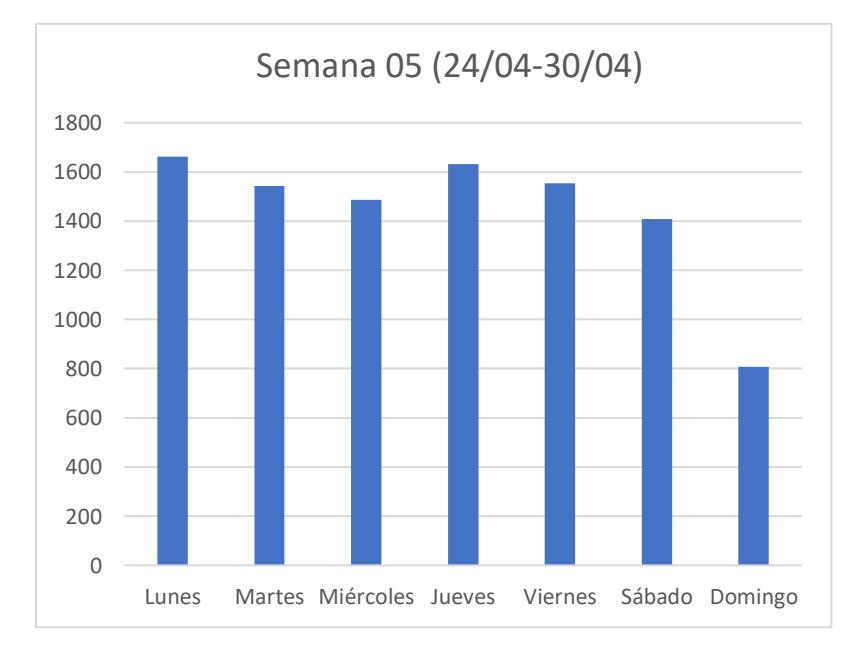

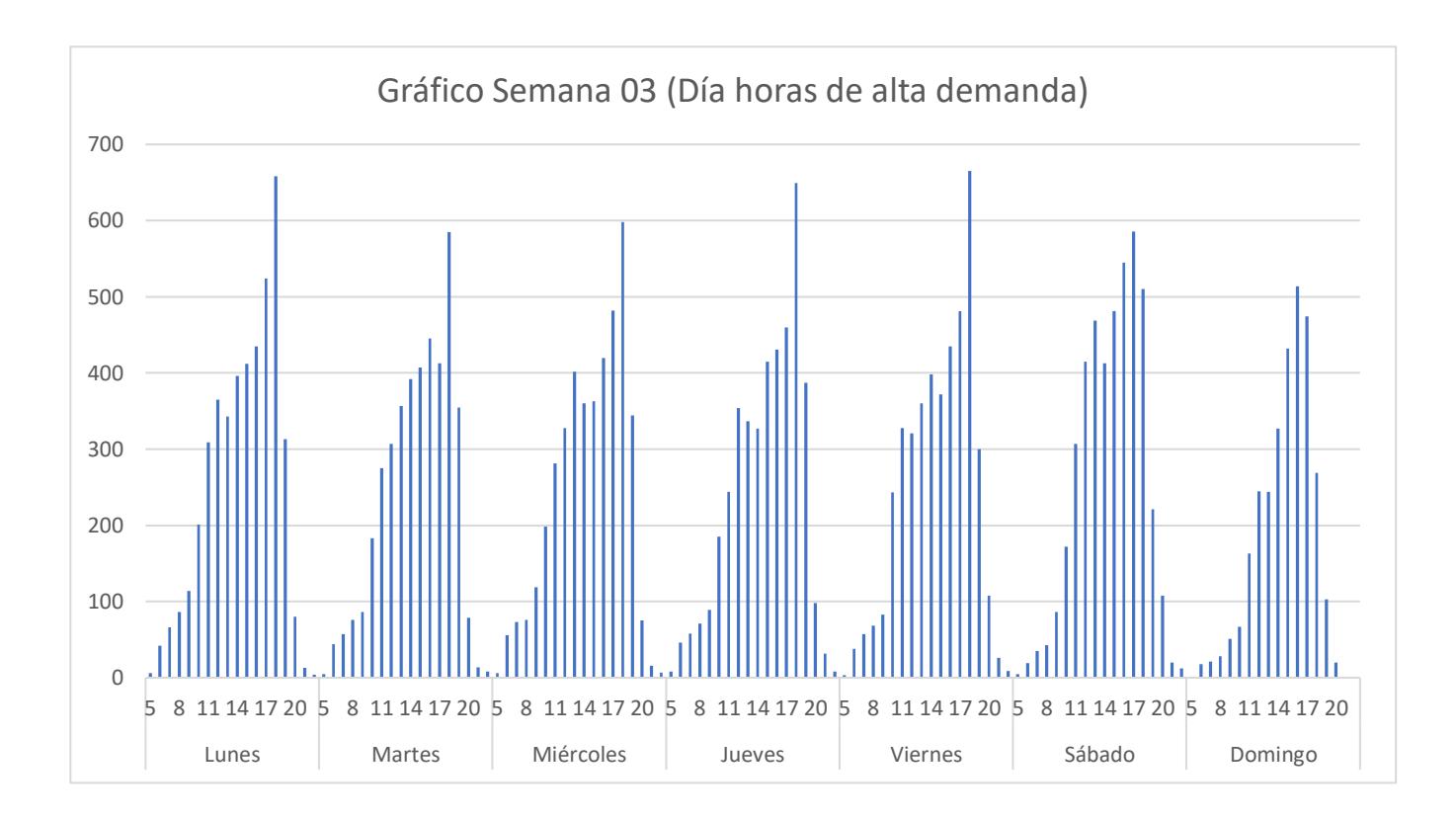

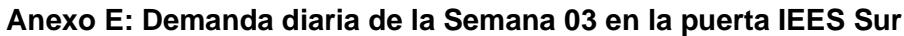

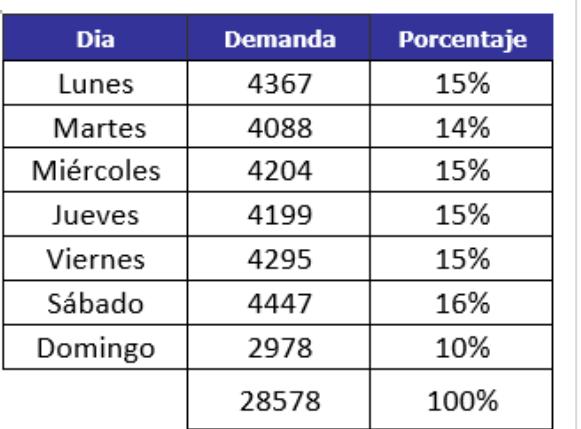

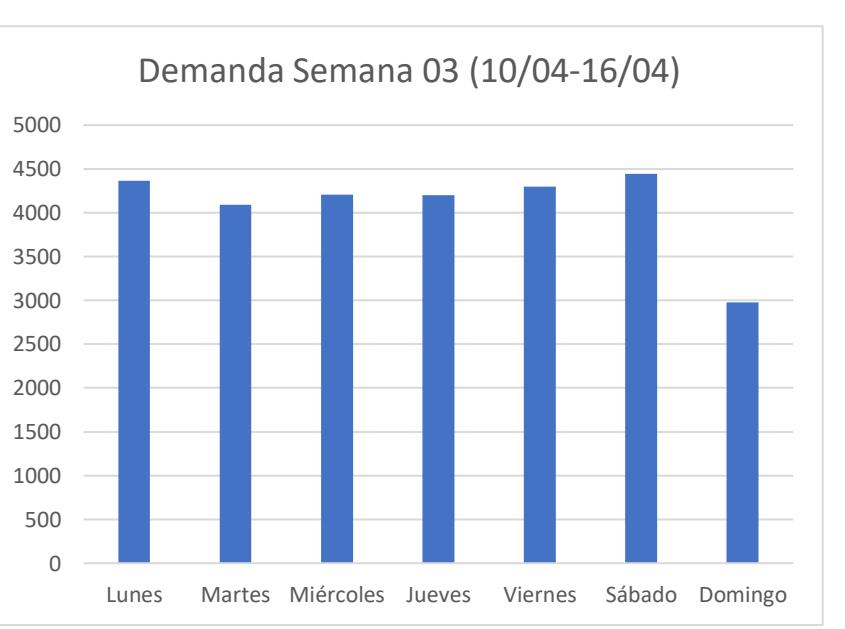

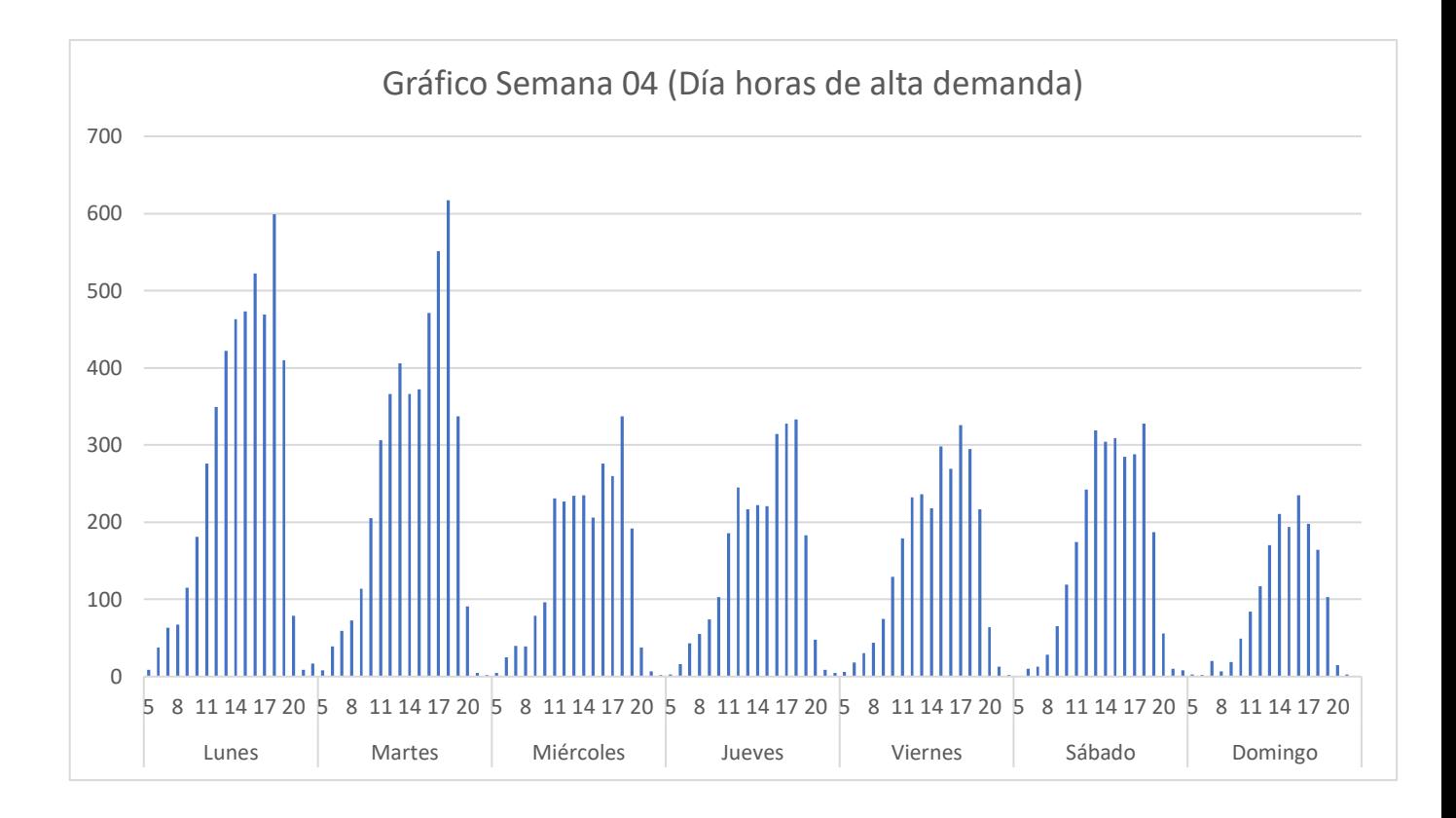

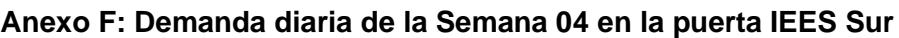

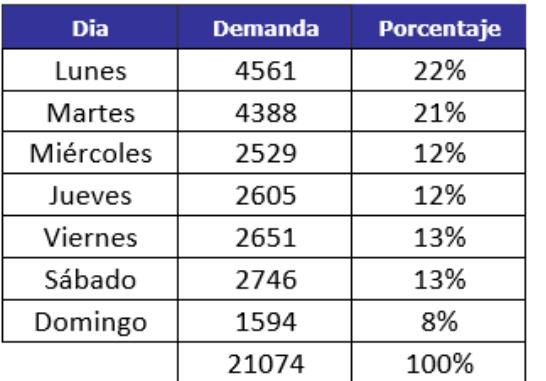

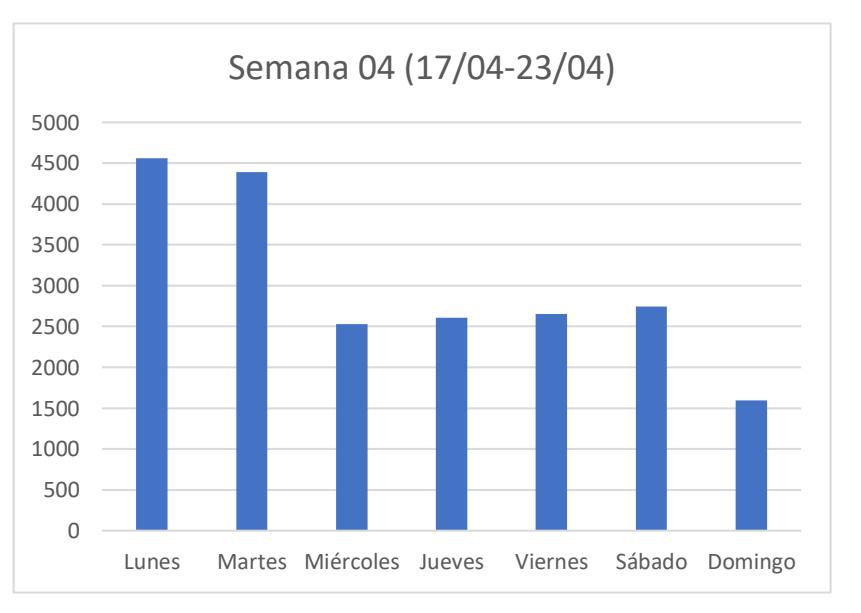

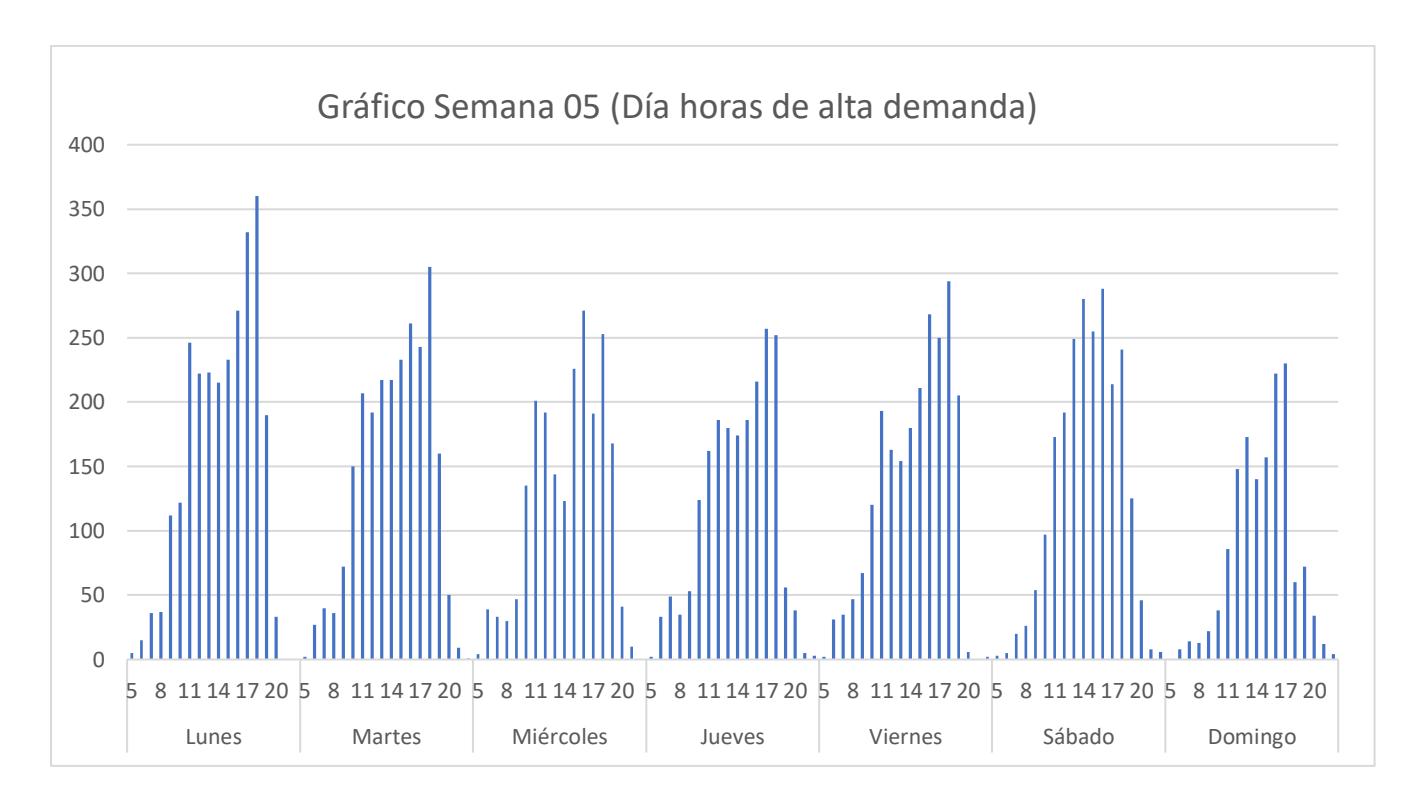

**Anexo G: Demanda diaria de la Semana 05 en la puerta IEES Sur**

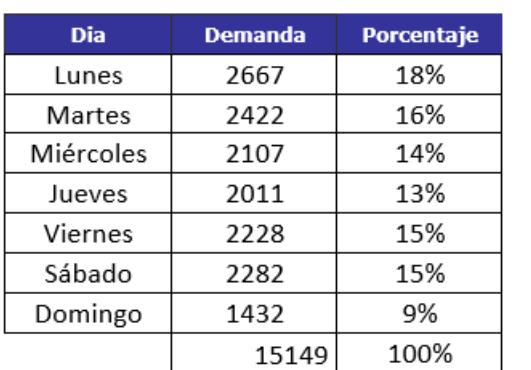

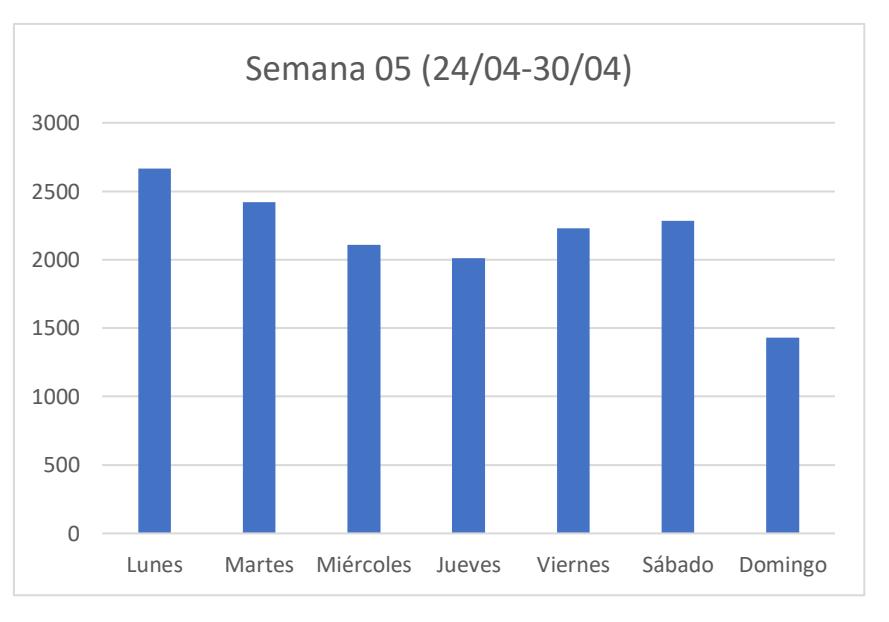

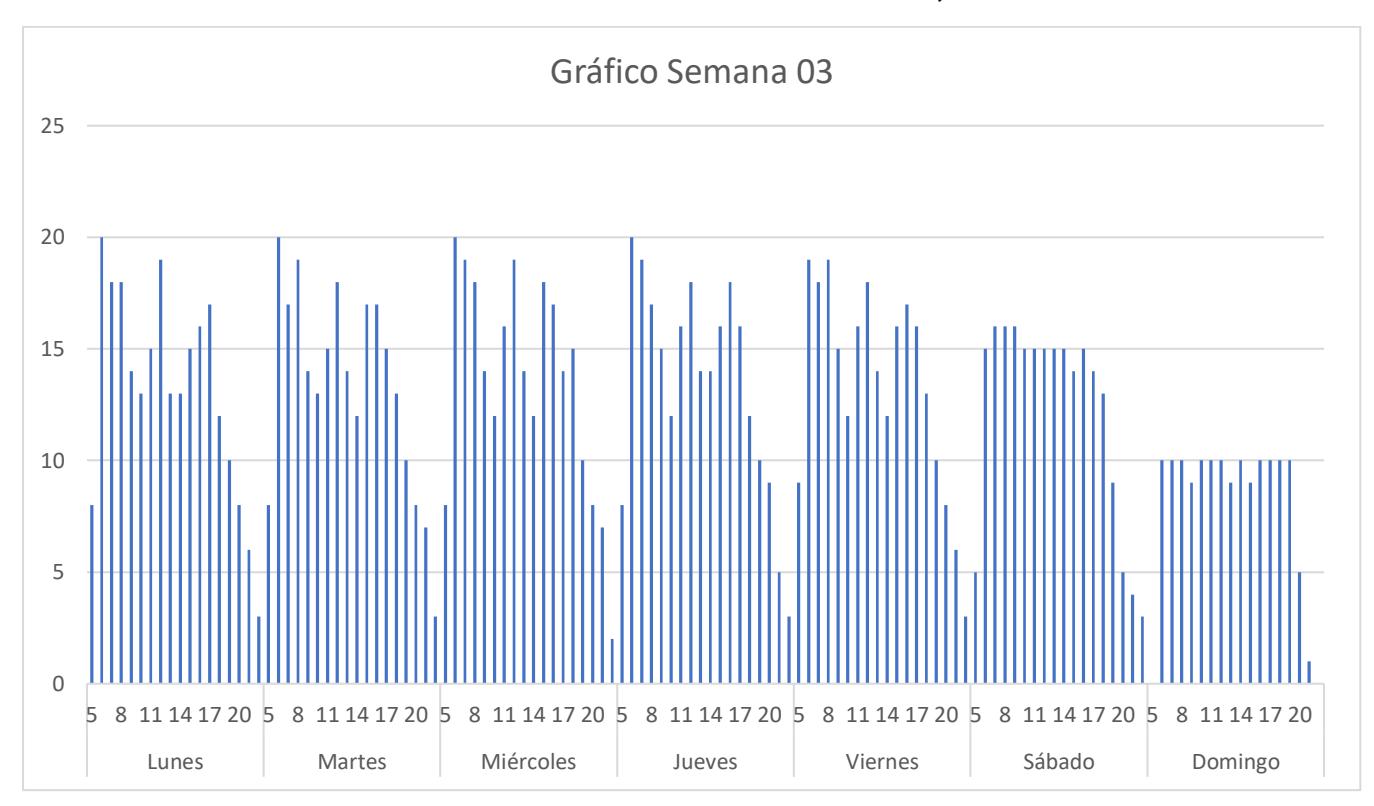

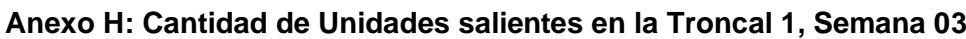

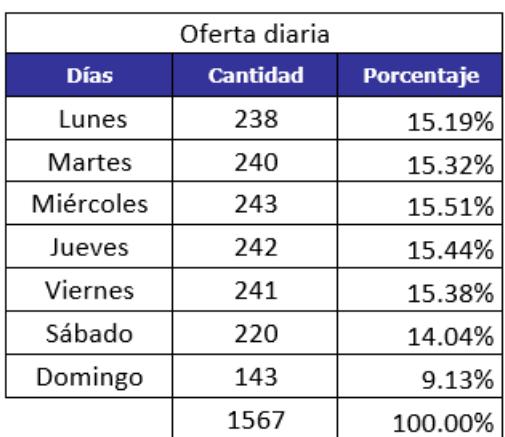

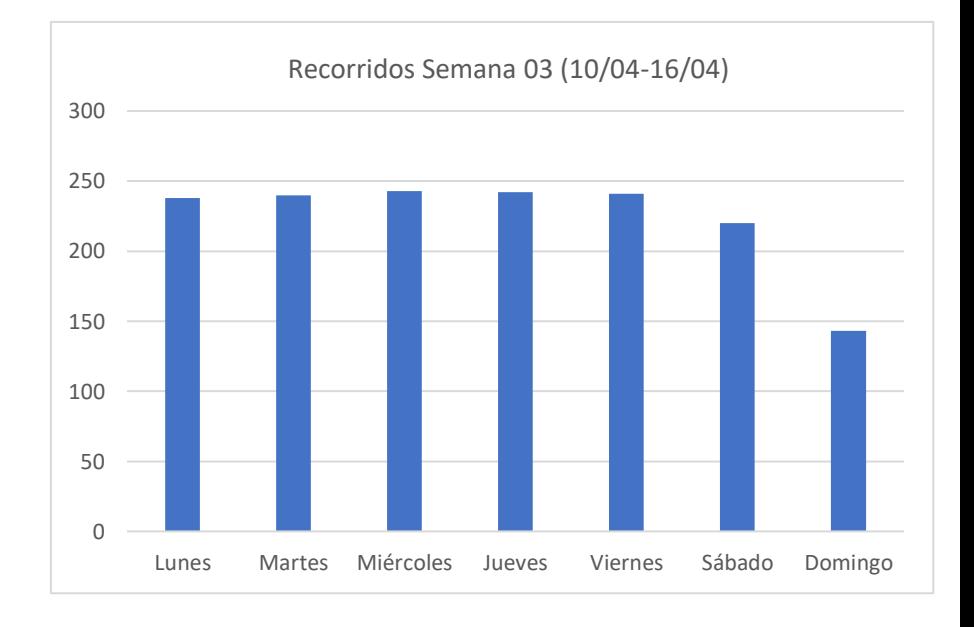

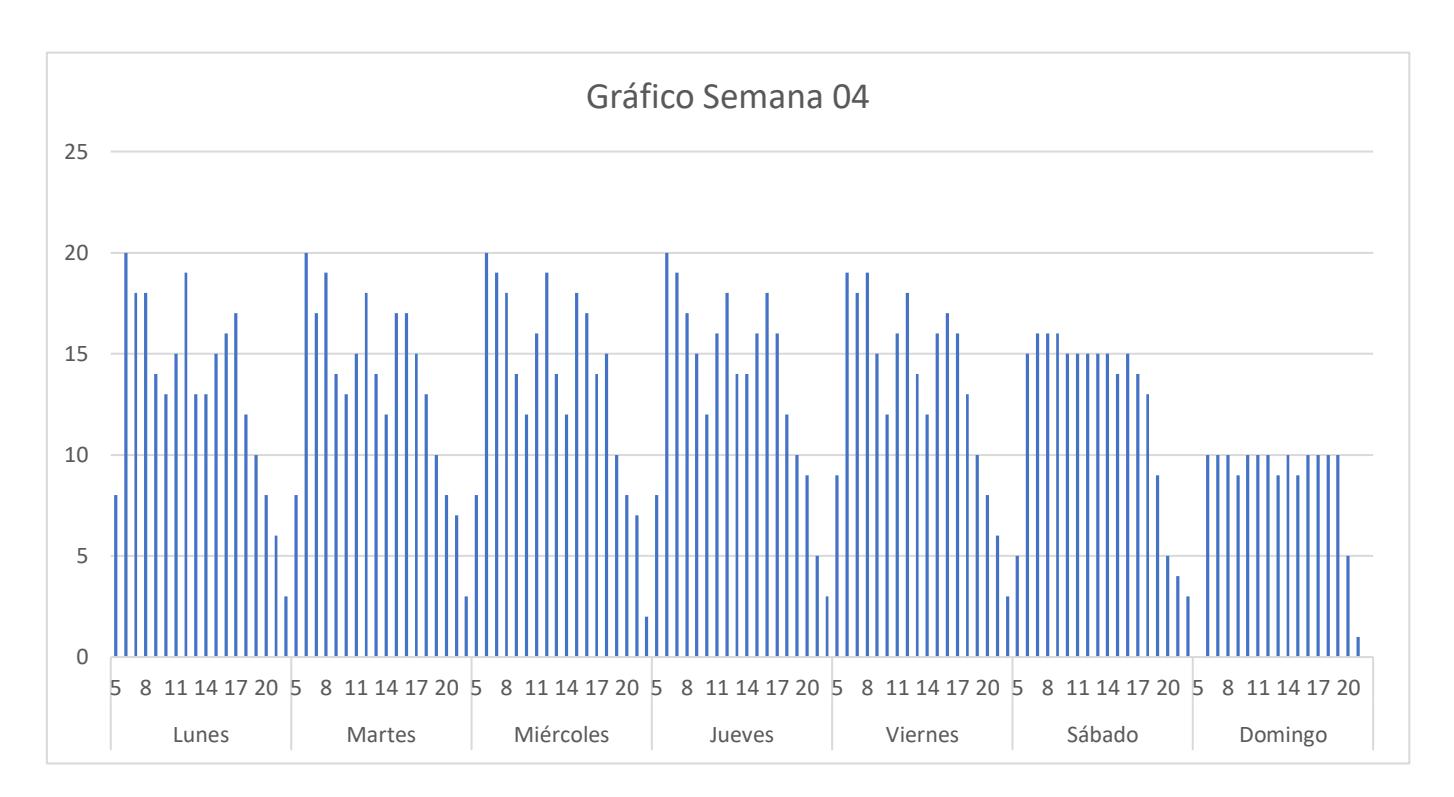

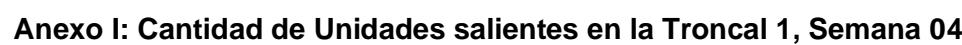

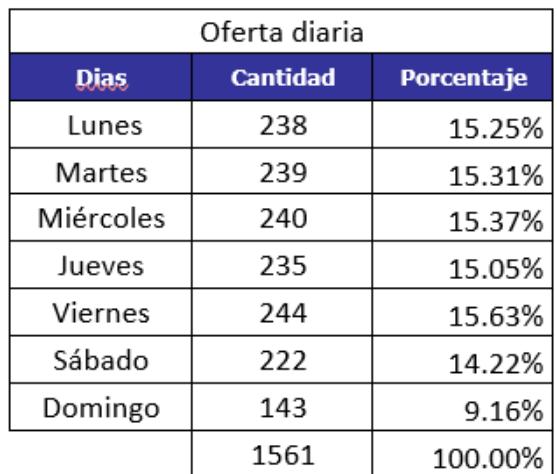

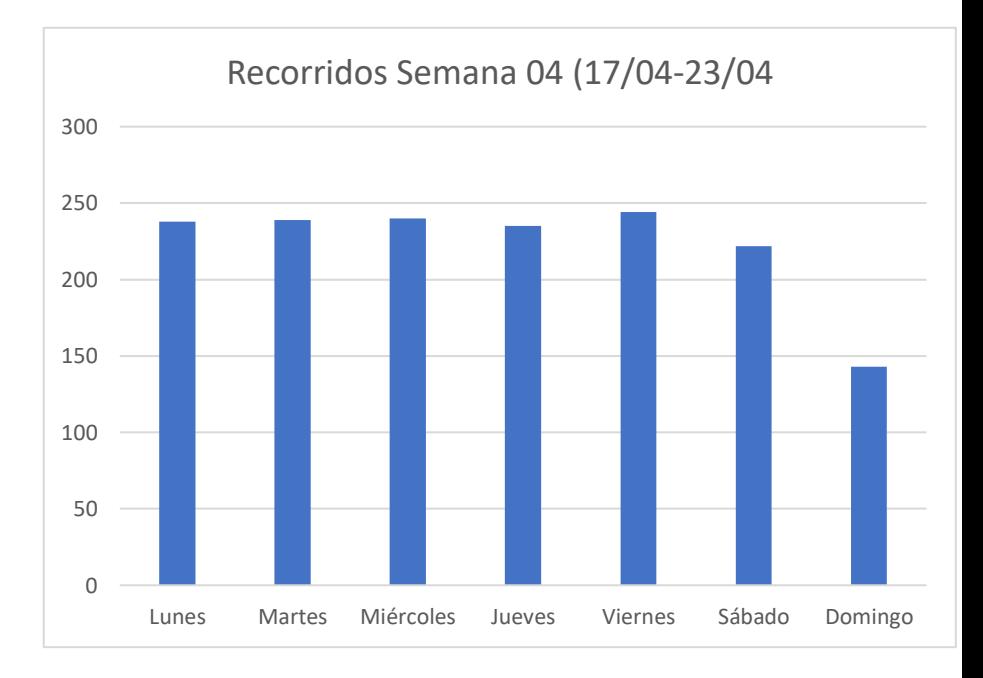

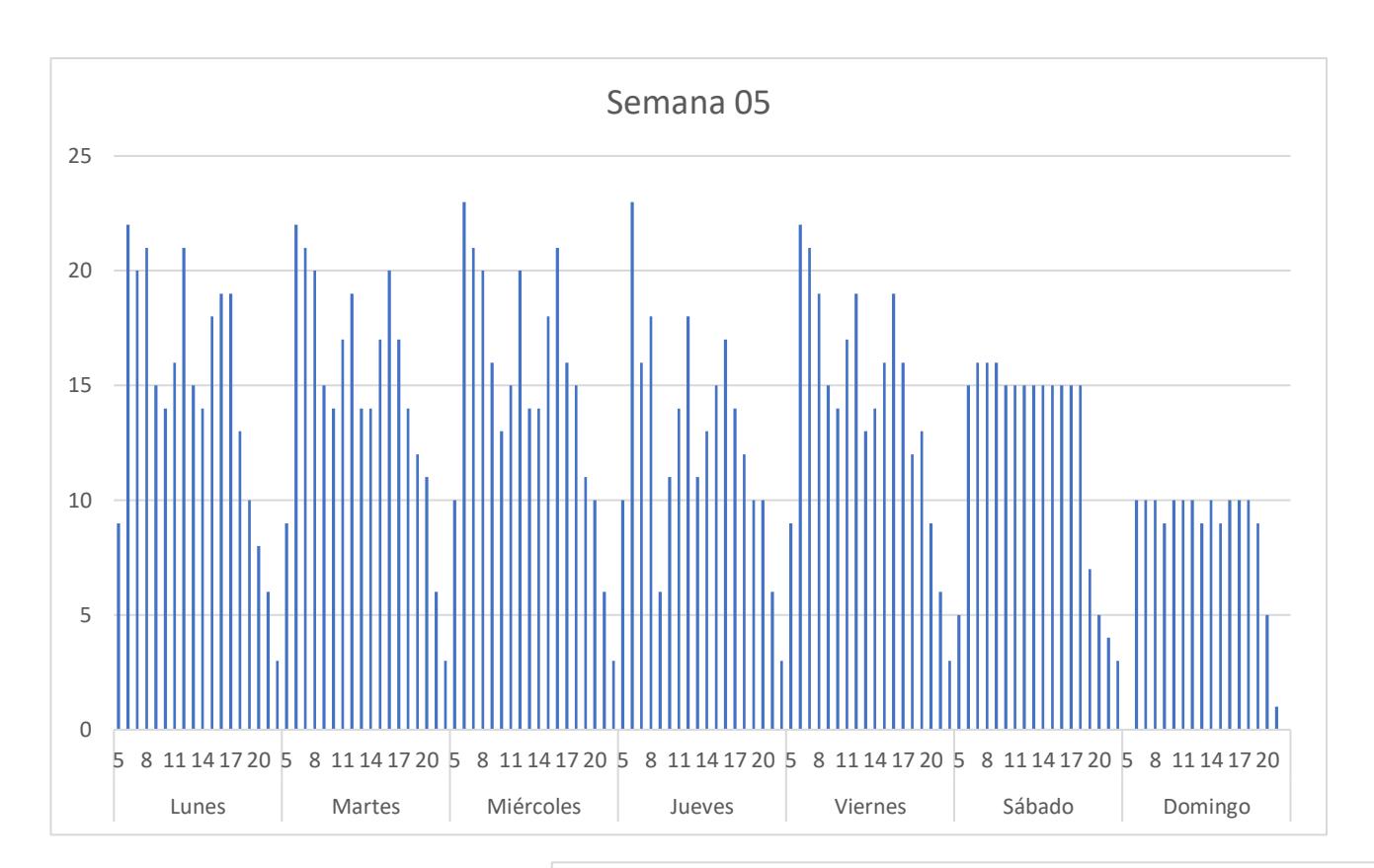

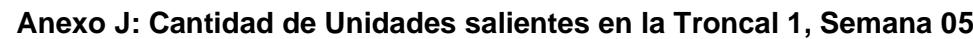

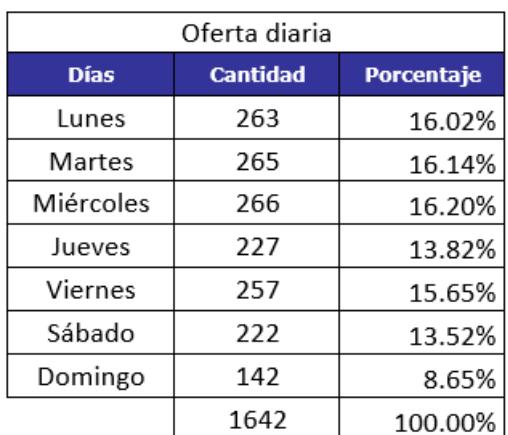

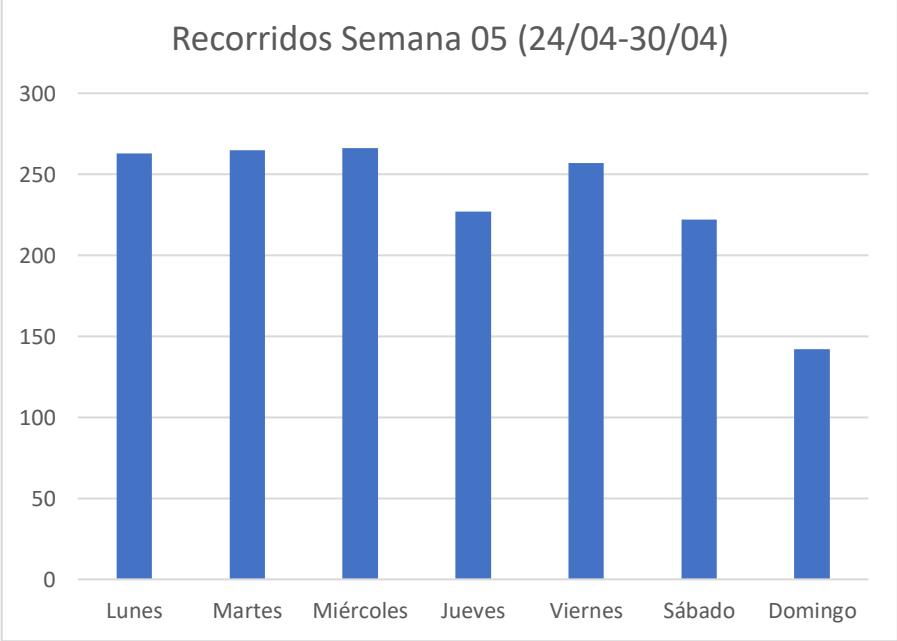

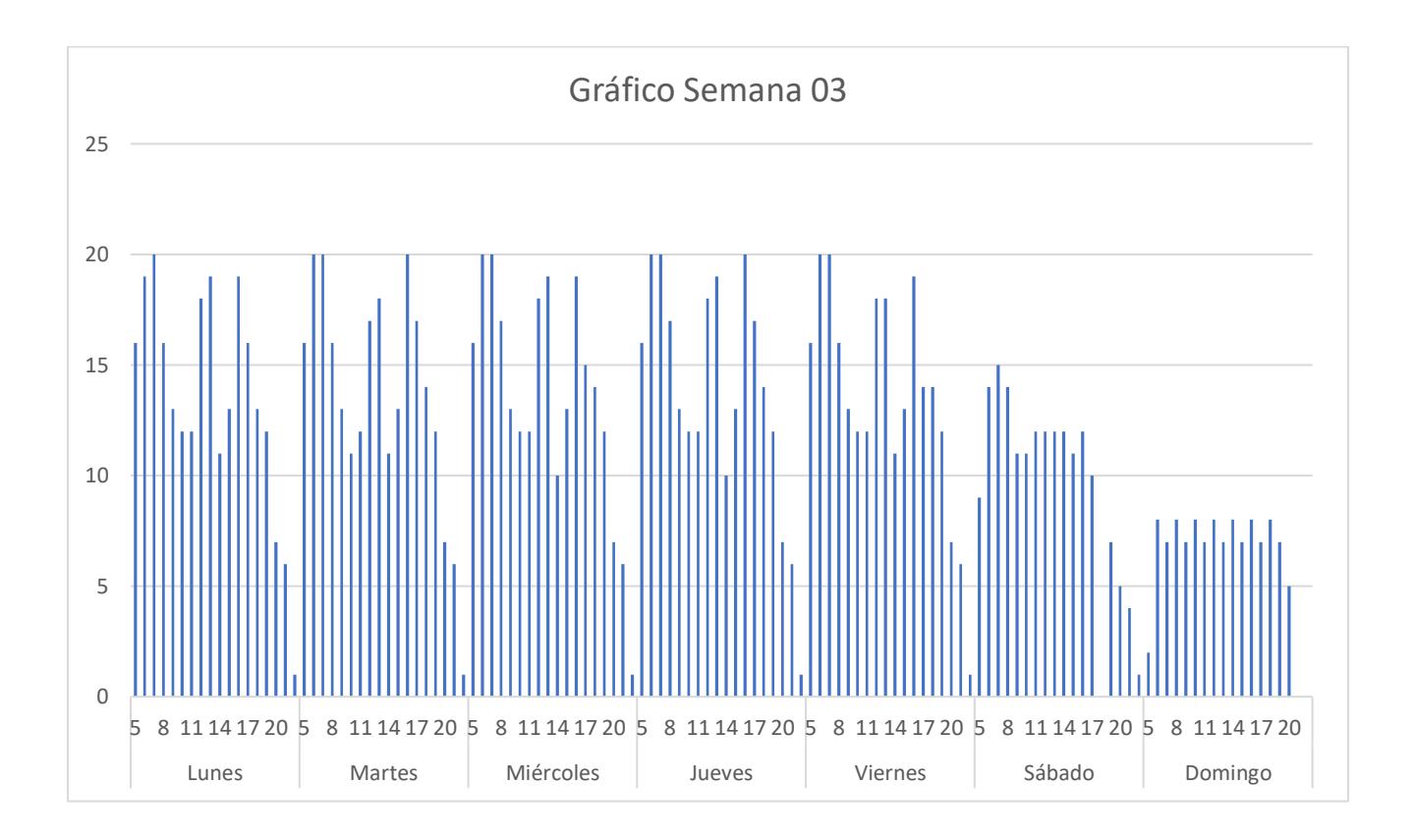

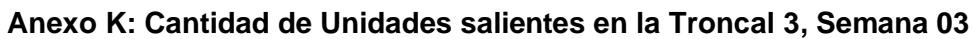

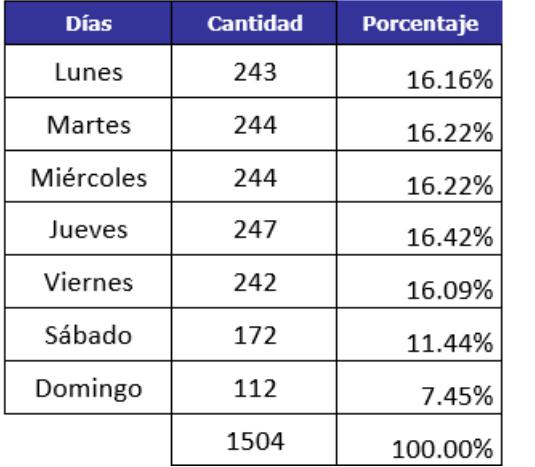

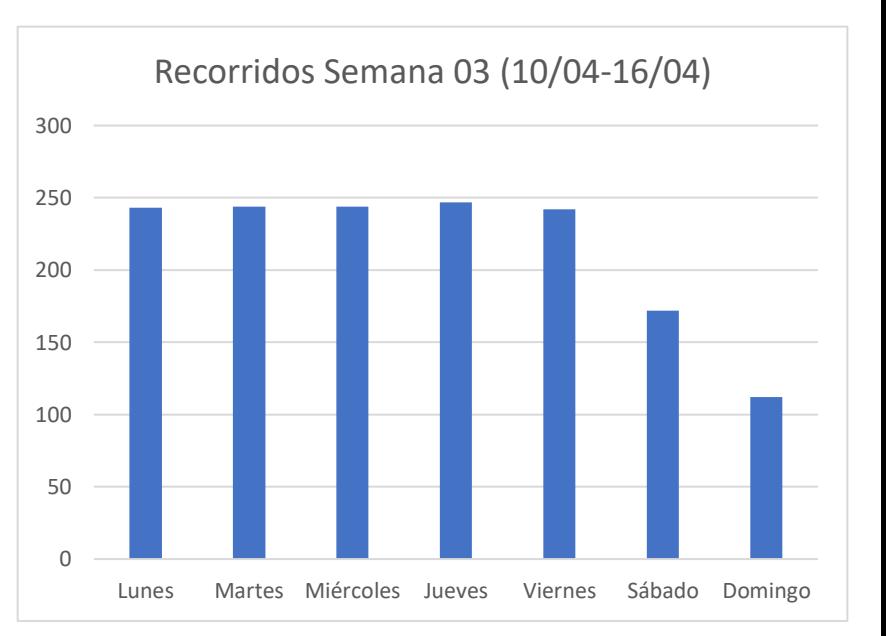

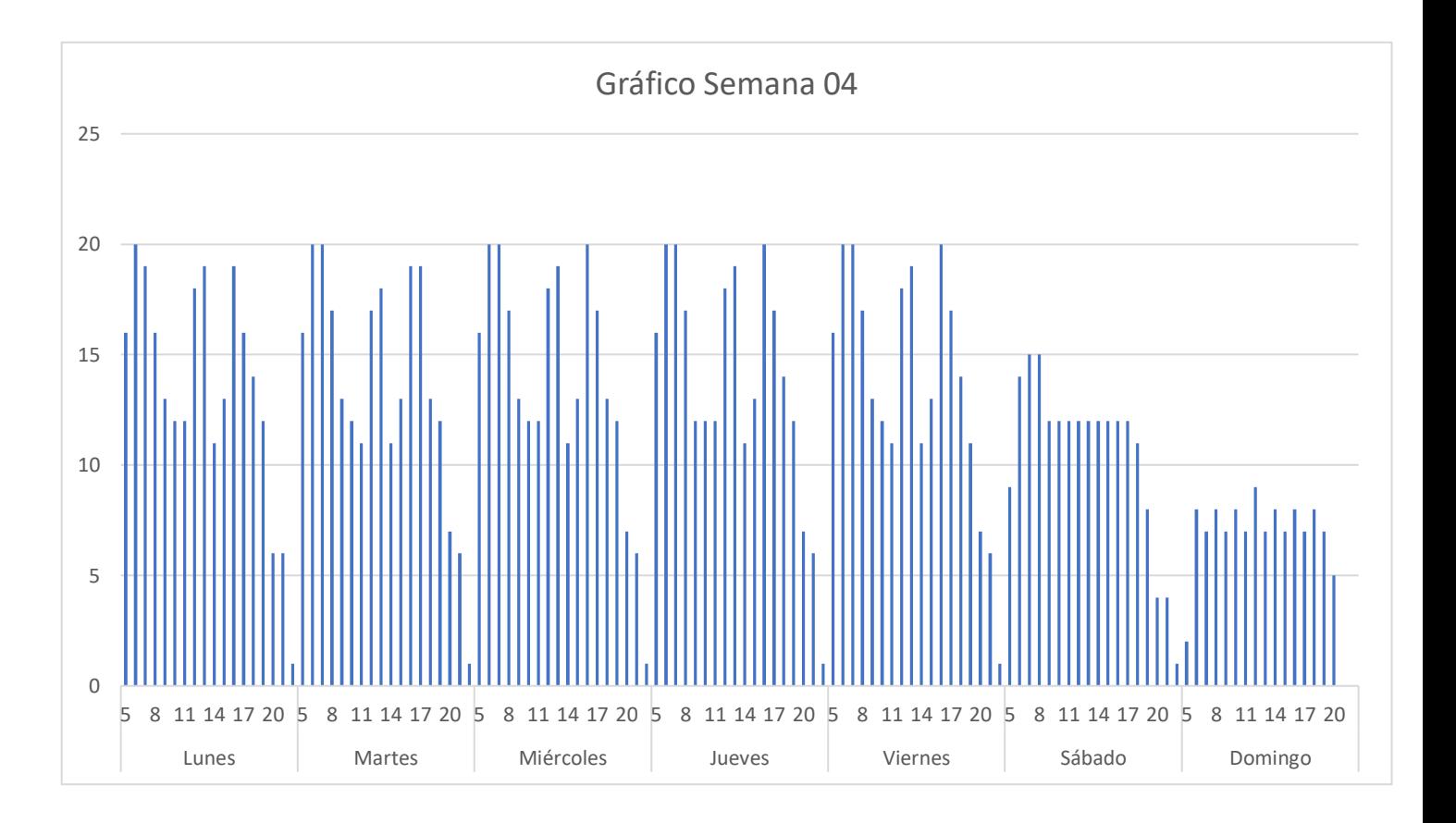

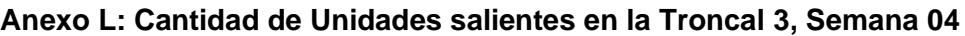

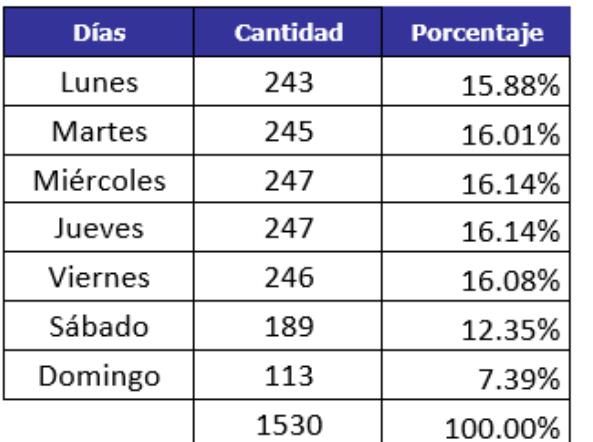

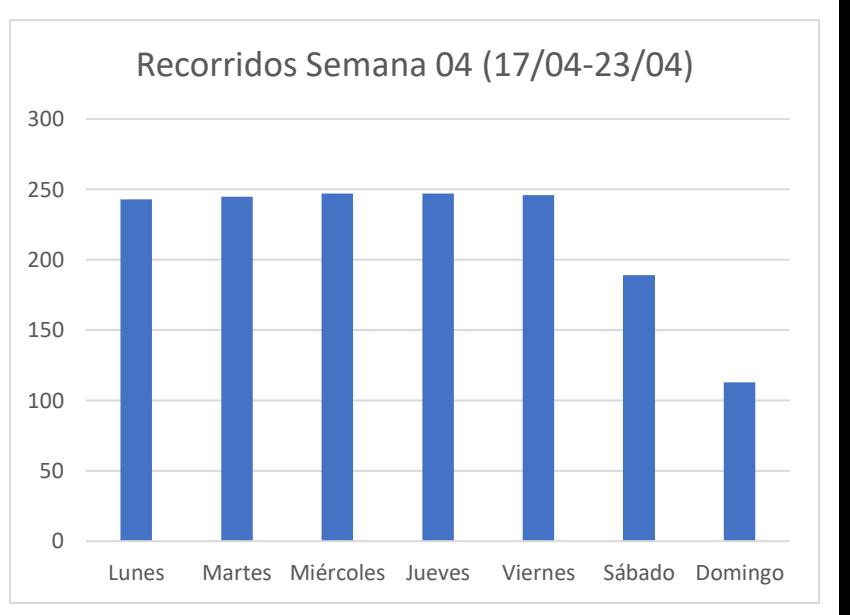

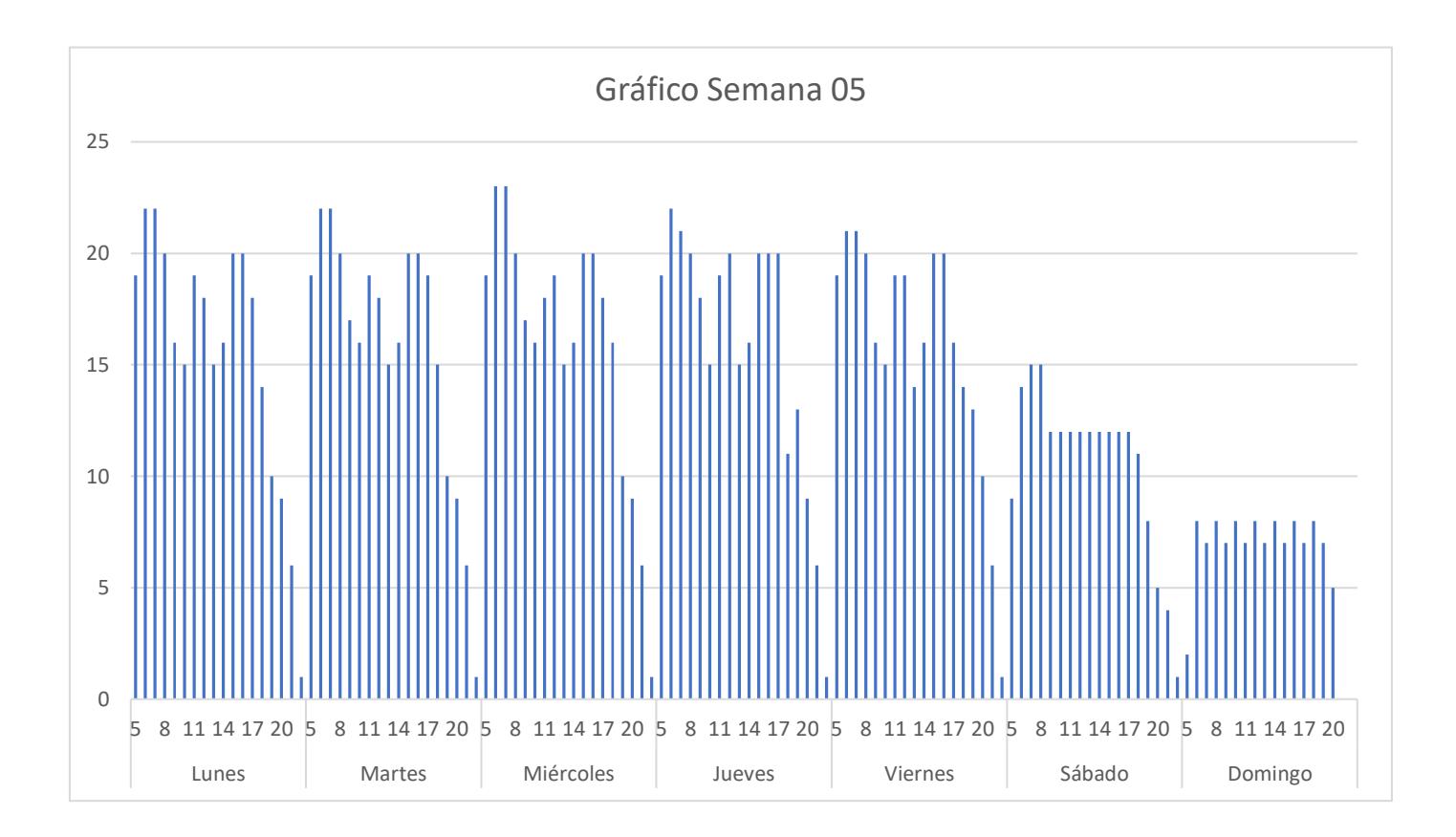

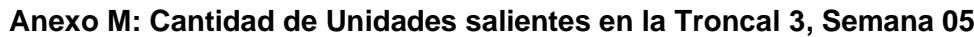

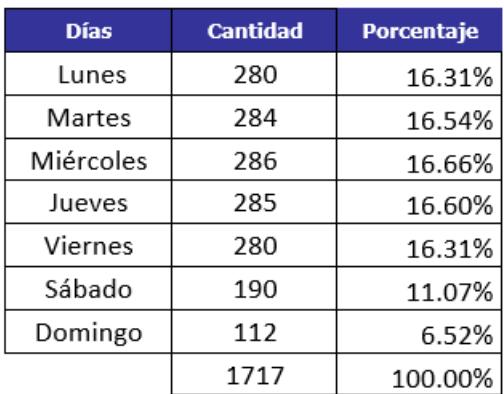

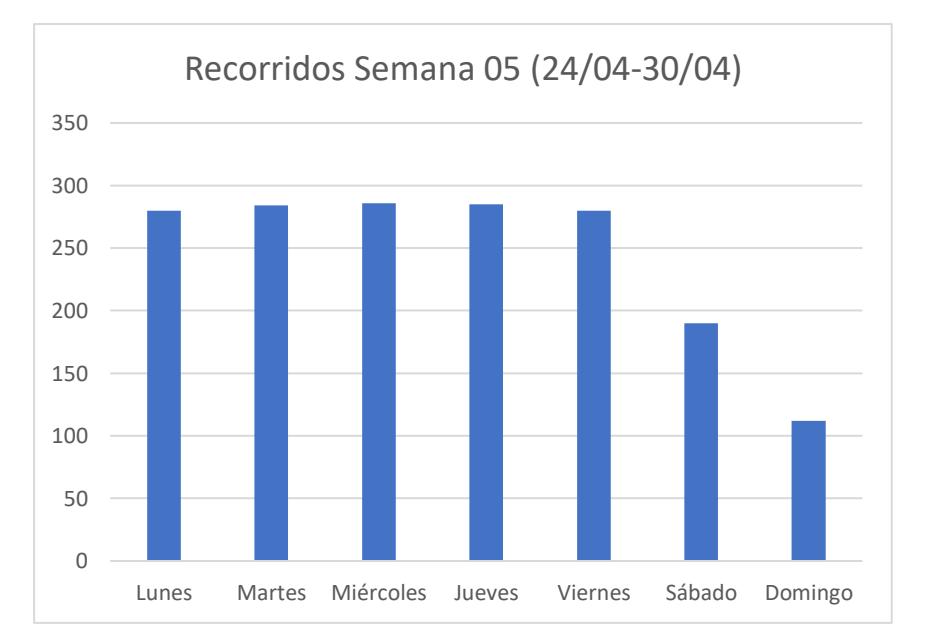